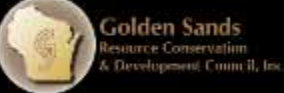

## Manual Removal of Eurasian Watermilfoil: Tools and Strategies

**Chris Hamerla** – Golden Sands RC&D AIS Coordinator Marathon, Taylor & Wood Counties **Chuck Druckery –** Water Resource Specialist Marinette County

#### Manual Removal of Eurasian UETI Ədibiə<br>rei Conservation<br>vilapmint Council, Inc. Watermilfoil: Tools and Strategies 9-9:10 Introduction

Who we are & what we'll be covering. 9:10-10:15 Chris – EWMID, mapping, planning, & basic removal concepts. 10:15-10:25 Break 10:25-11:15 Chuck – DASHWhat is it, how it works 11:15-11:25 Break (transition or remain for EWM questions/video) 11:25-Noon DASH Pontoon

Show and tell

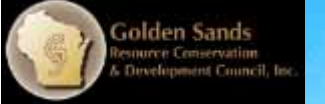

### Know your lake – learn to recognize when something is "different"

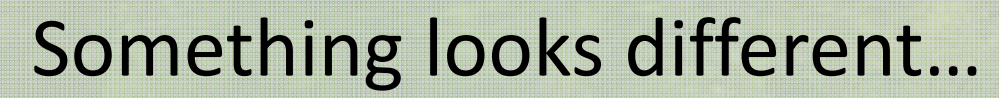

.<br>G<mark>olden Sands</mark><br>- Development Council, In

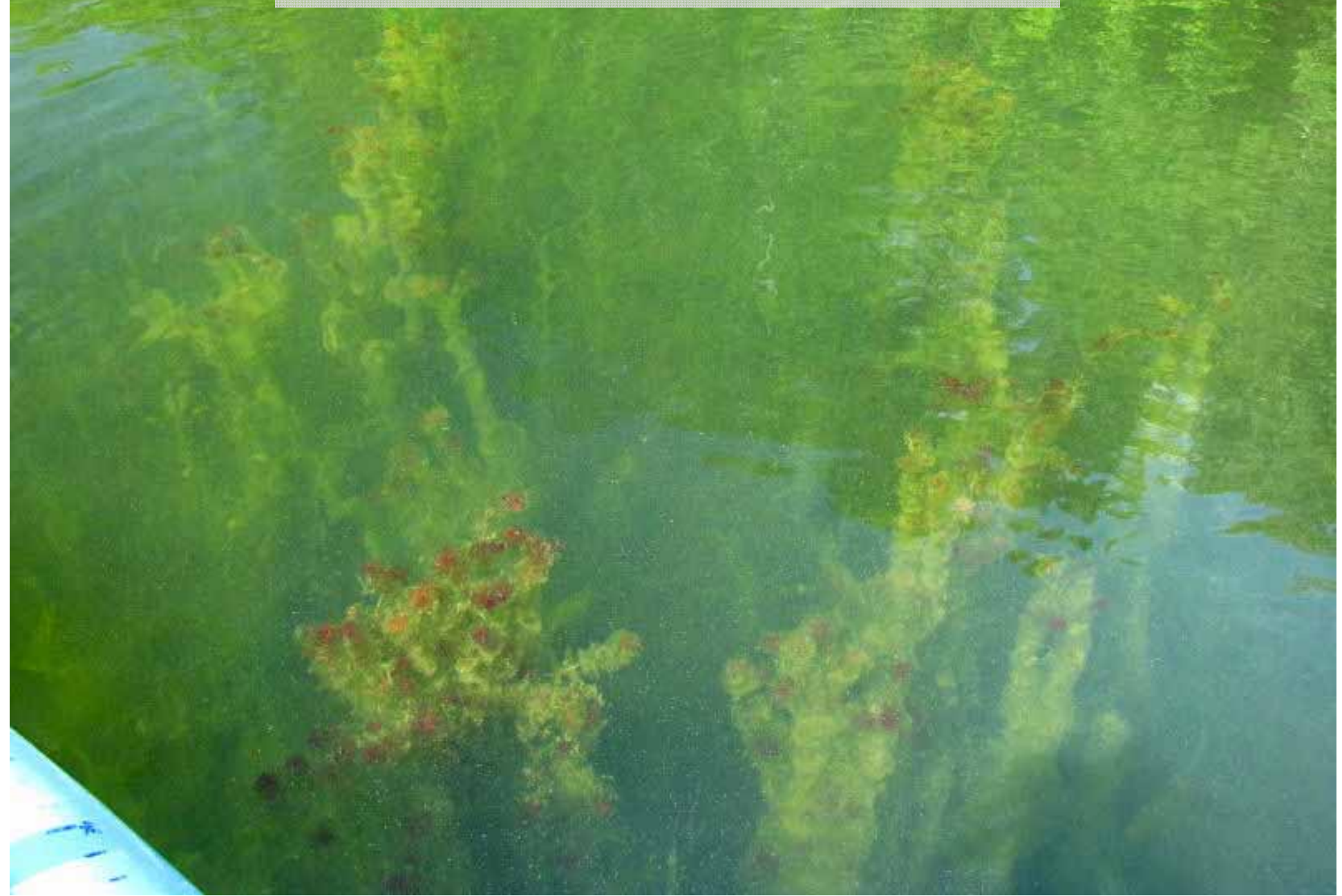

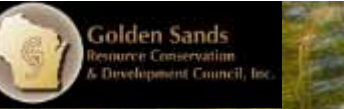

I

### I don't know what this is, but it's really thick!

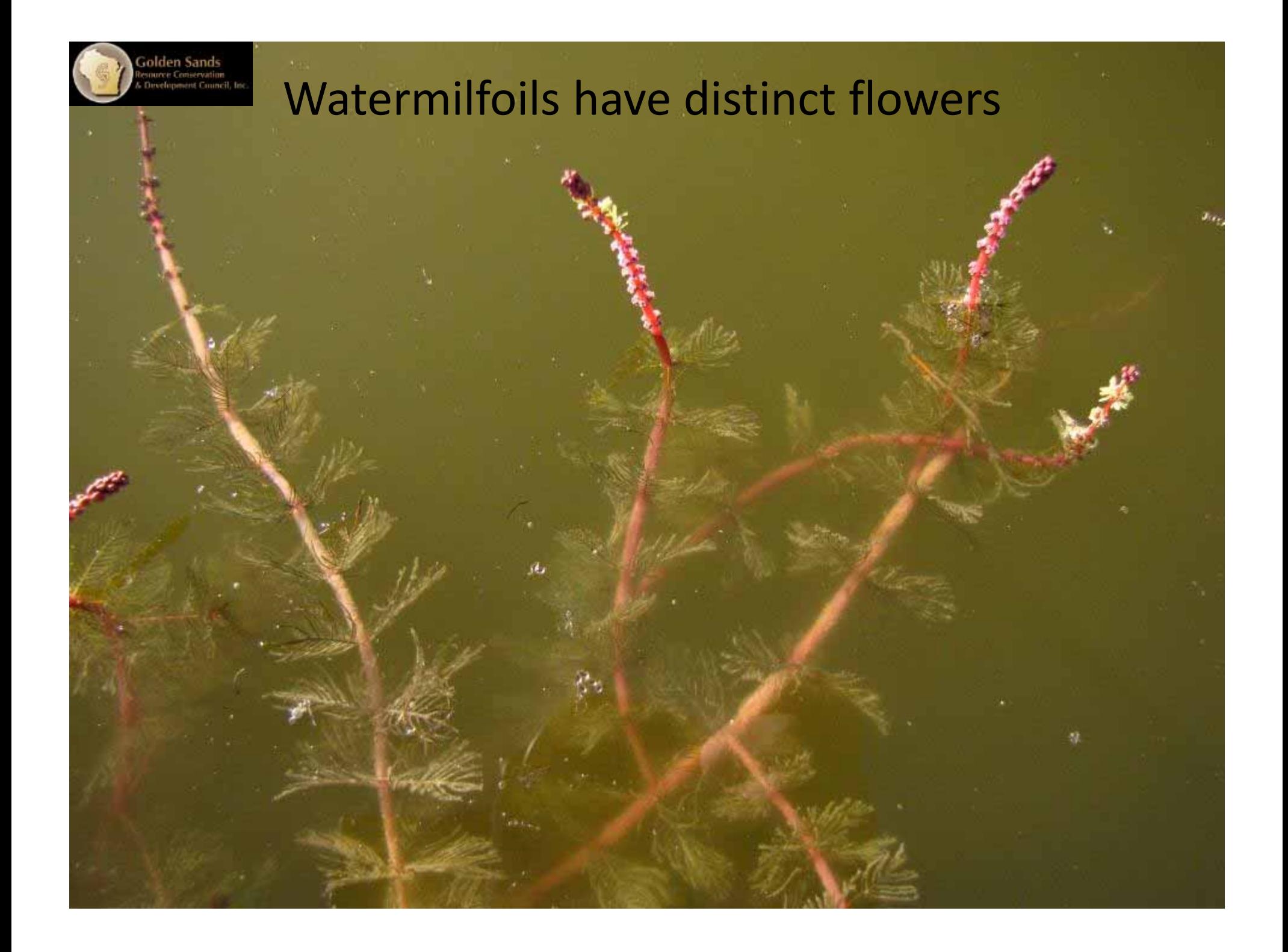

#### Northern watermilfoil Eurasian watermilfoil Color can be helpful

olden Sands rce Conservation<br>elopment Council, le

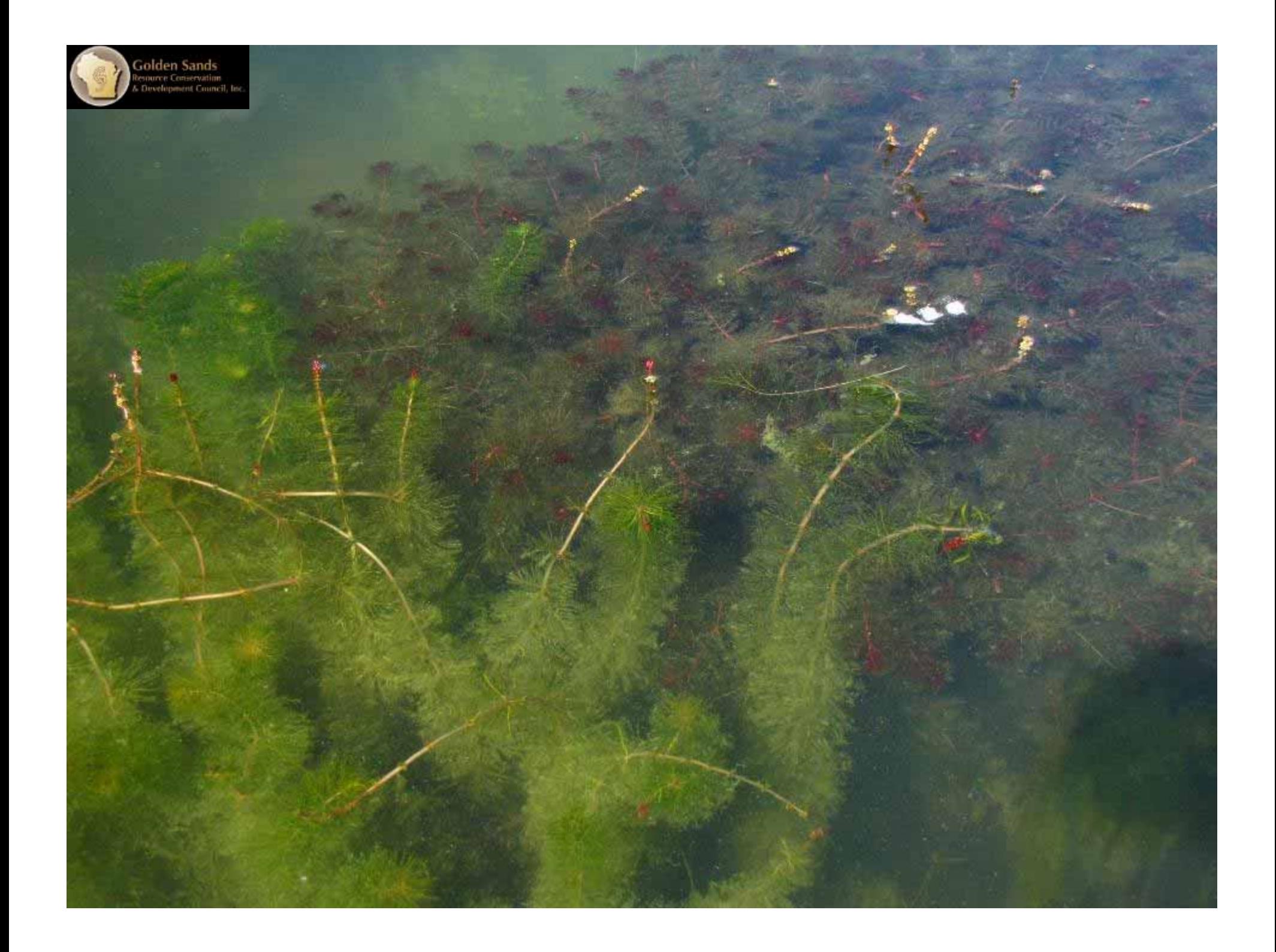

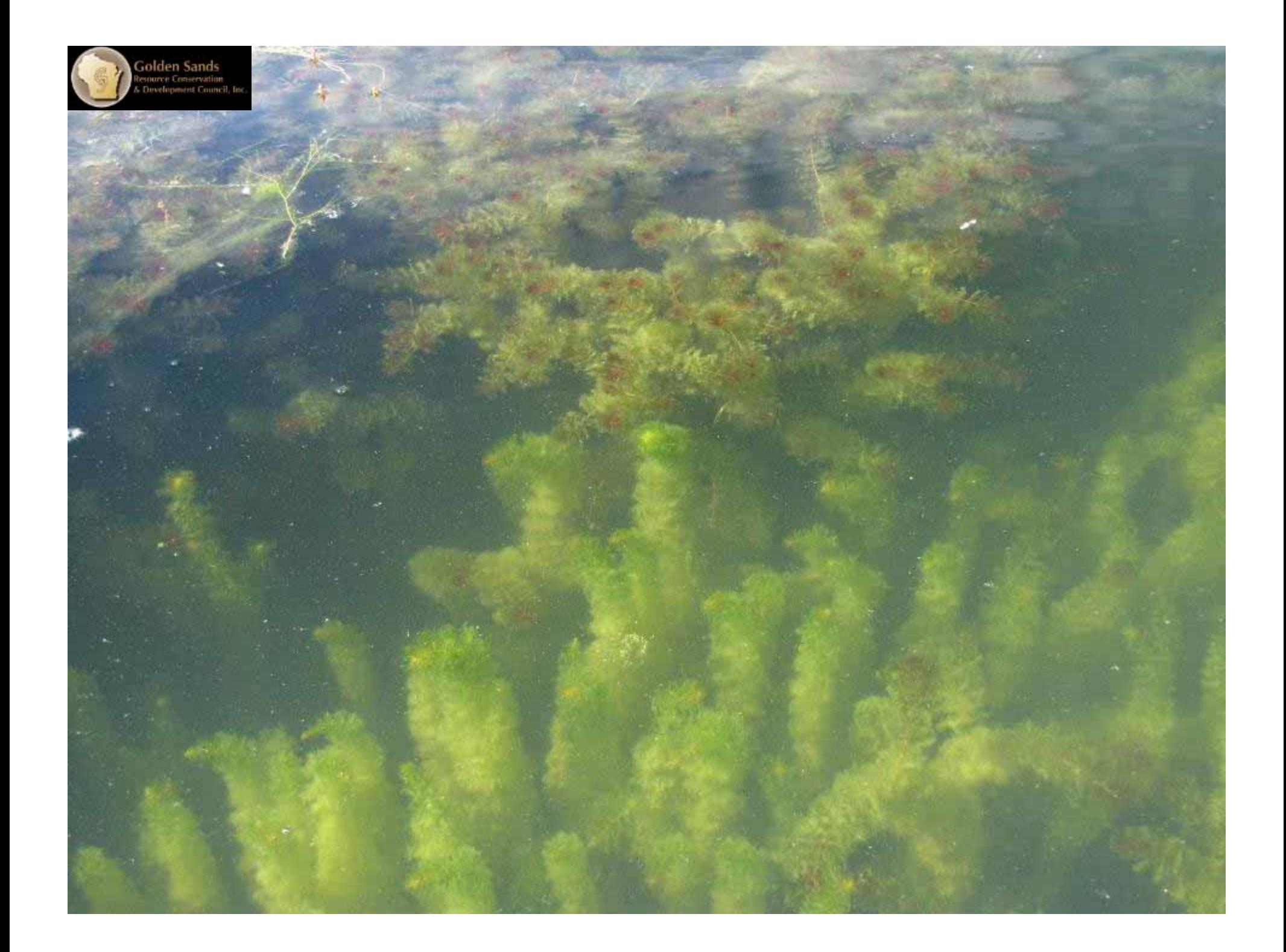

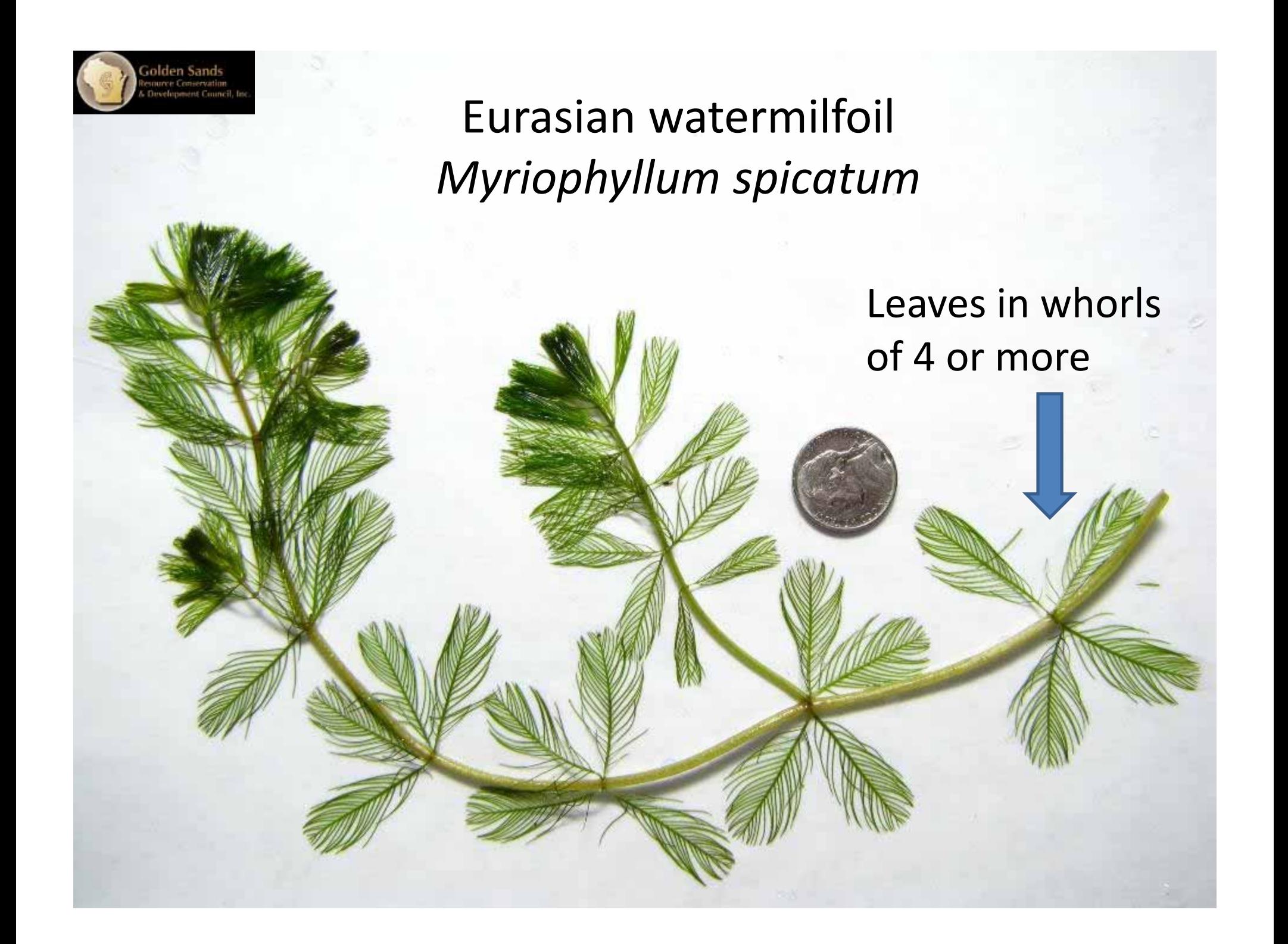

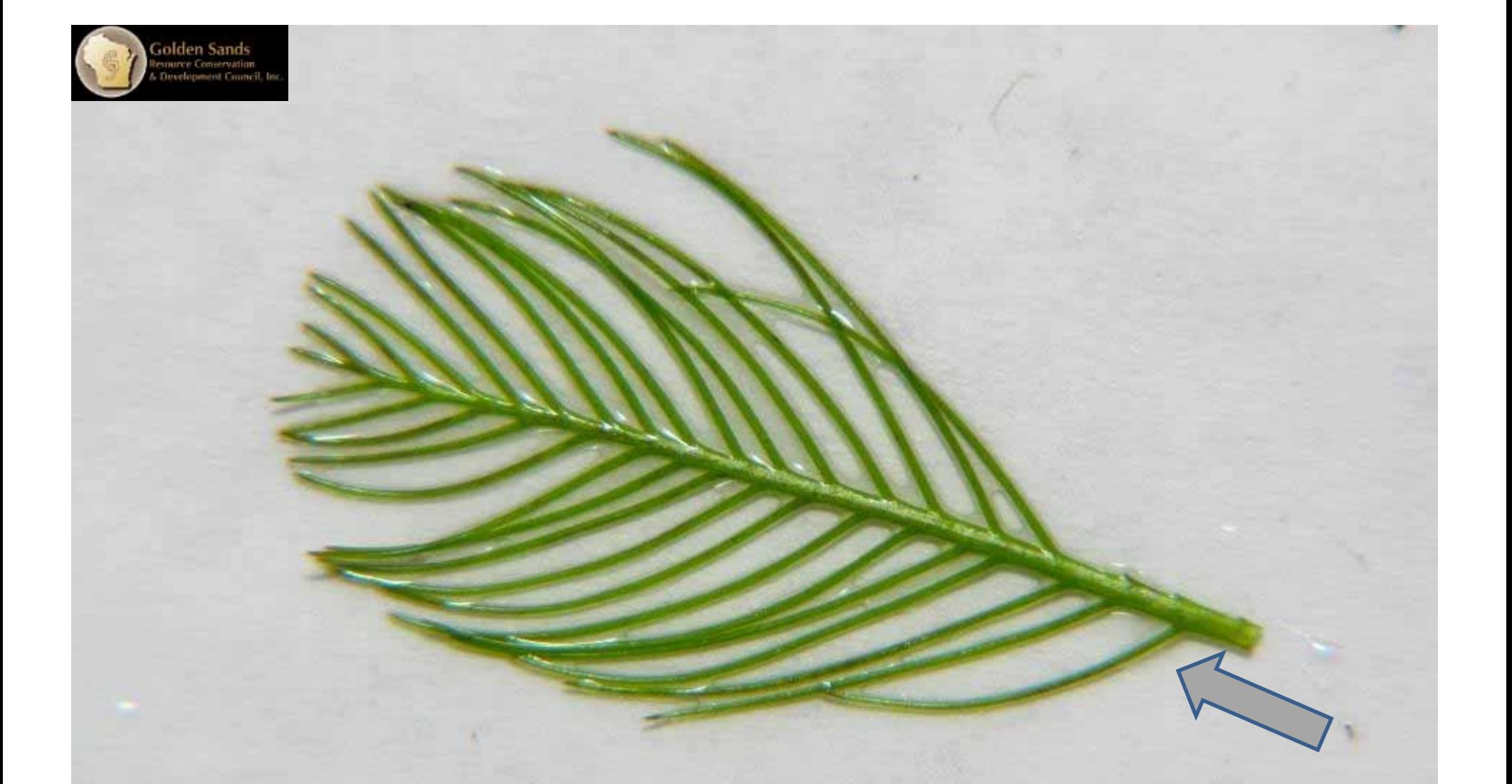

#### 12 or more pairs of leaflets per leaf

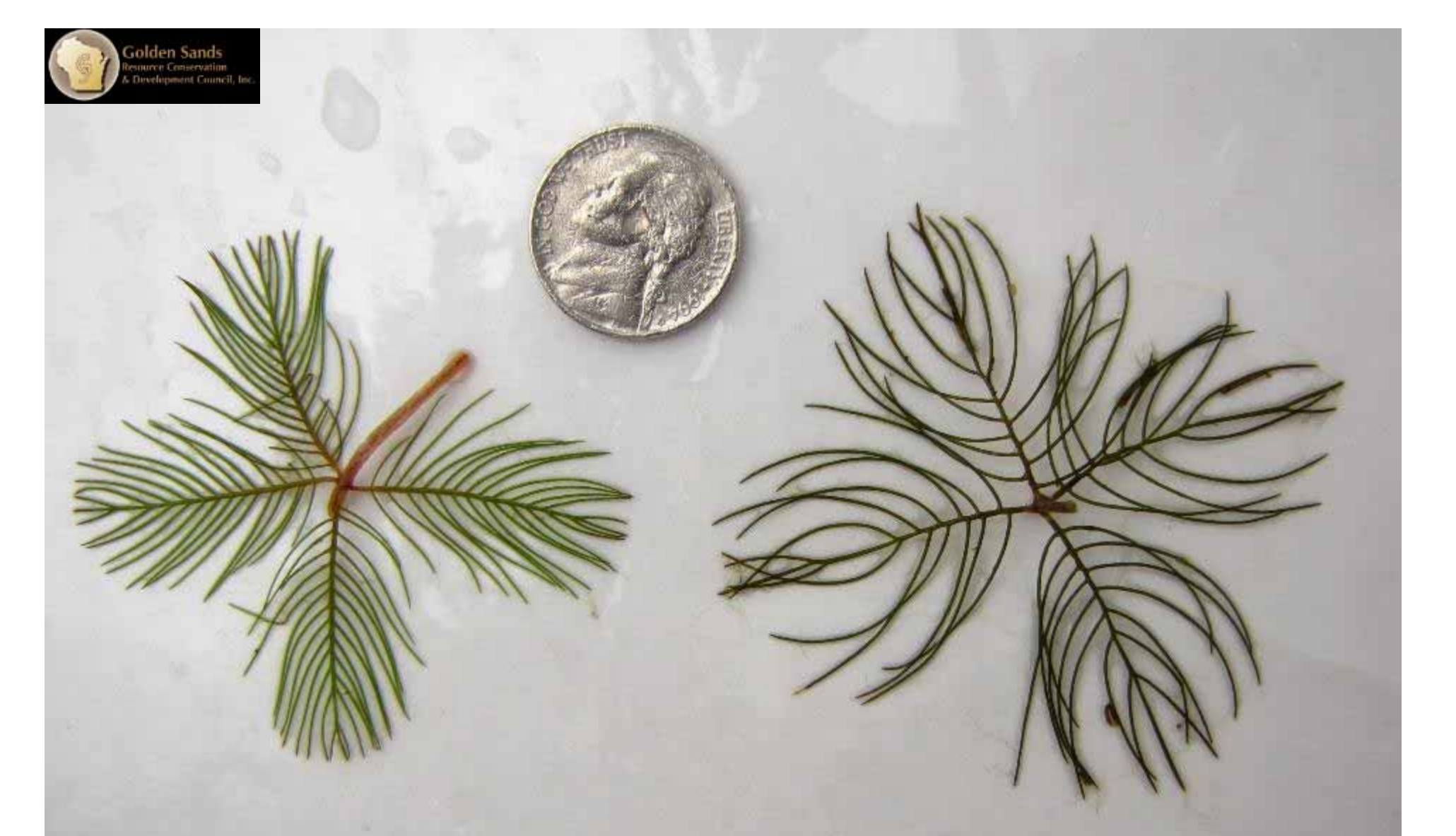

Eurasian watermilfoil *M. spicatum*

Northern watermilfoil *M. sibiricum*

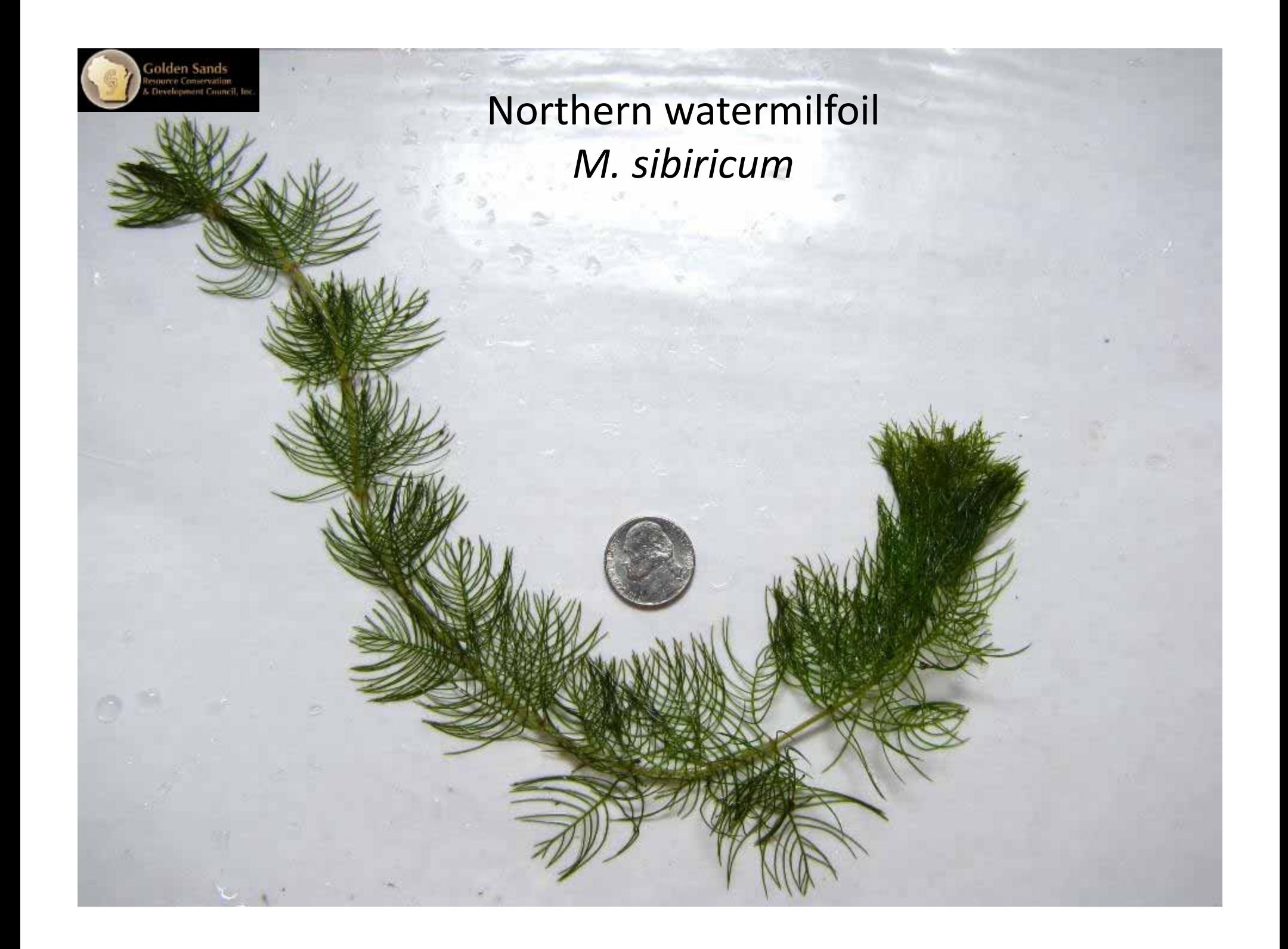

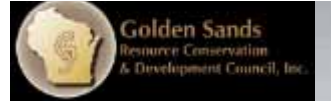

### Eurasian watermilfoil *M. spicatum*

Northern watermilfoil *M. sibiricum*

> 6 other native watermilfoils, 5 look similar to EWM/NWM

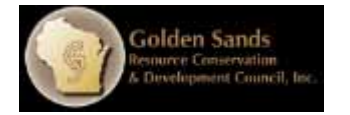

#### Where should I look for Eurasian watermilfoil?

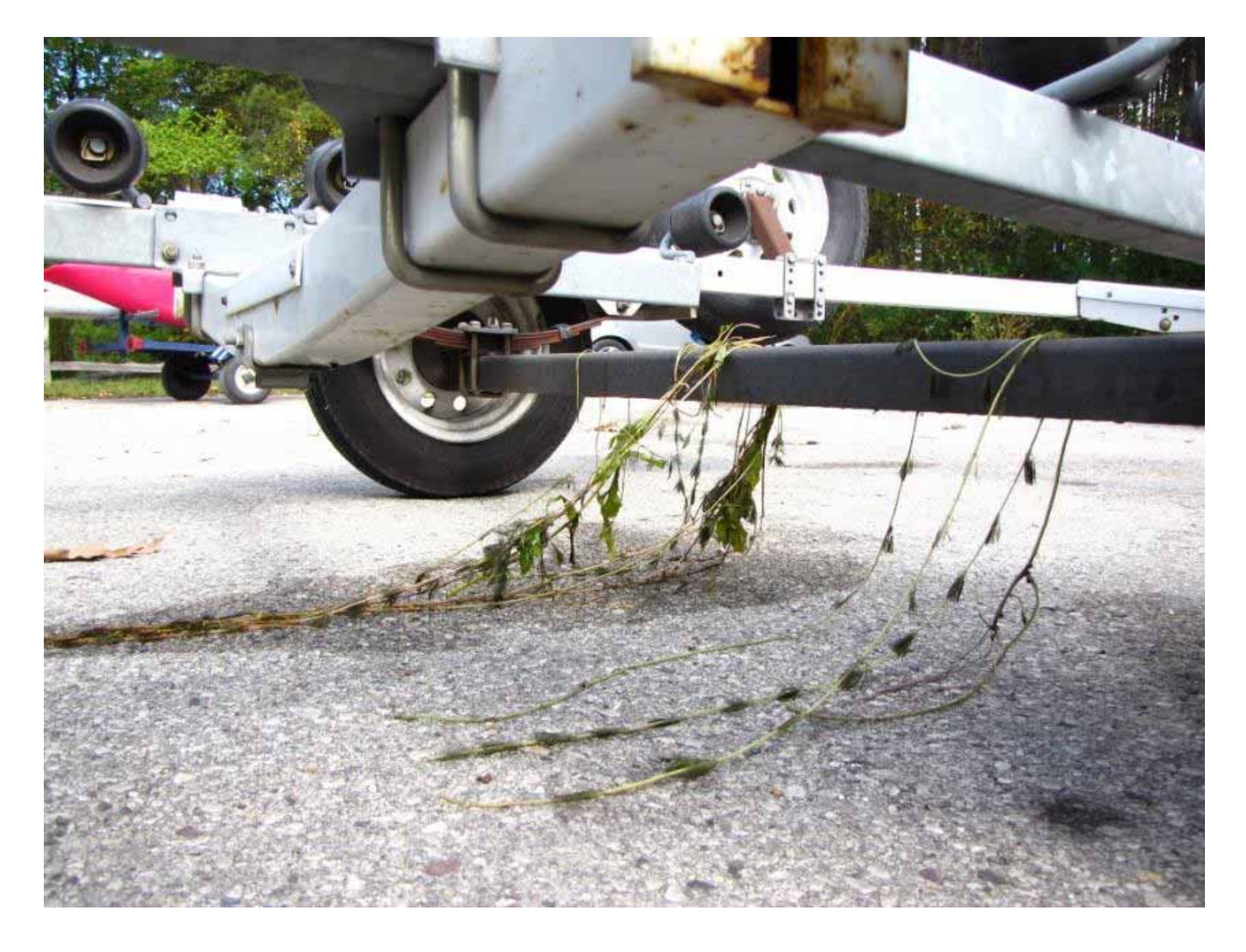

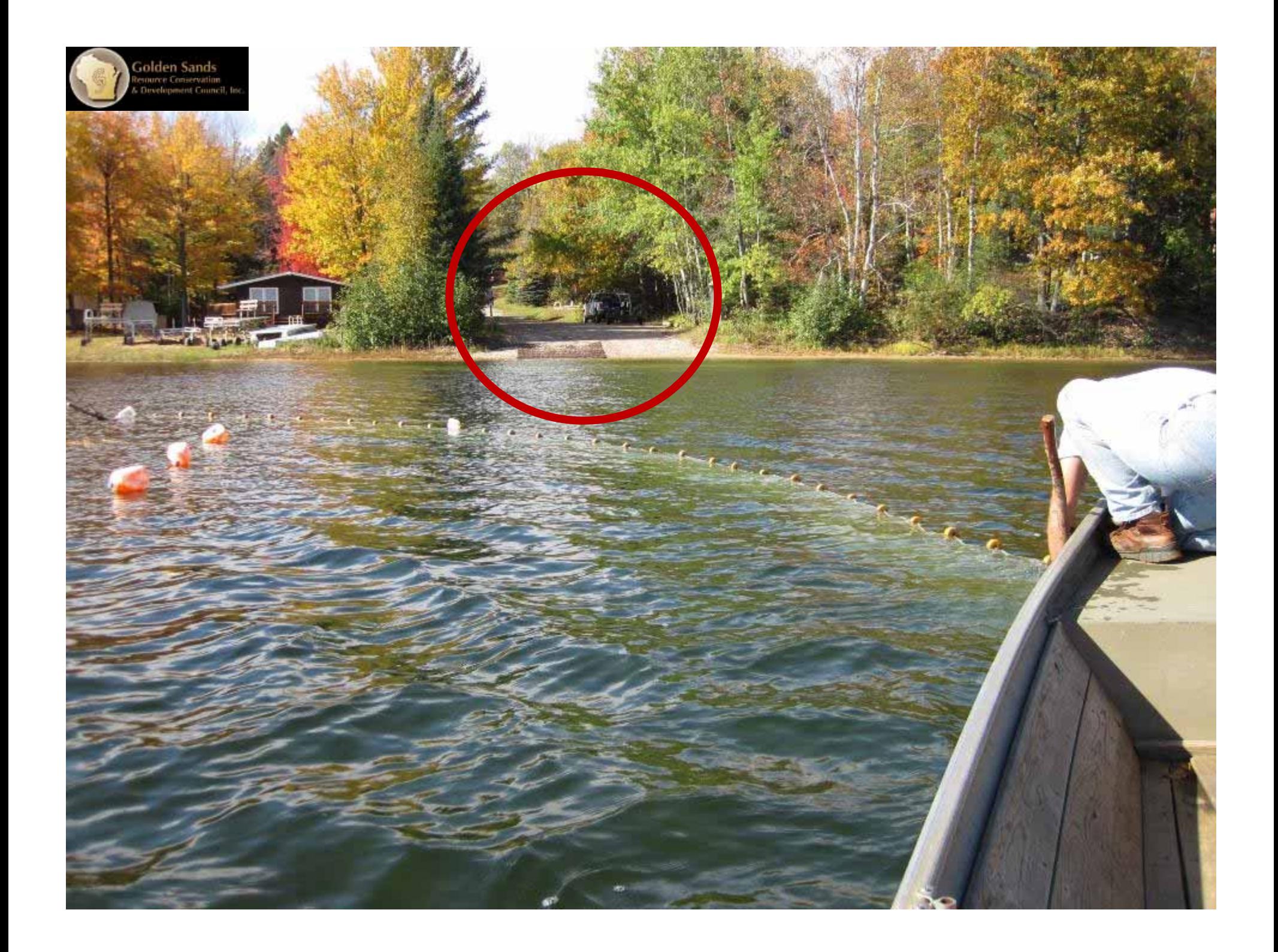

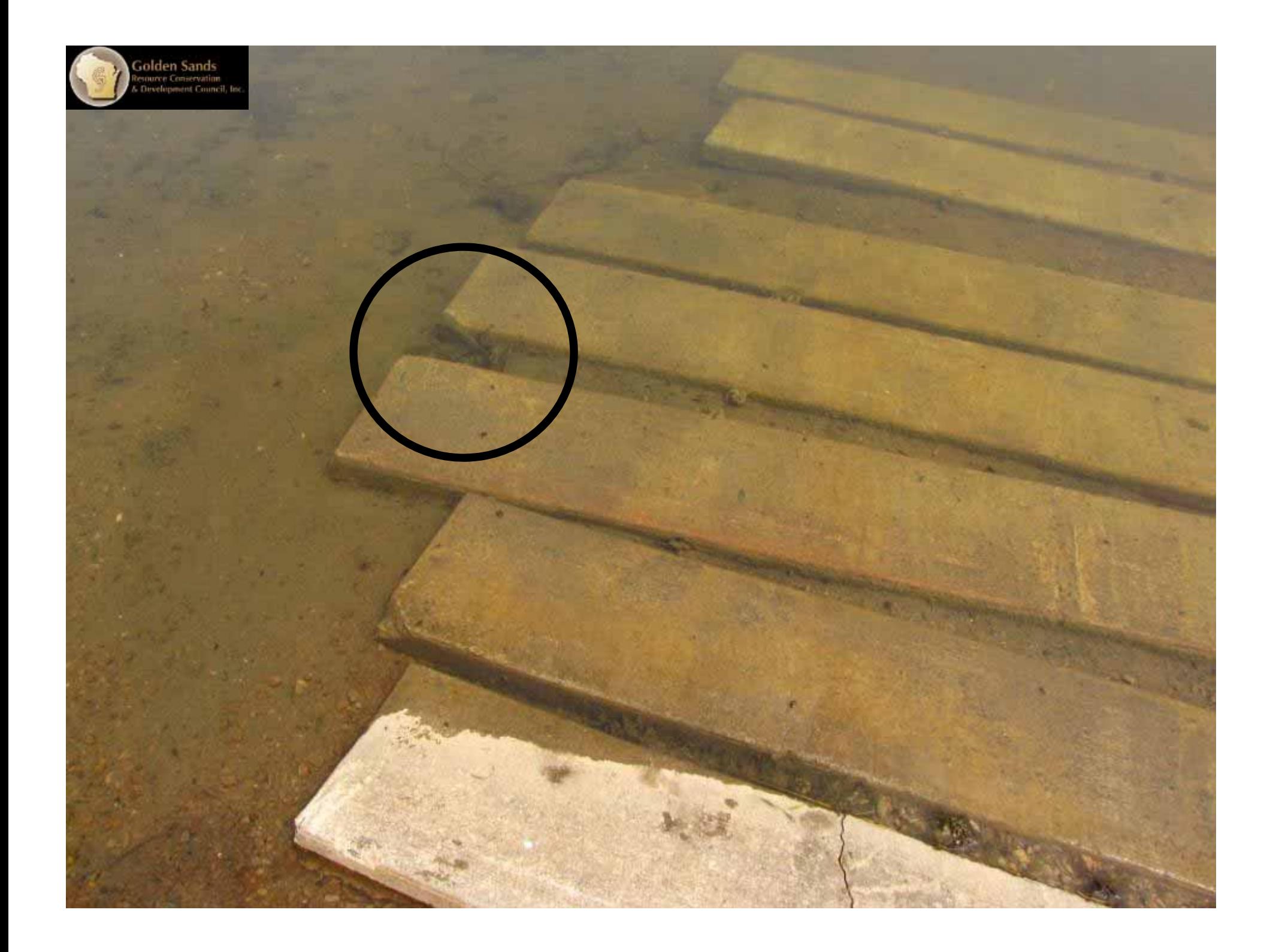

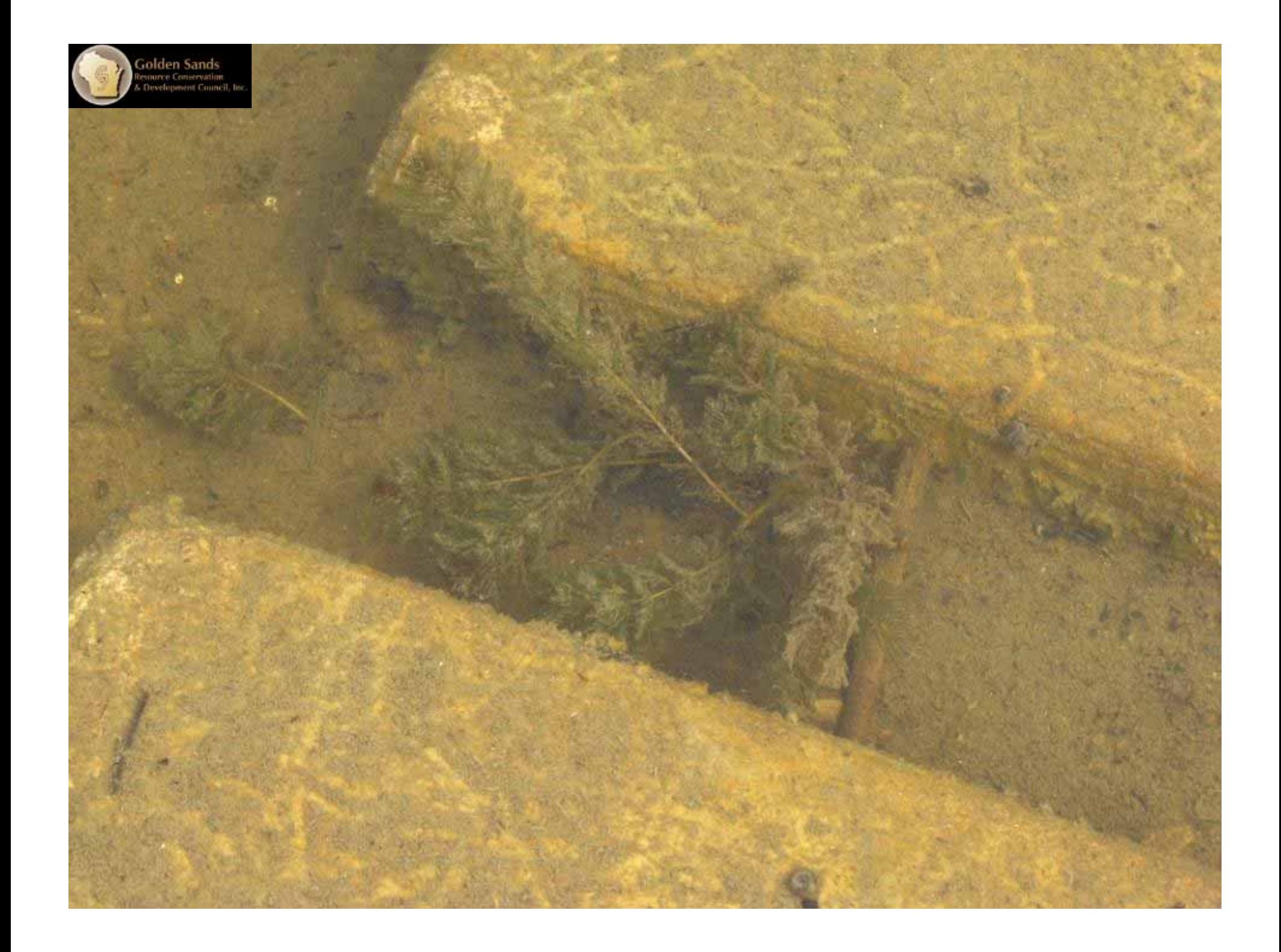

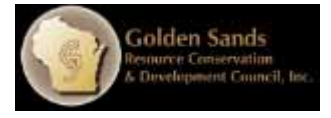

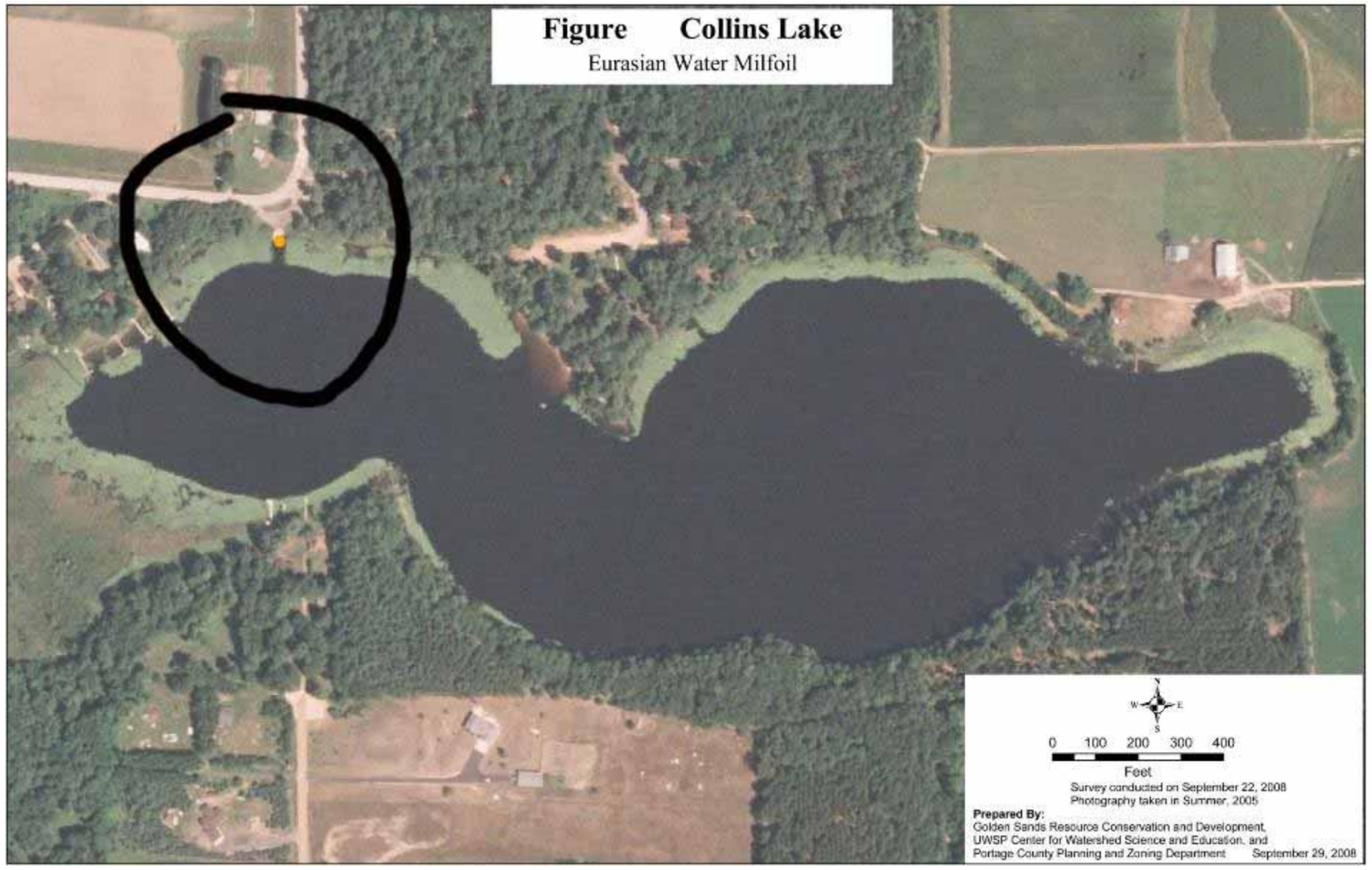

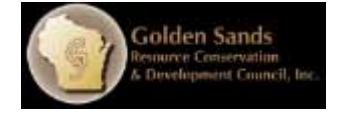

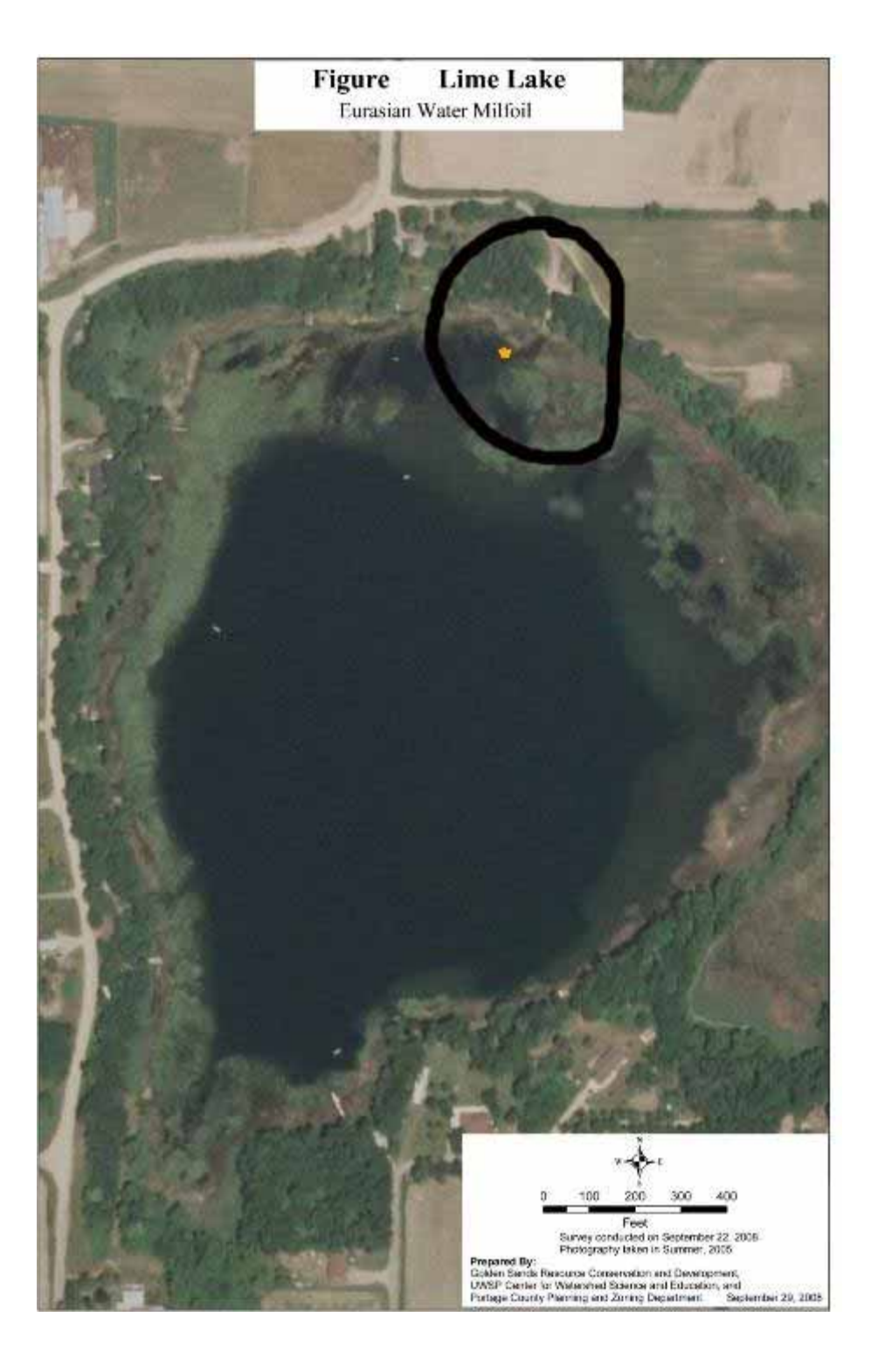

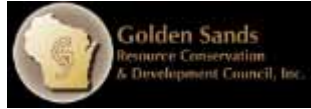

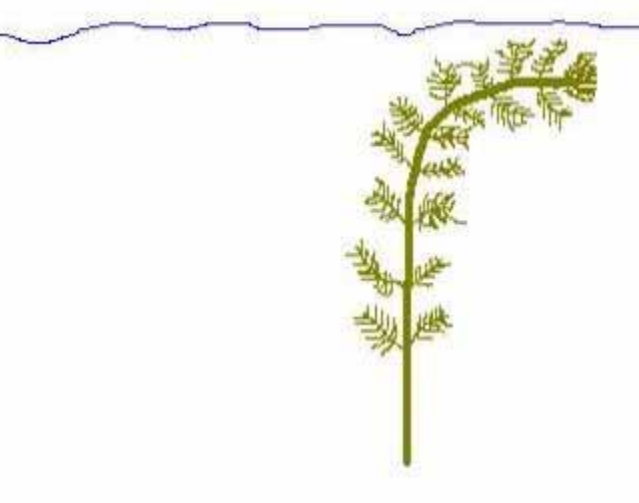

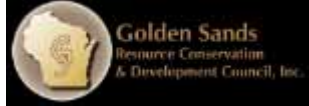

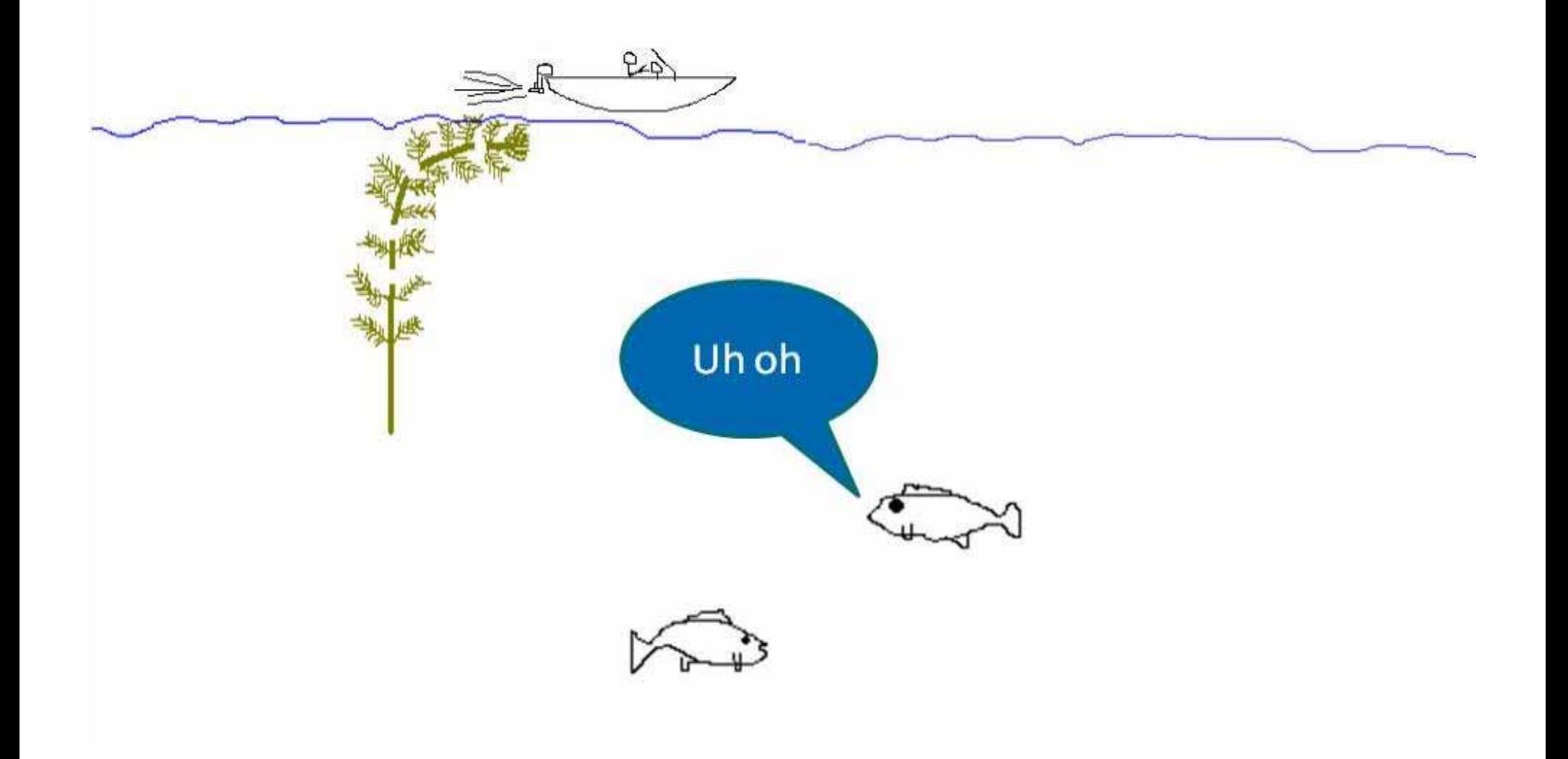

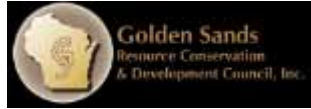

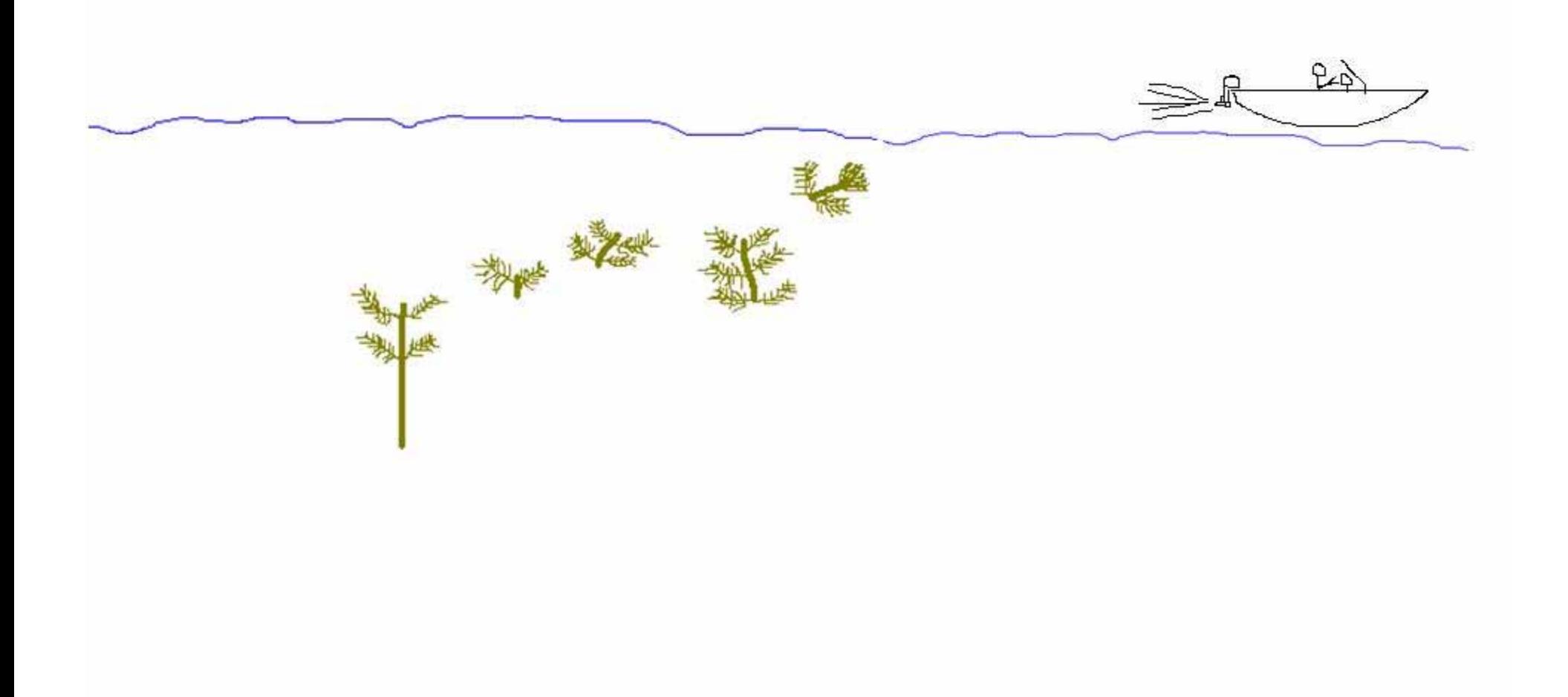

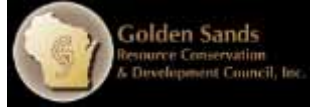

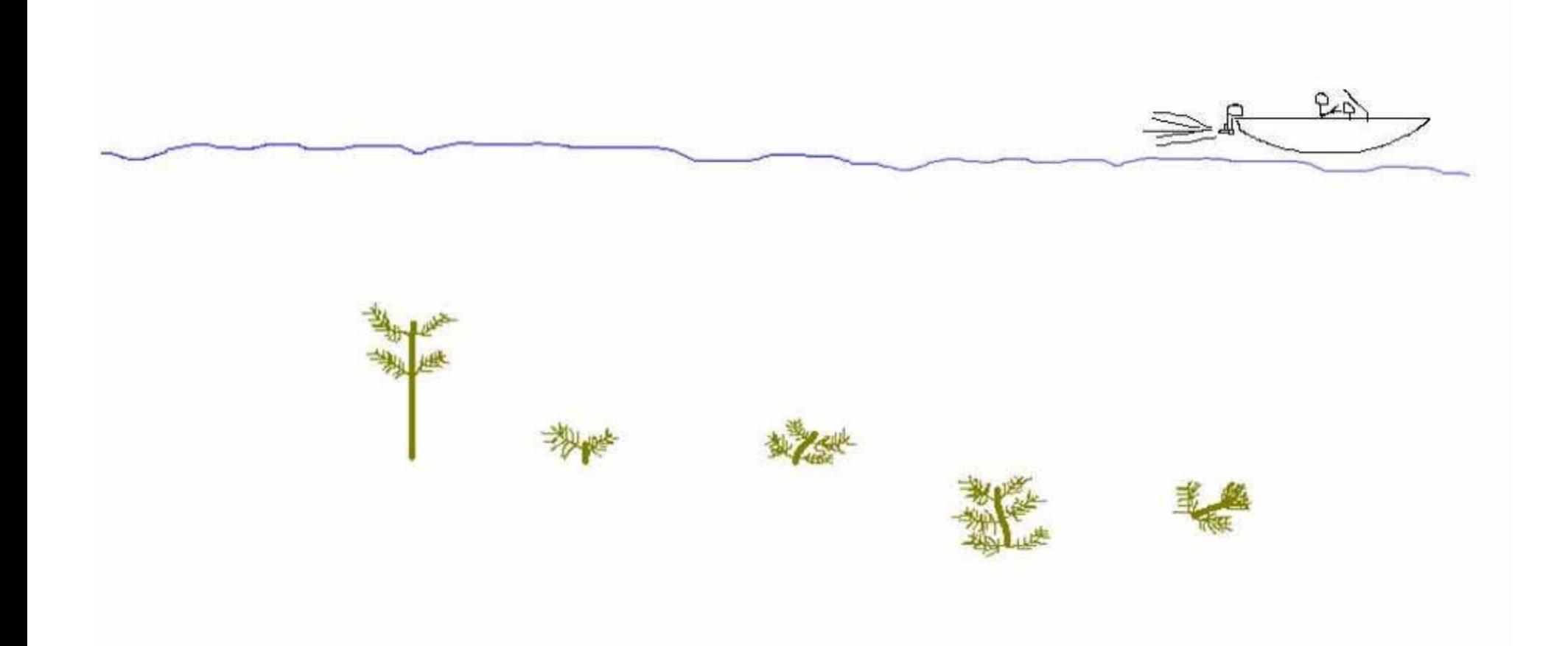

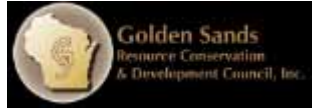

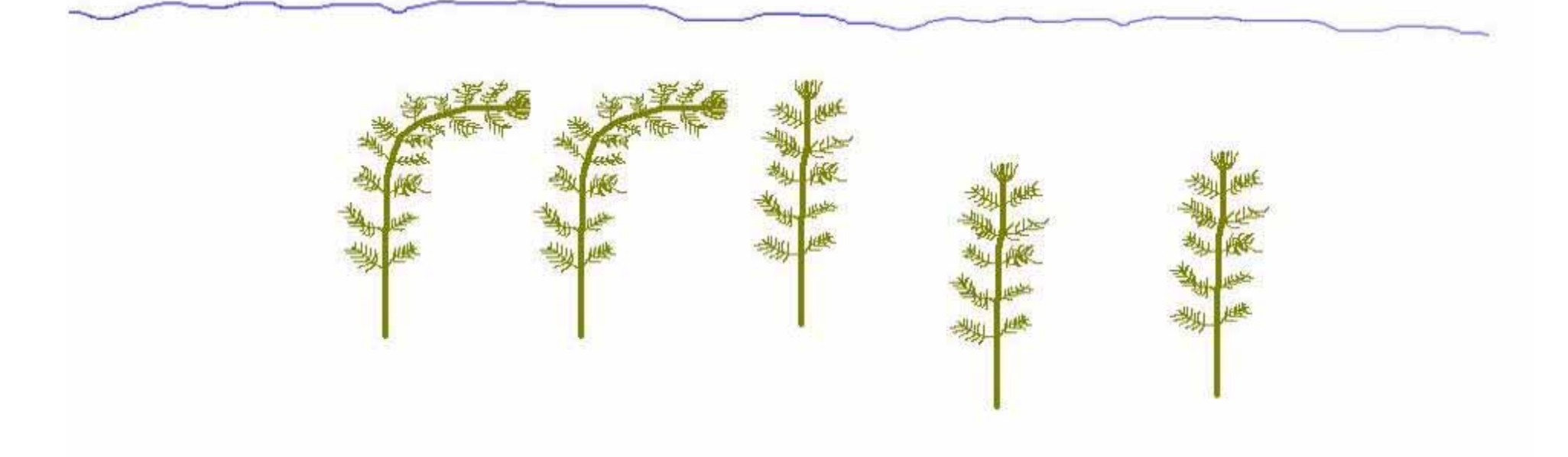

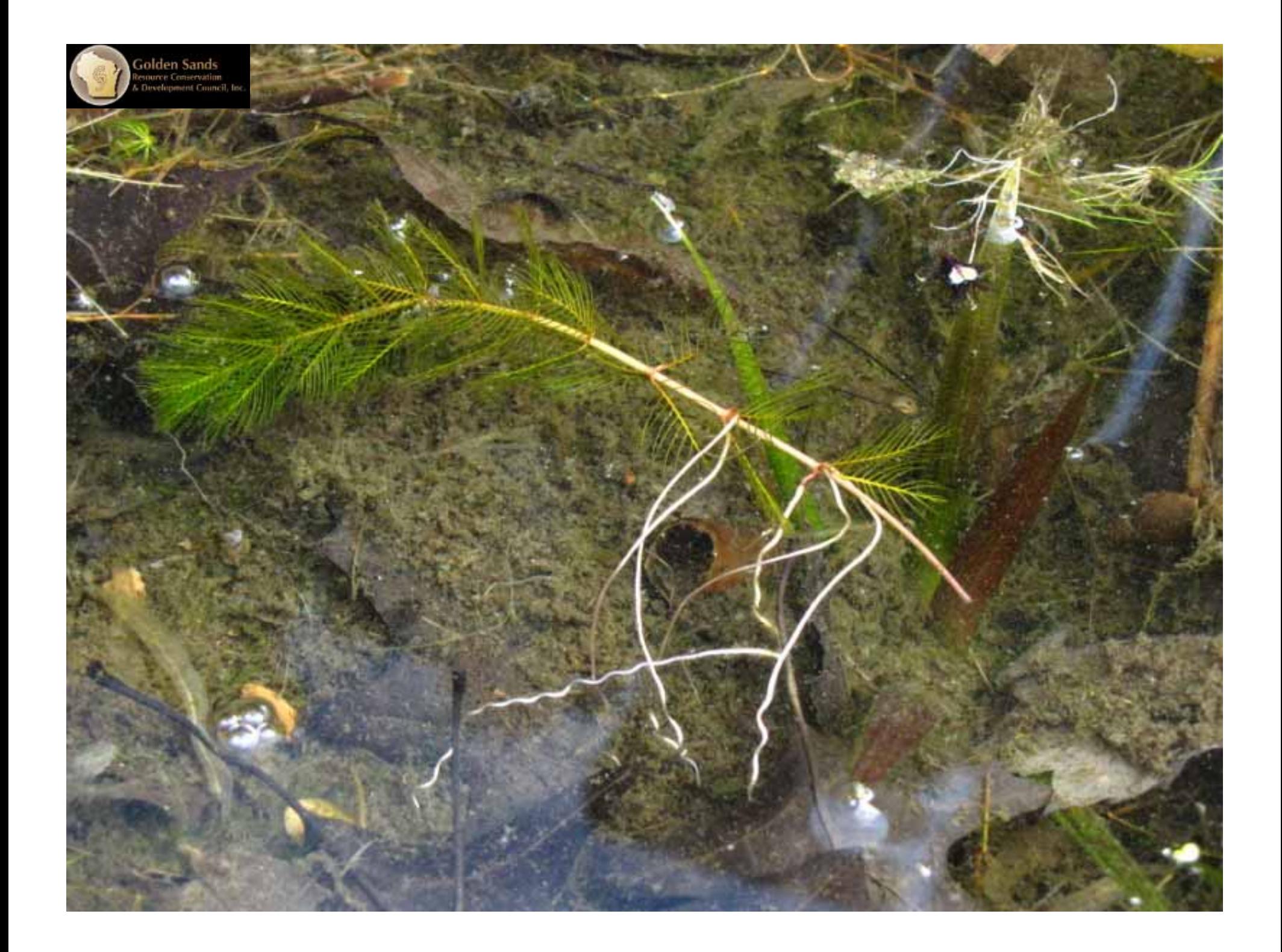

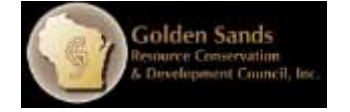

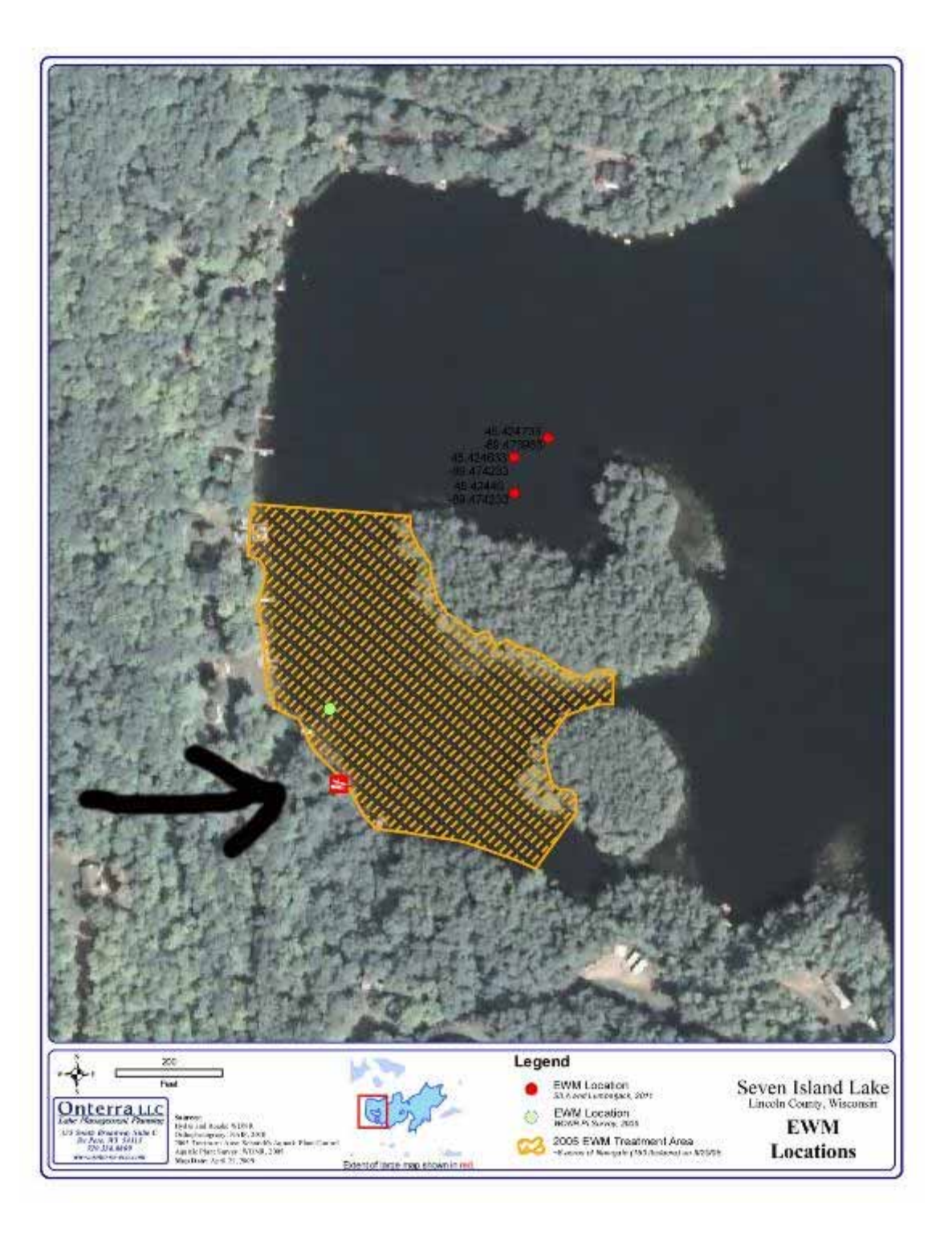

#### If you see <sup>a</sup> suspicious plant, contact your local AIS Coordinator or DNR Water Resources Specialist

iolden Sands<br>source Conservation

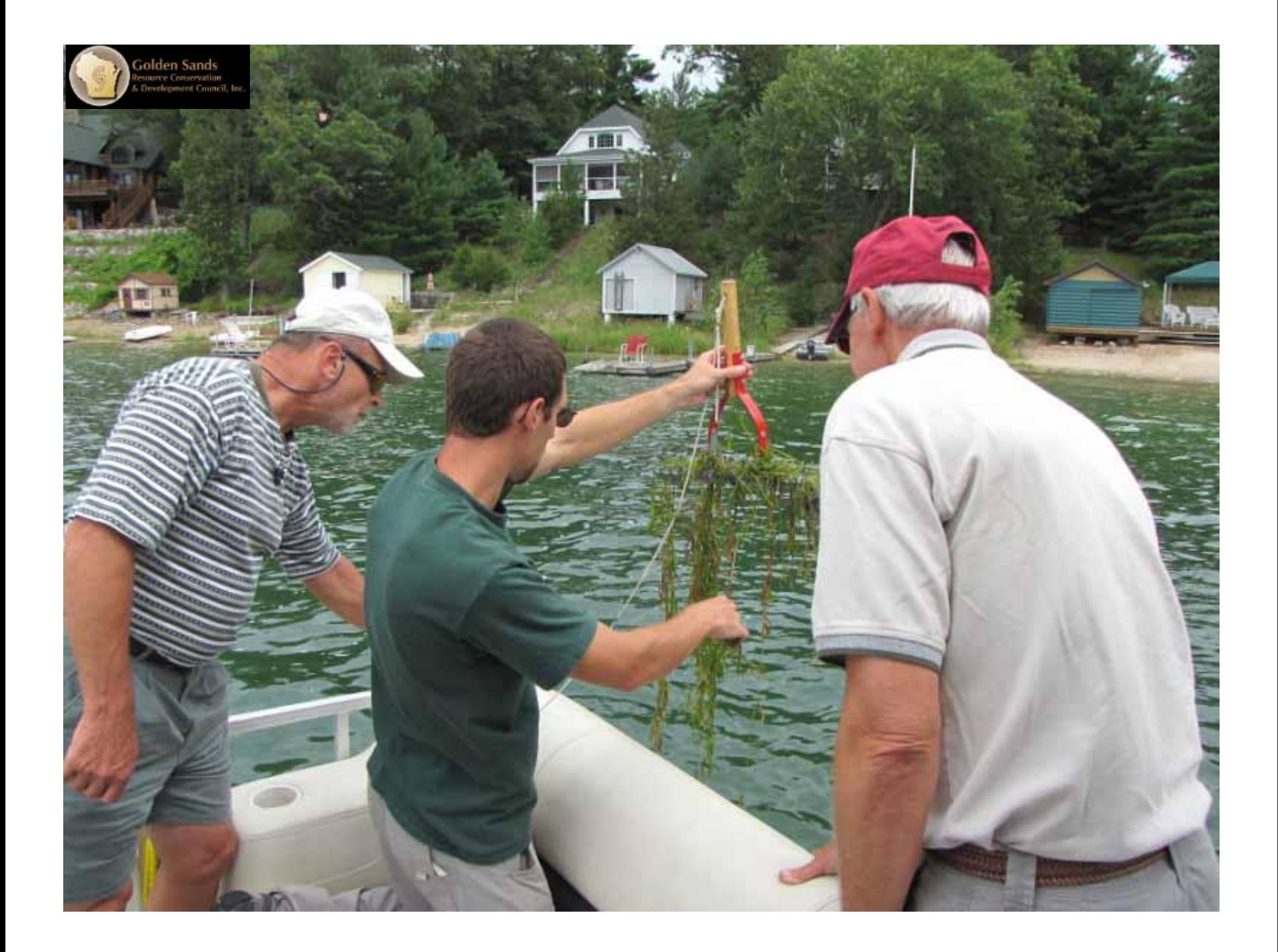

### Your local AIS Coordinator can help you with creating EWM GPS maps

iolden Sands<br>source Conservation<br>Divelenment Council

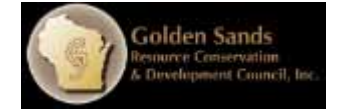

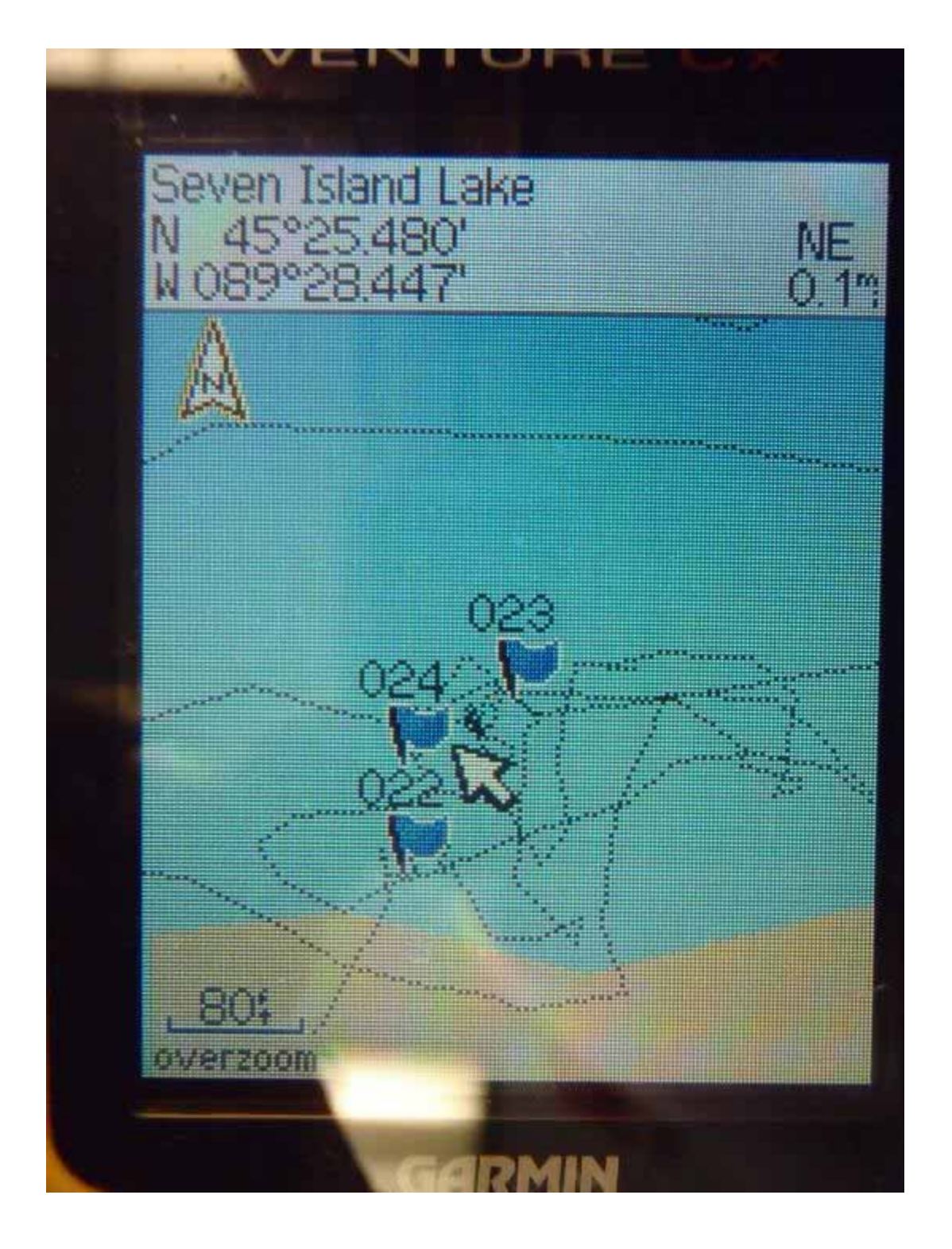

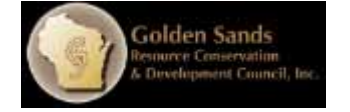

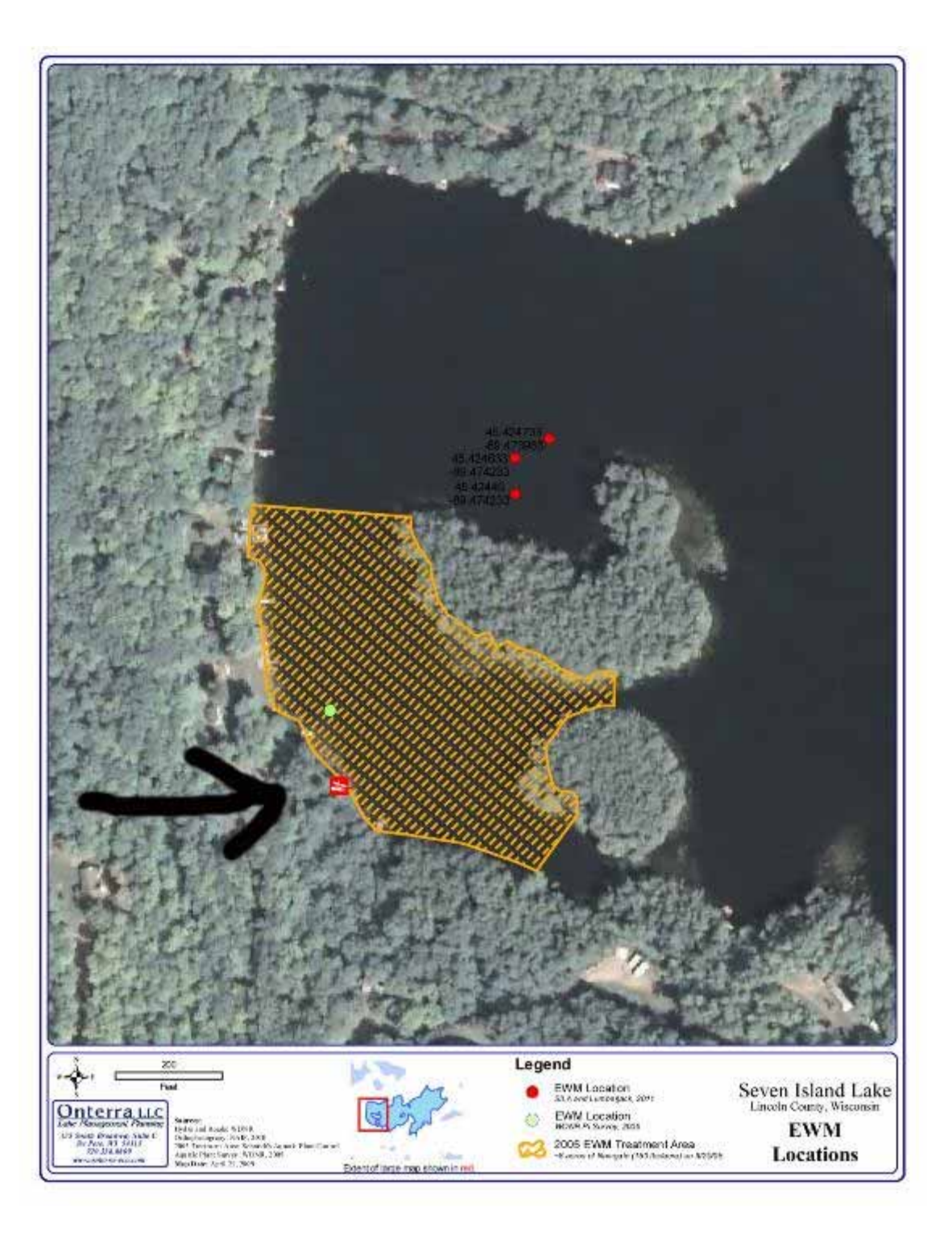

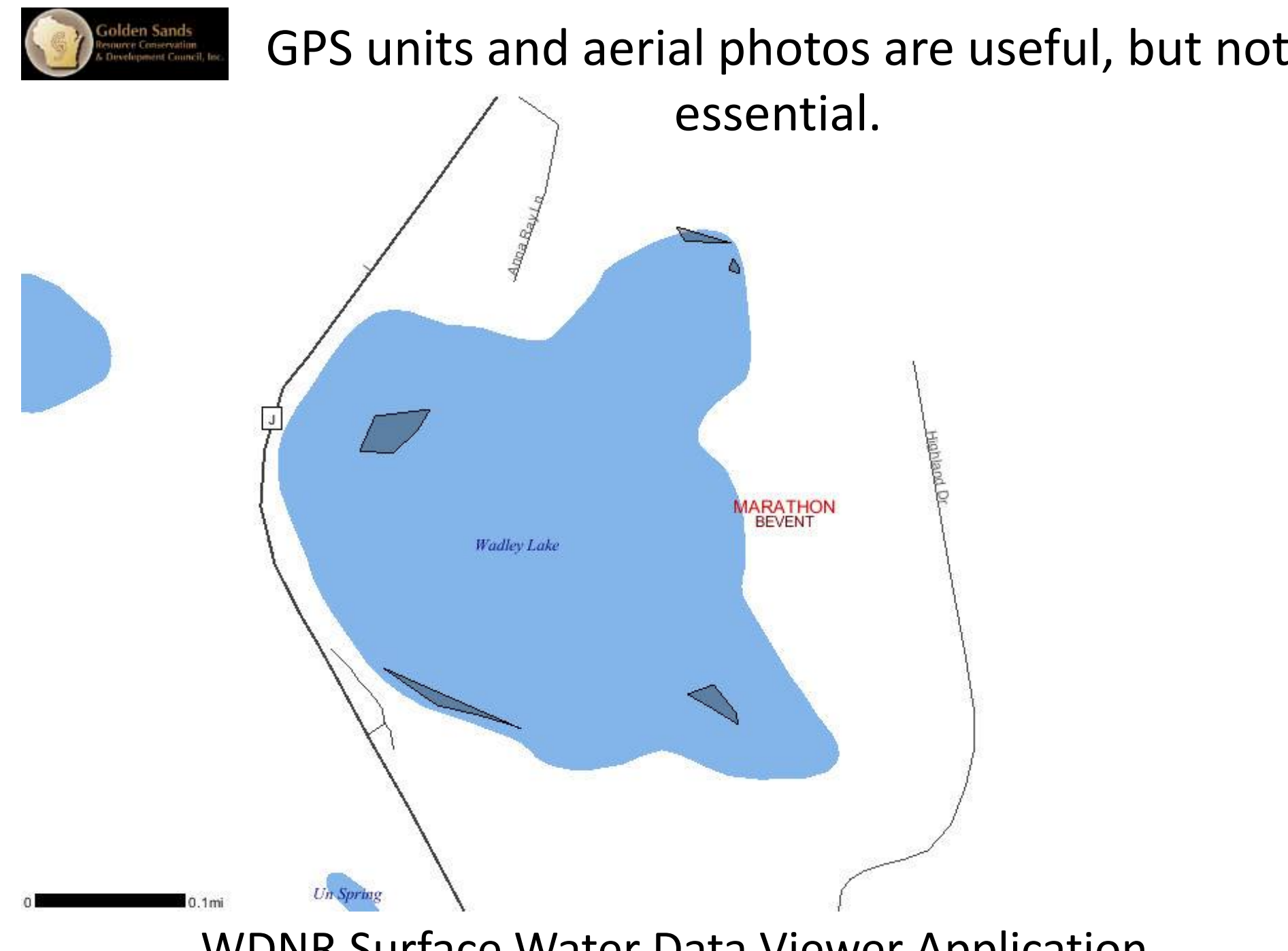

WDNR Surface Water Data Viewer Application

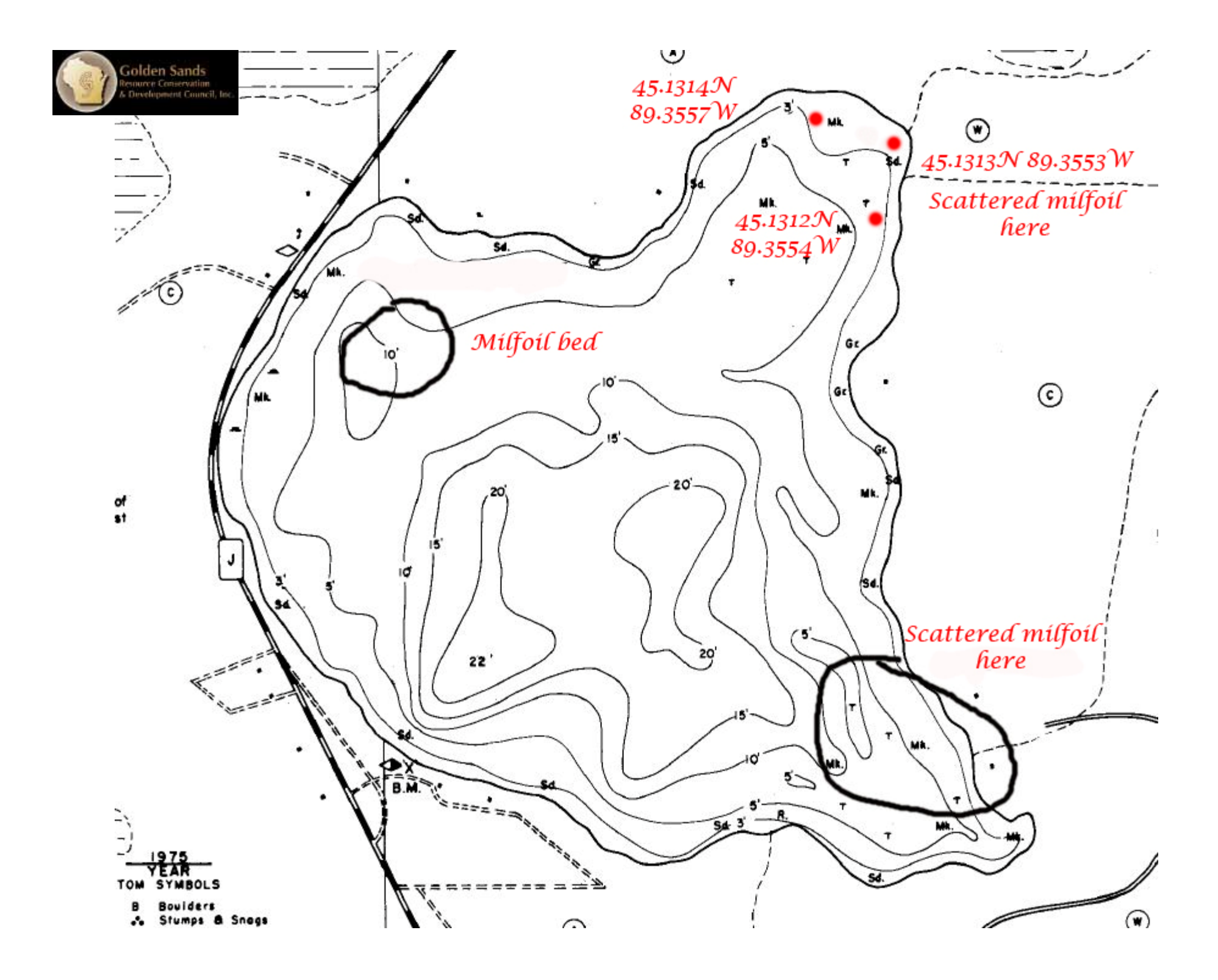

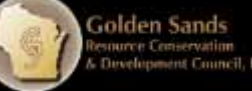

‐Smart phones can be used to mark points of interest and shared

This can be covered later for those interested.

with others.

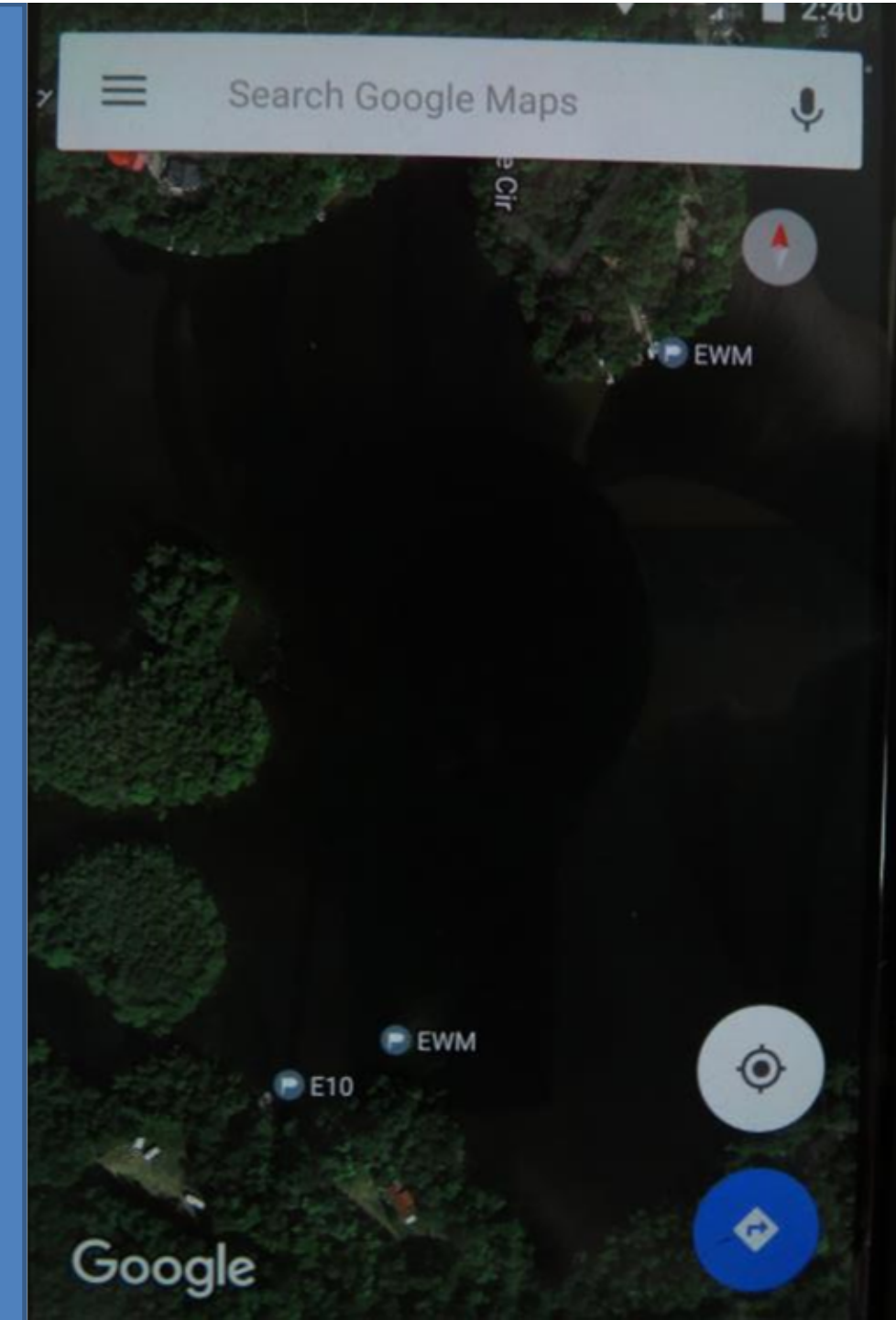

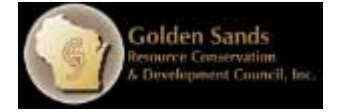

### Submit A Voucher Specimen

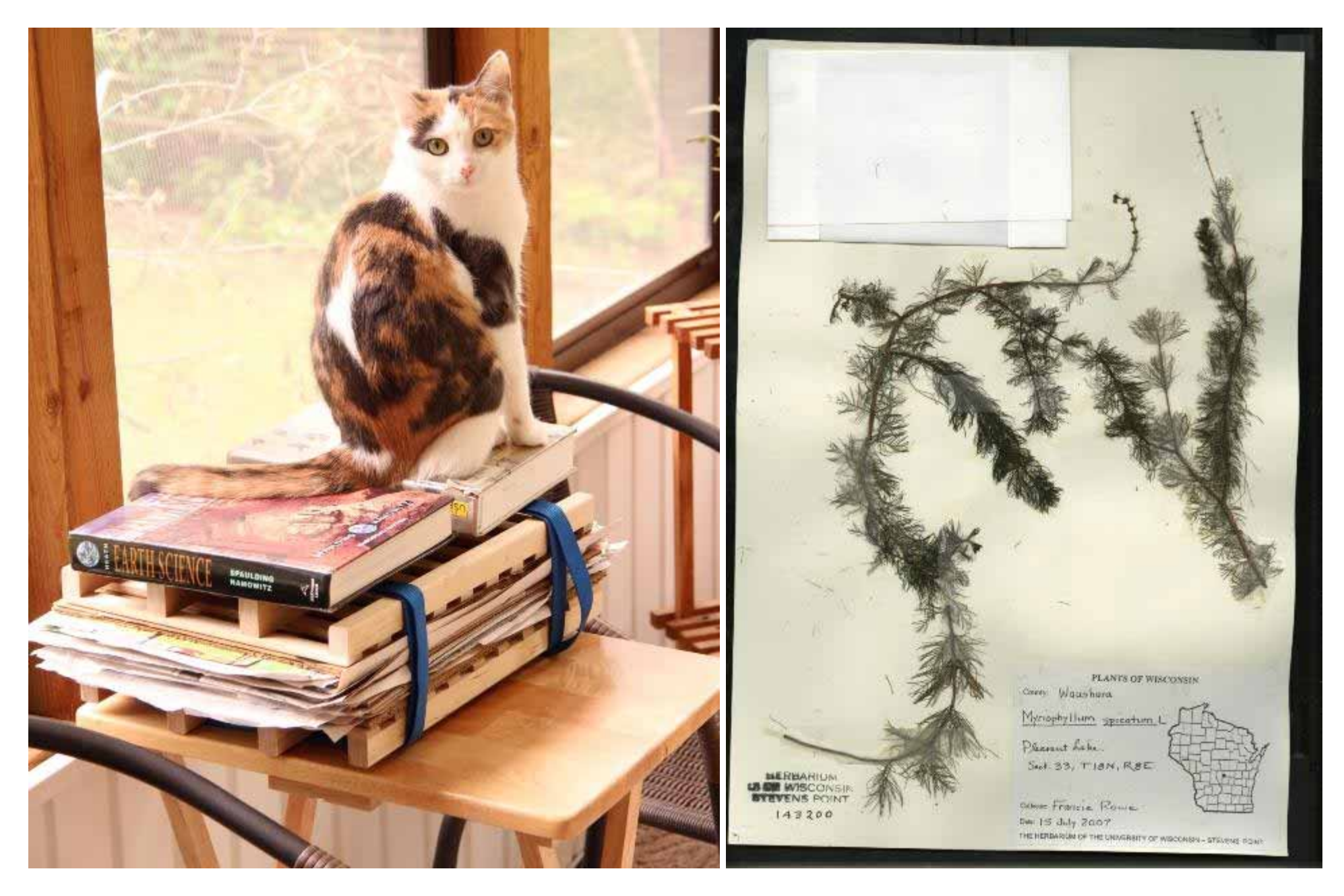
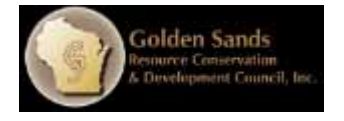

# What is manual removal? Do I need a permit?

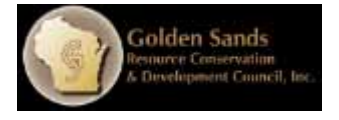

### Manual removal is:

- Pulling by hand or with handheld devices that do not use external or auxiliary power sources (e.g. rake, hands).
- \*Suction-type devices are considered dredging and require a permit.

\*\*DASH SYSTEMS are not considered dredging, this will be covered during the DASH presentation.

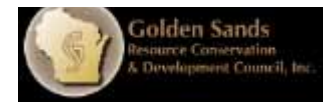

## Do I need a permit?

- Manual removal does not require a permit when targeting non-native plants.
- Contact with local DNR and/or local AIS Coordinator is always recommended before starting a manual removal project.

#### You've found EWM in your lake – is hand‐ pulling the best option? Many things to consider…

olden Sands rce Conservation

#### Set realistic goals

G<mark>olden Sands</mark><br>enurce Conservation<br>: Development Council, I

I'm going to remove all of the EWM in this lake!

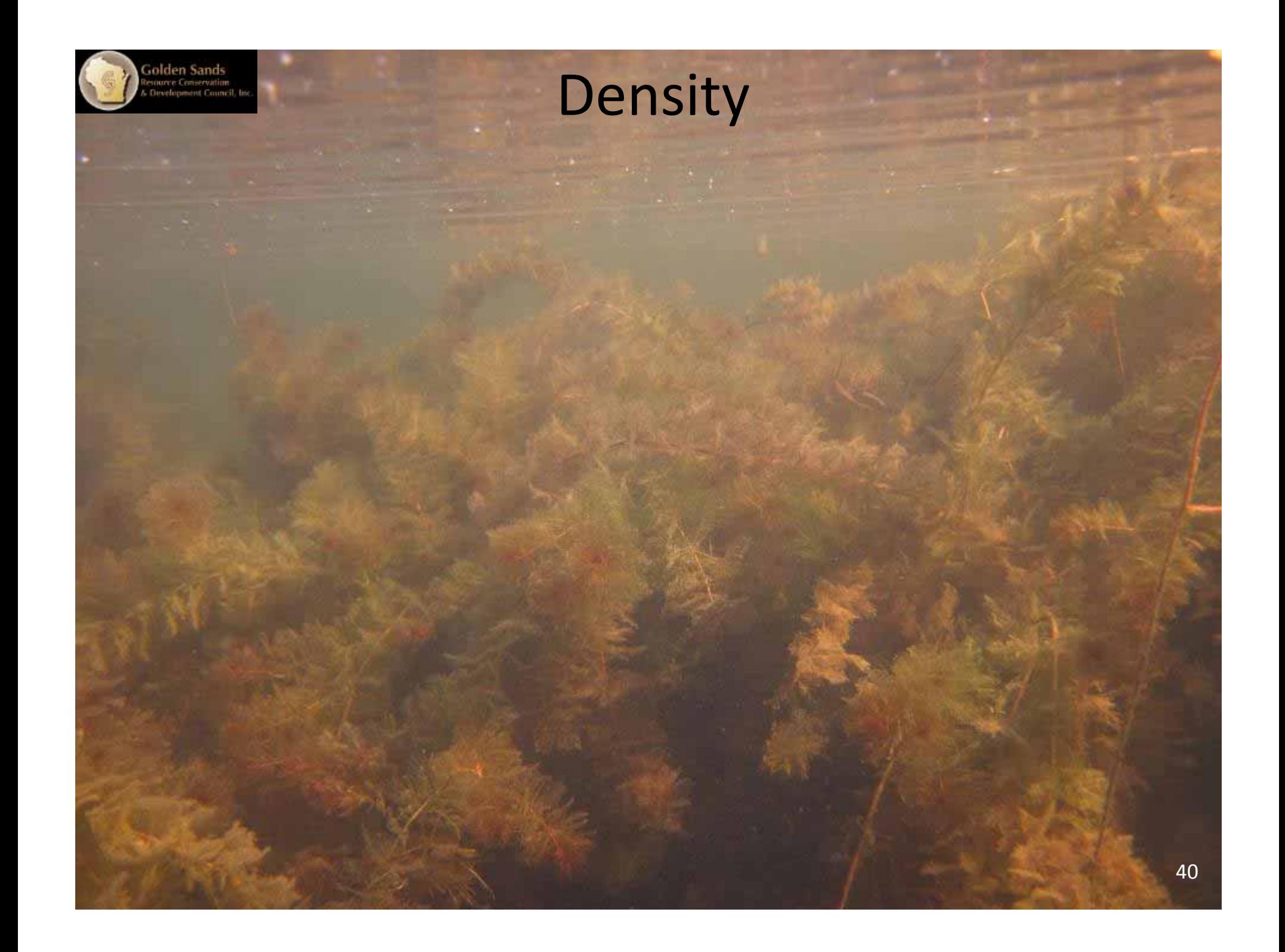

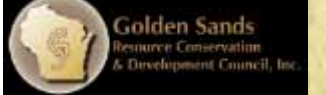

#### Sediment type

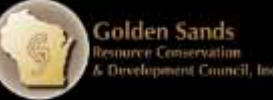

### Water depth

**Photo courtesy of Chris Hamerla** 

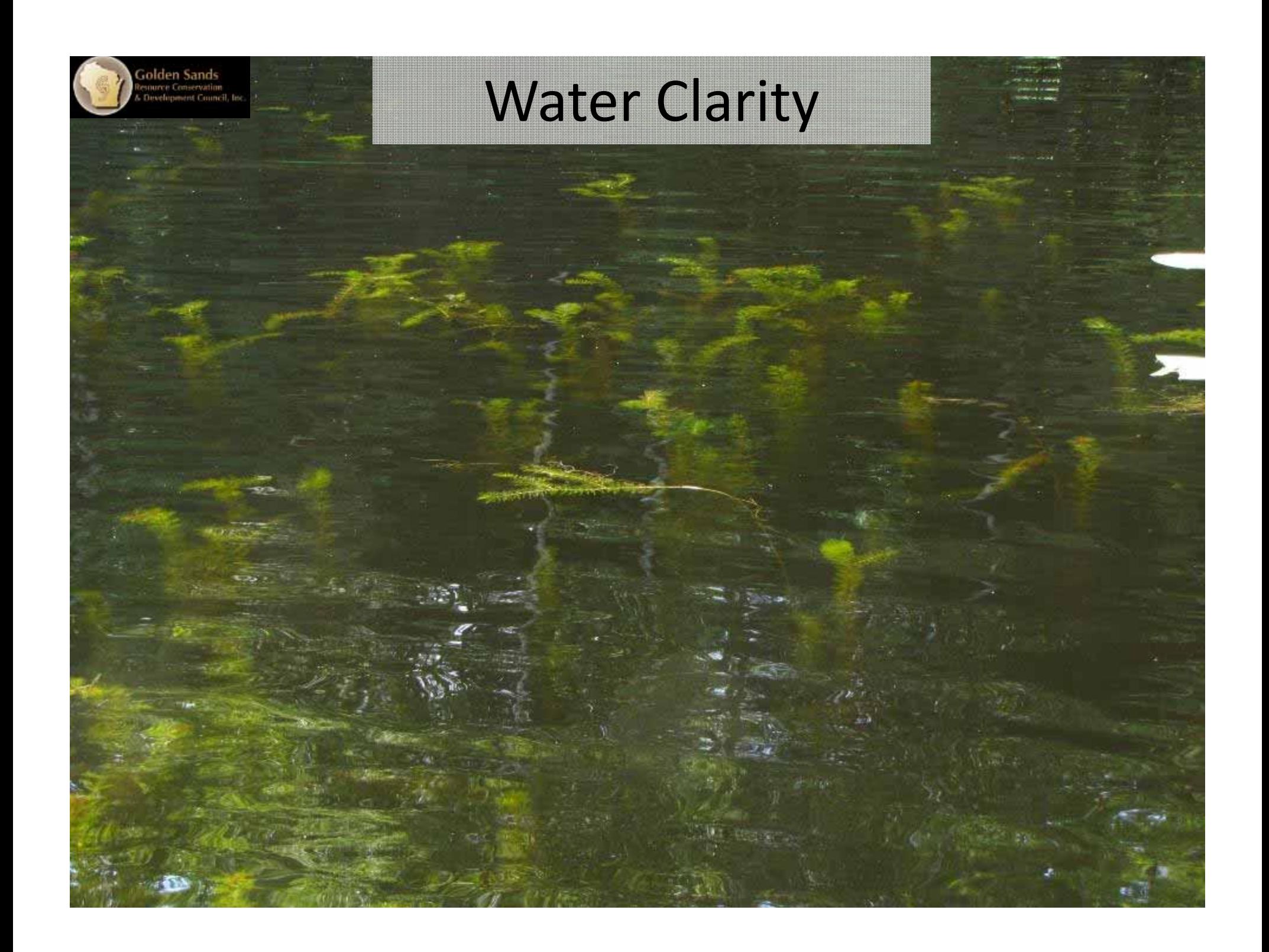

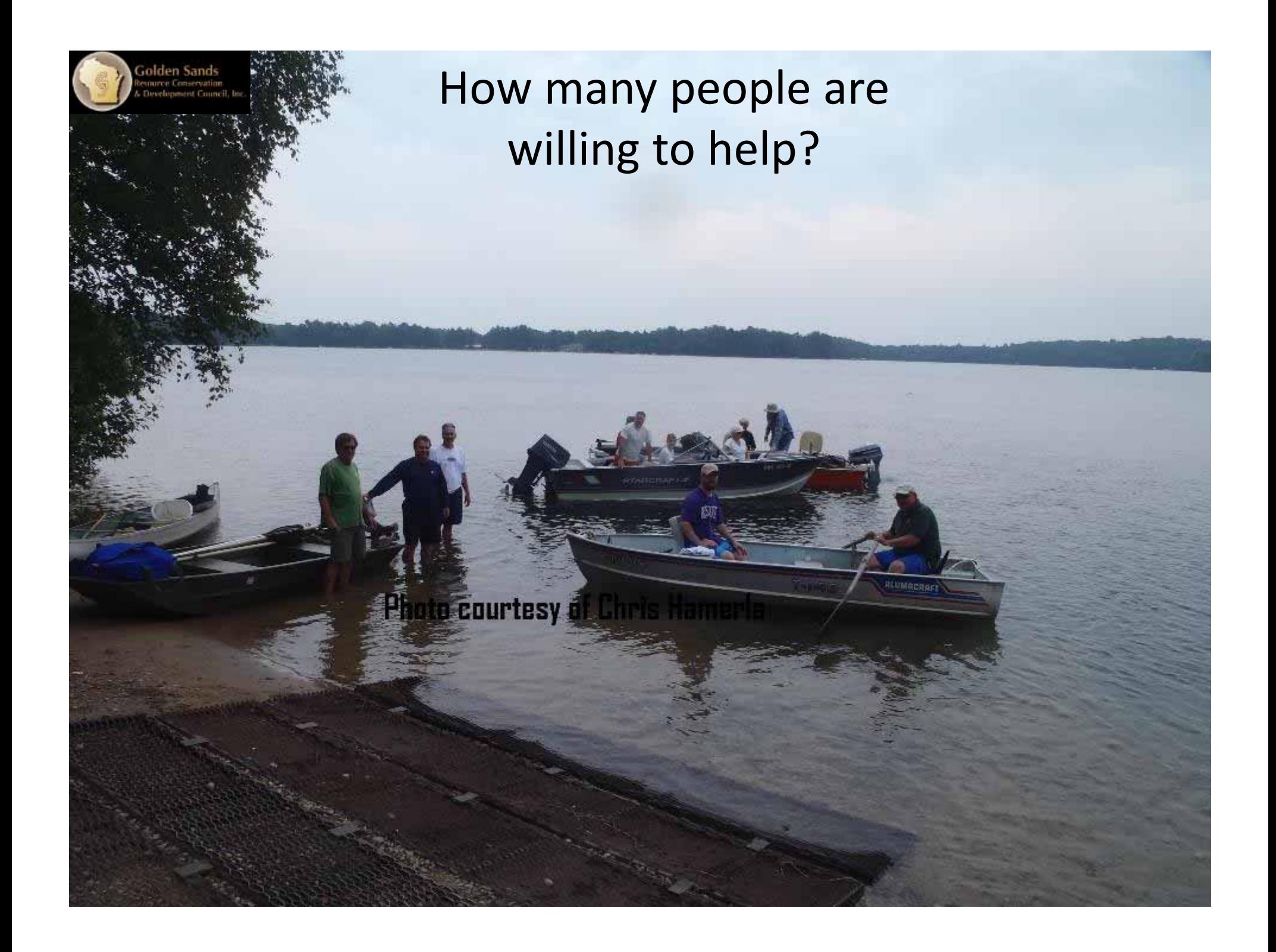

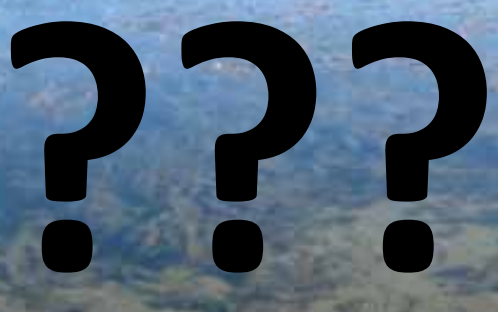

**Density Depth Sediment type Water clarity Size of work party**

olden Sands<br>source Conservation<br>Development Counc

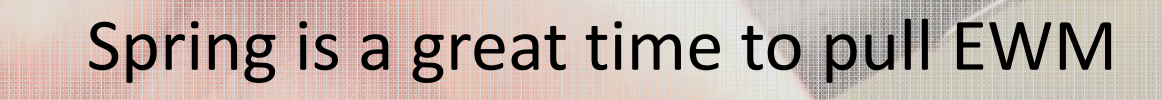

i<mark>olden Sands</mark><br>source Conservation<br>Development Council, In

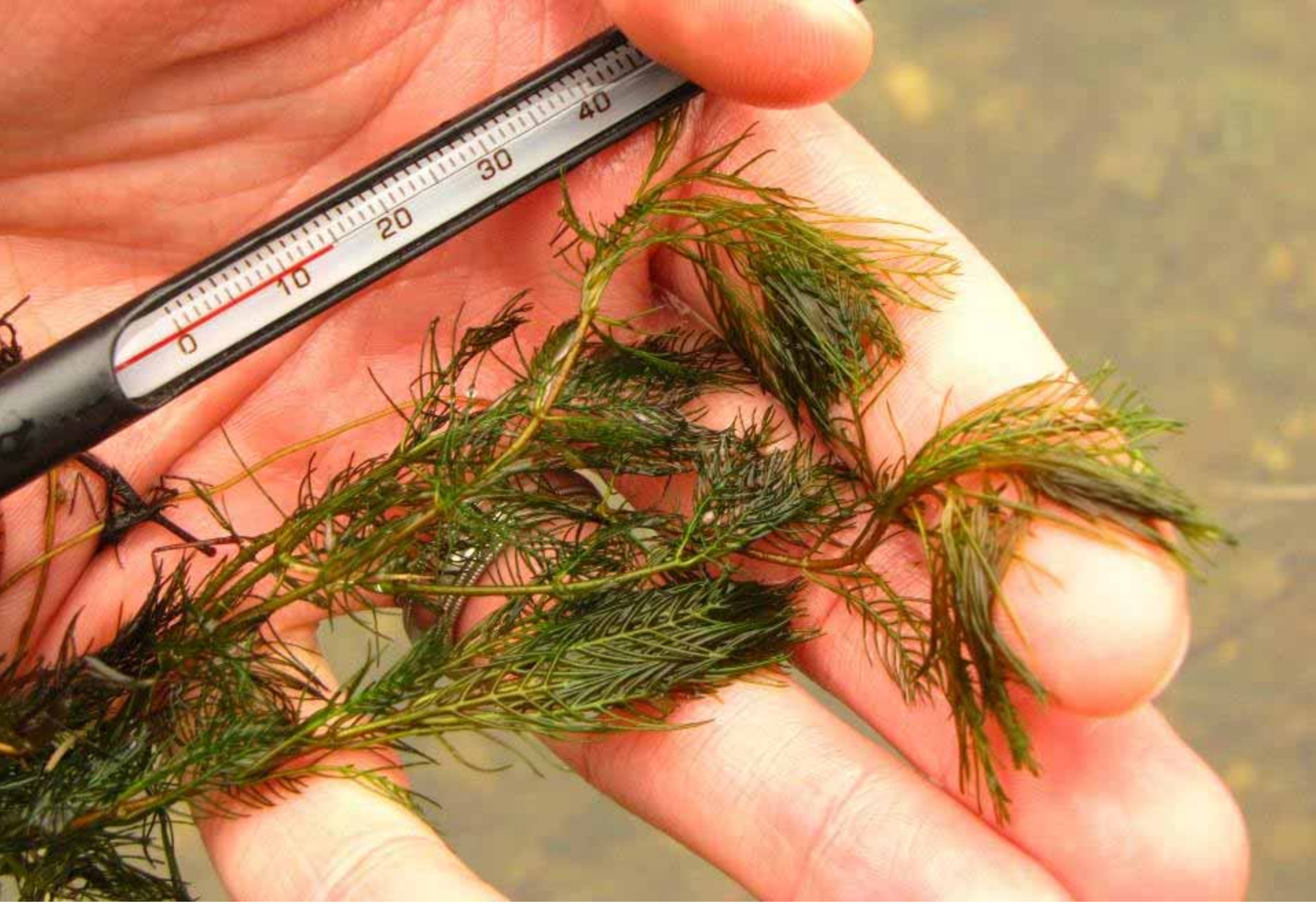

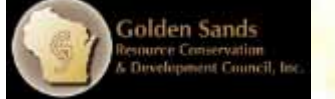

Start early befo<mark>re plants</mark> are established and bigger. Native plants aren't as abundant.

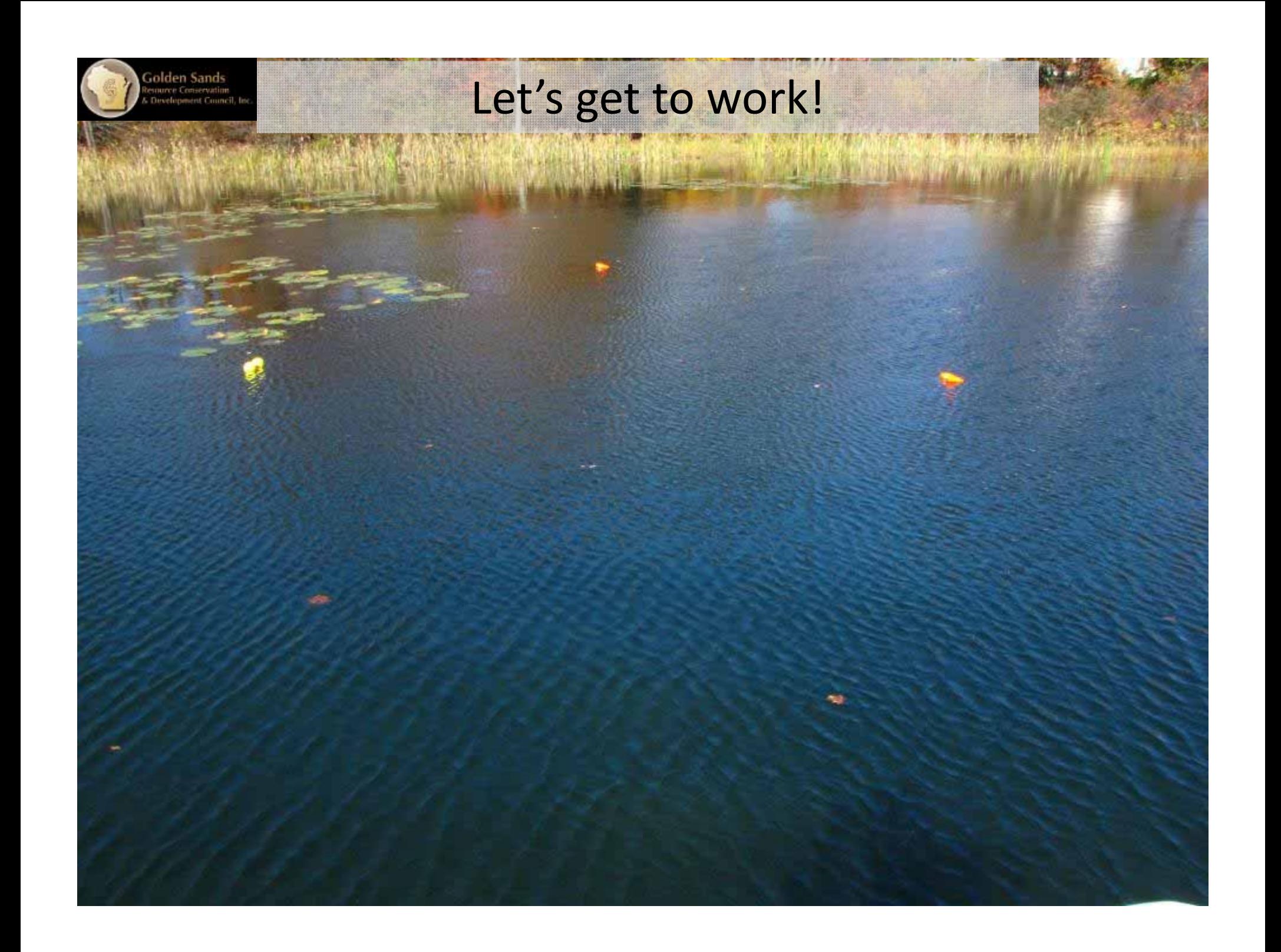

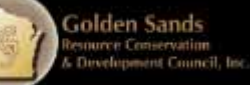

#### Buoys make life easy for divers/snorkelers

#### Close, but not too close!

Pull the plant(s); Leave the buoy for re‐check

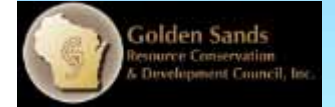

#### Be visible! Use at least one dive flag

Required when more than 150ft from shore. Diver must stay within 50ft of flag. Other watercraft are required to stay 100ft from  $\frac{1}{50}$  dive flags.

Stay close, but not too close Help point out EWM Hold tools Collect/store EWM Resting spot for diver Watch for boats, hazards to diver

Golden Sands<br>Source Conservation

Partner Responsibilities

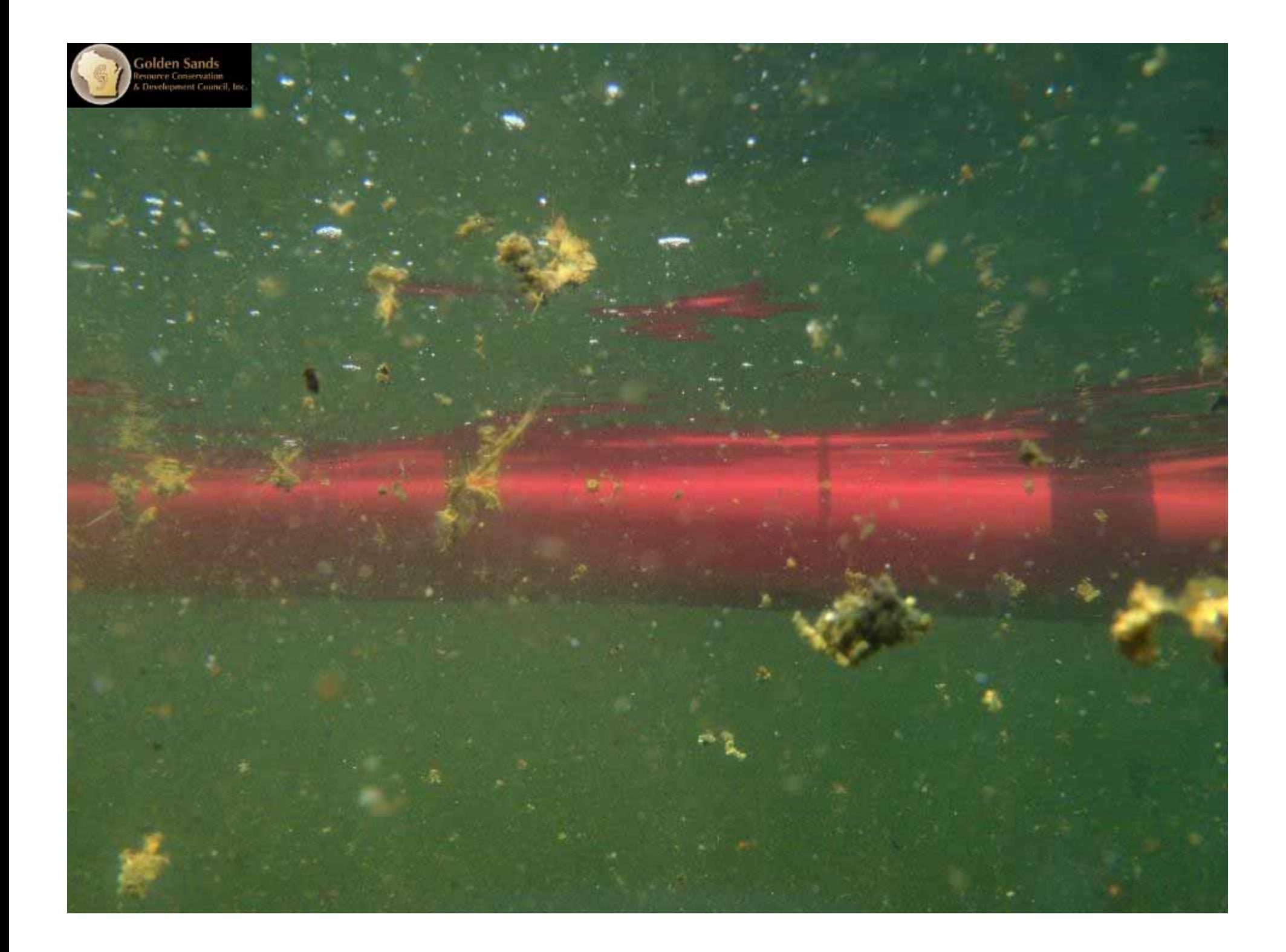

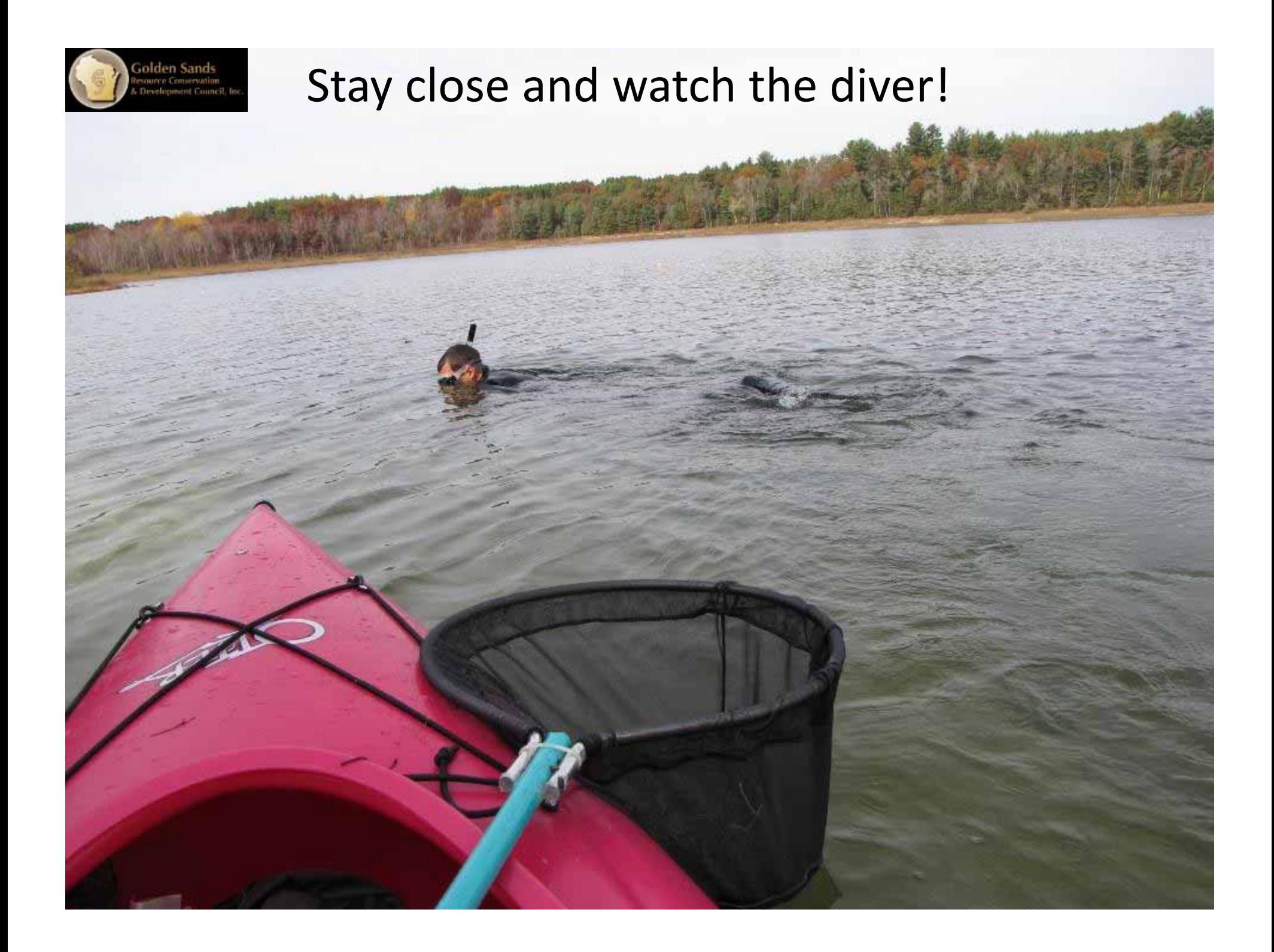

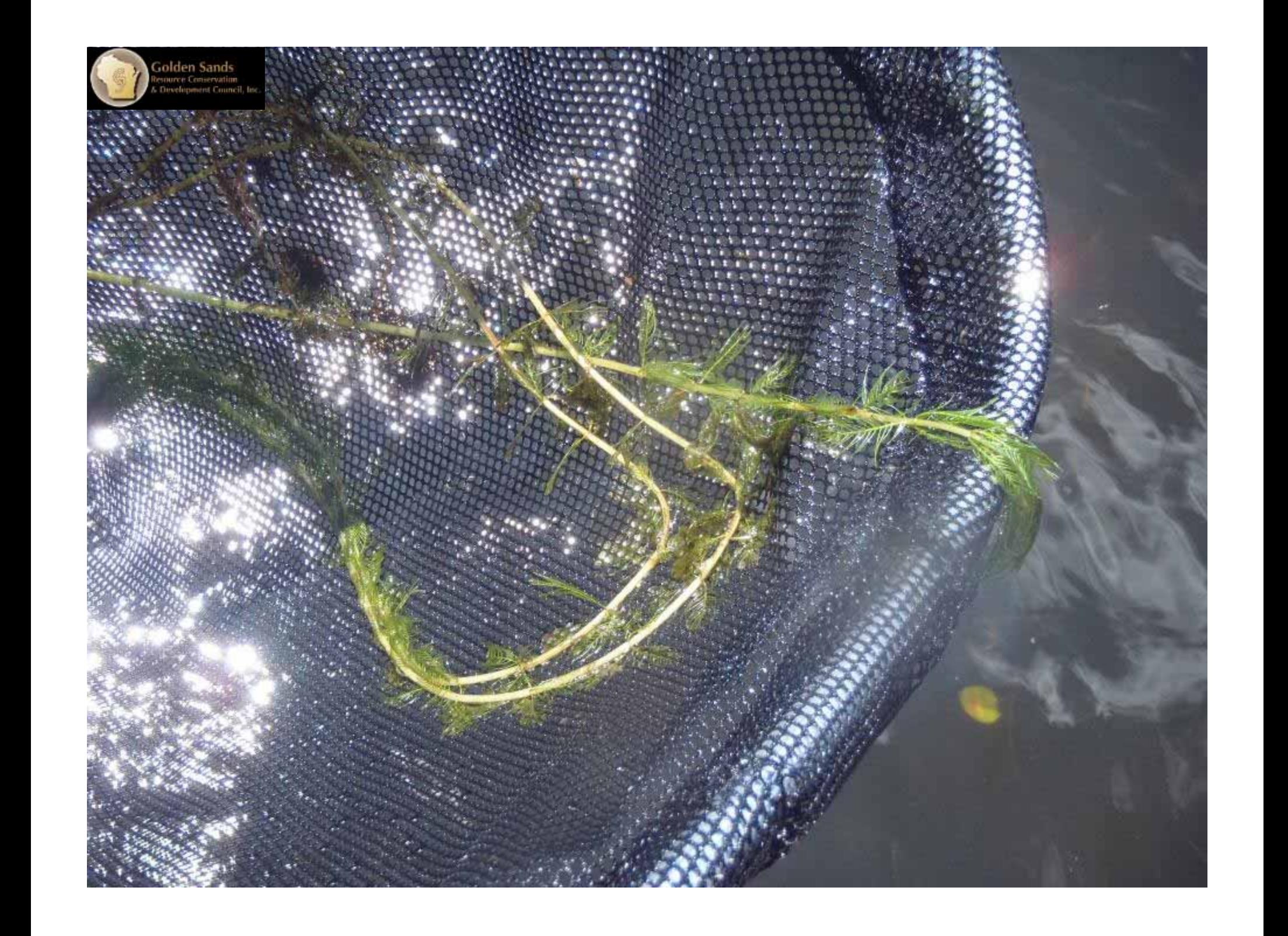

### **Burlap/mesh containers** ‐ Drain water ‐ Hold EWM outside of boat

iolden Sands<br>source Conservation

**QN100** 

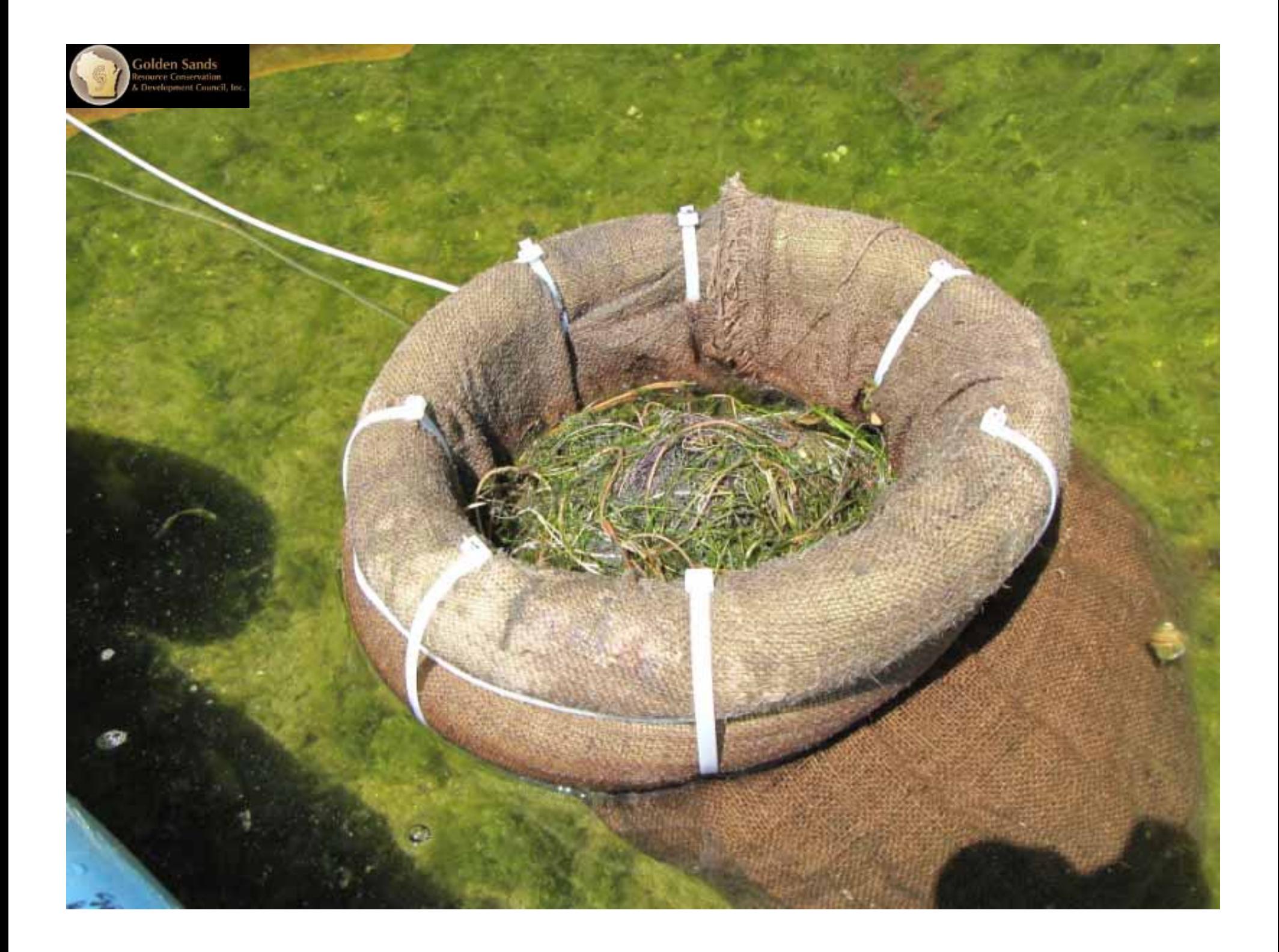

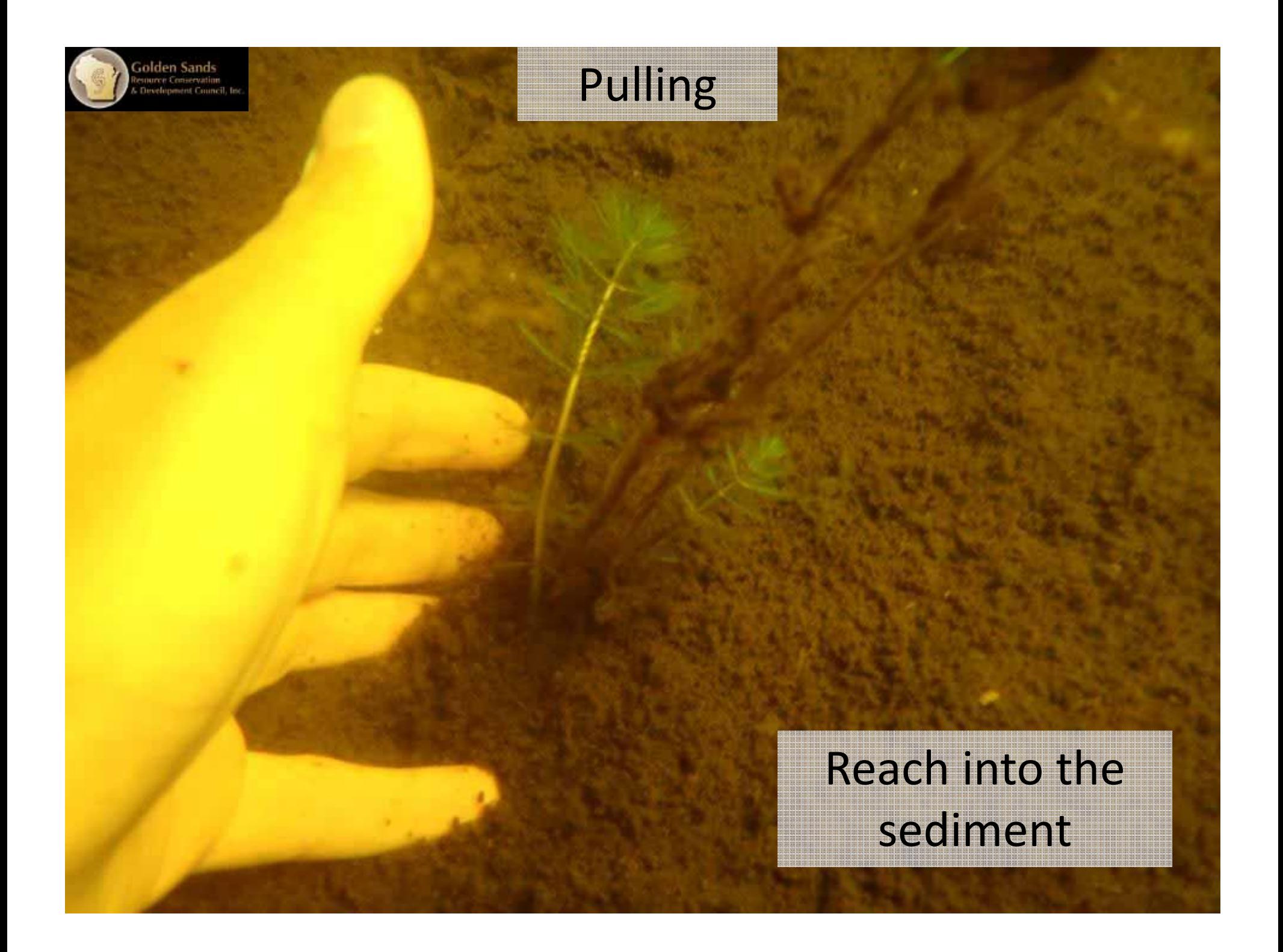

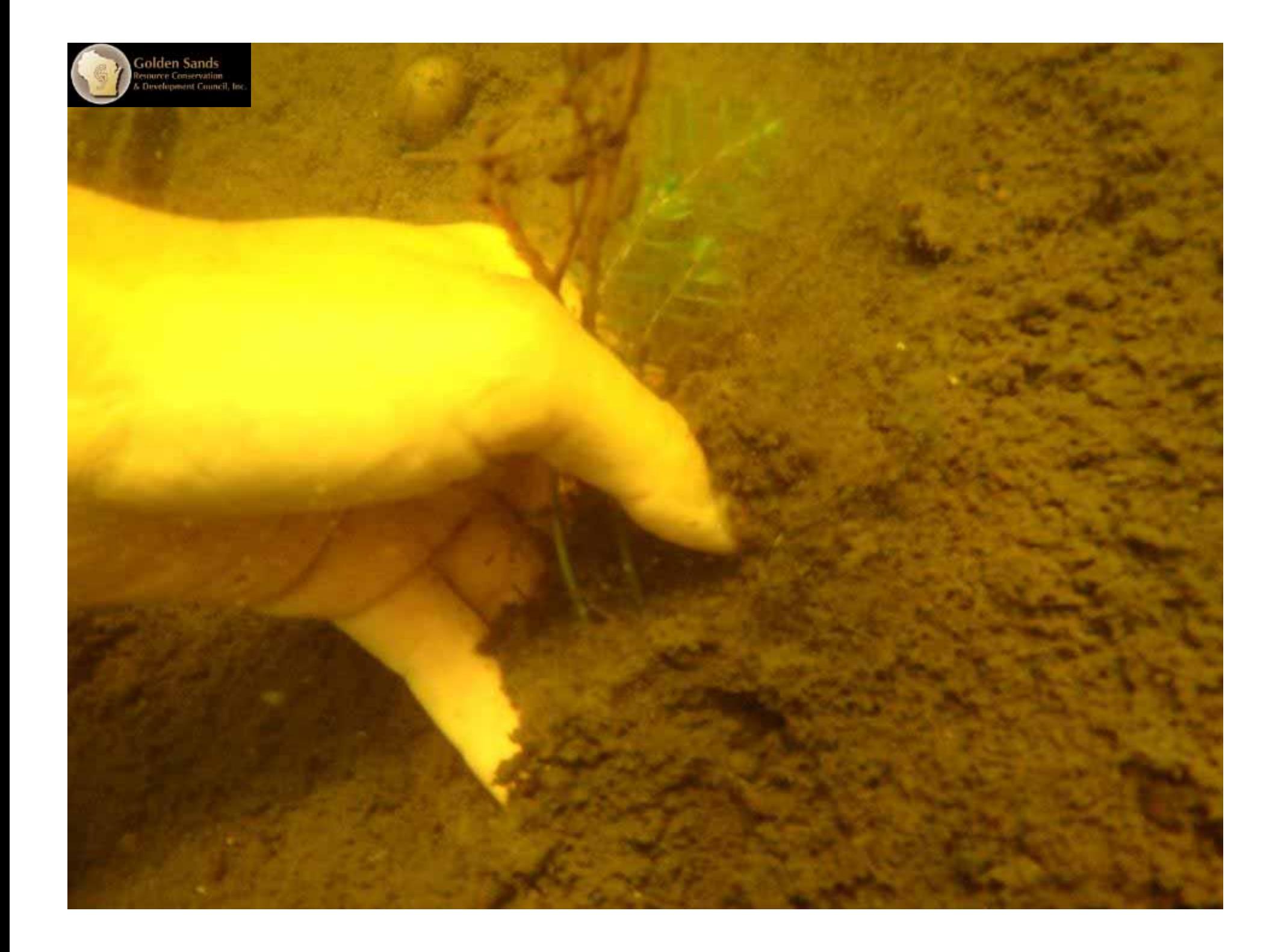

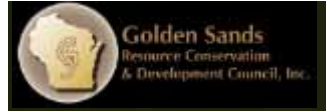

#### Wrap/ball up long plants

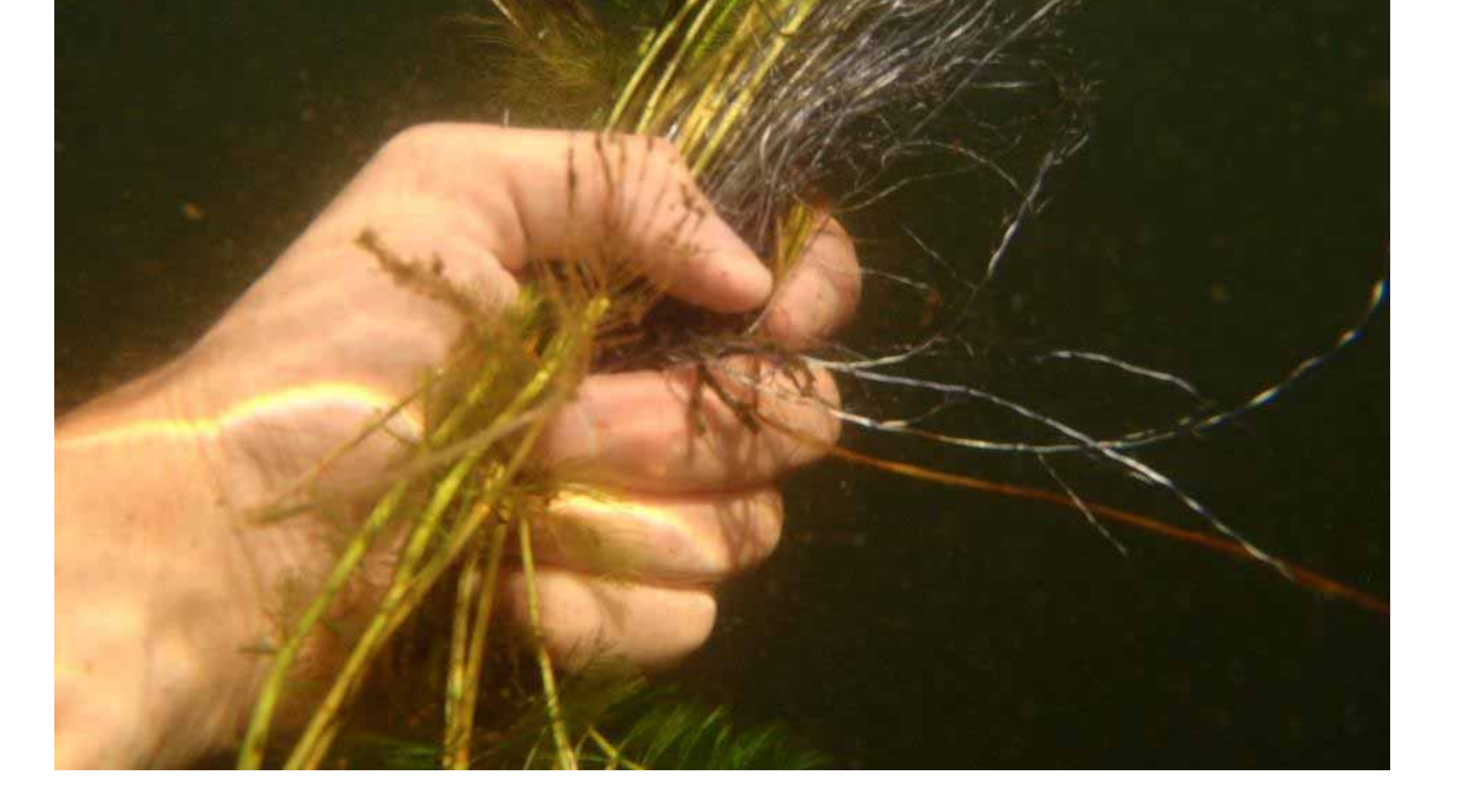

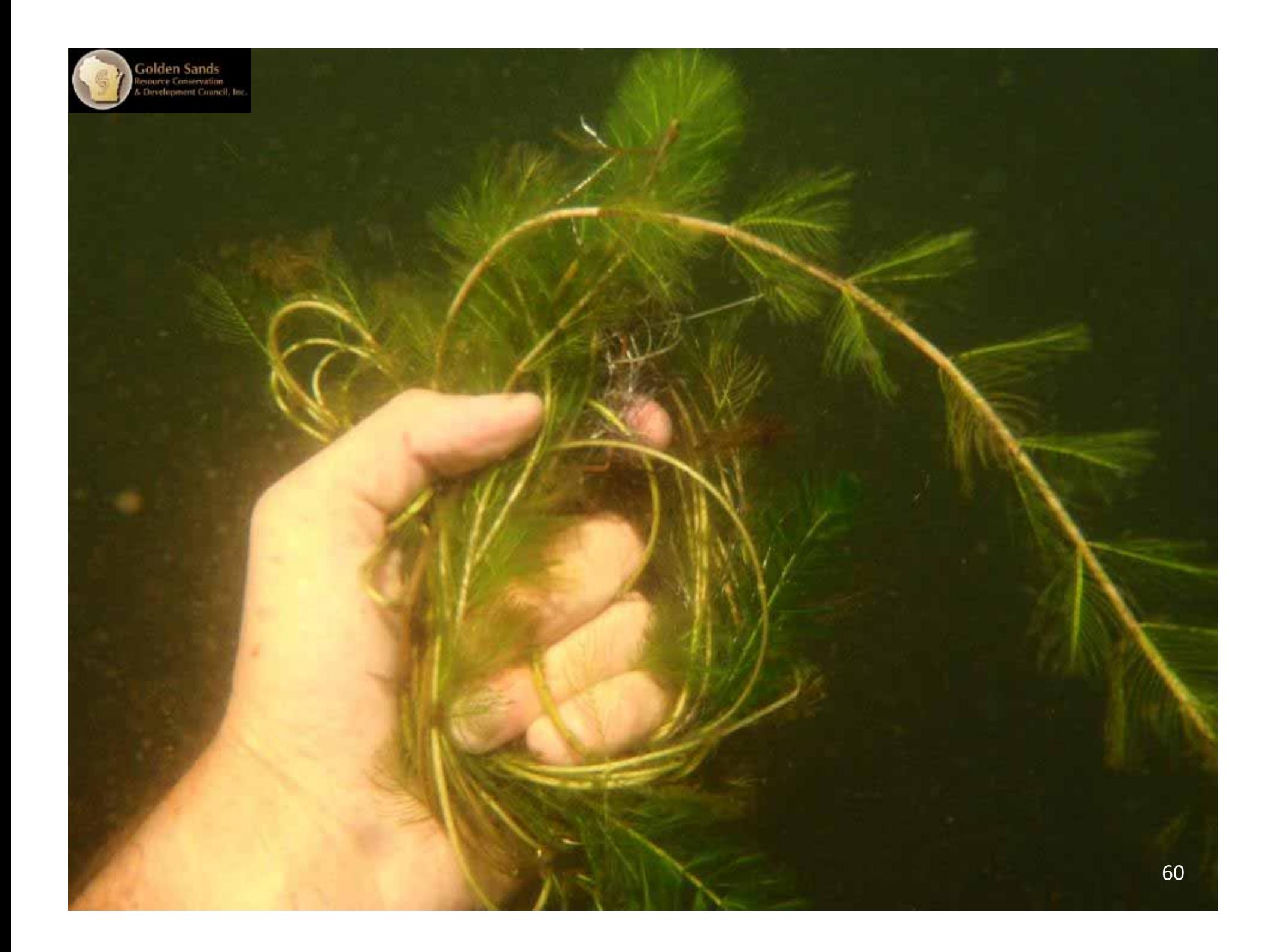

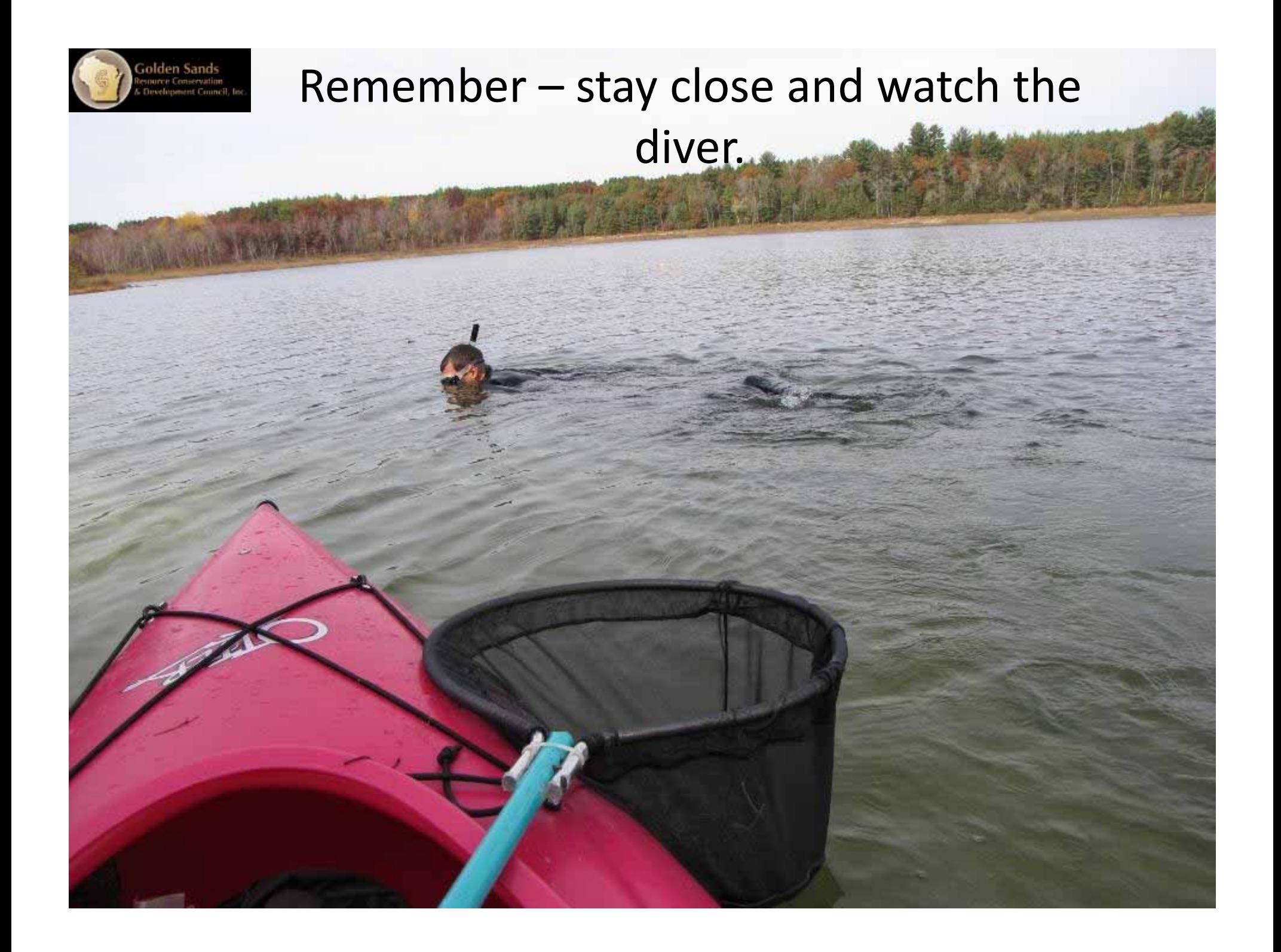

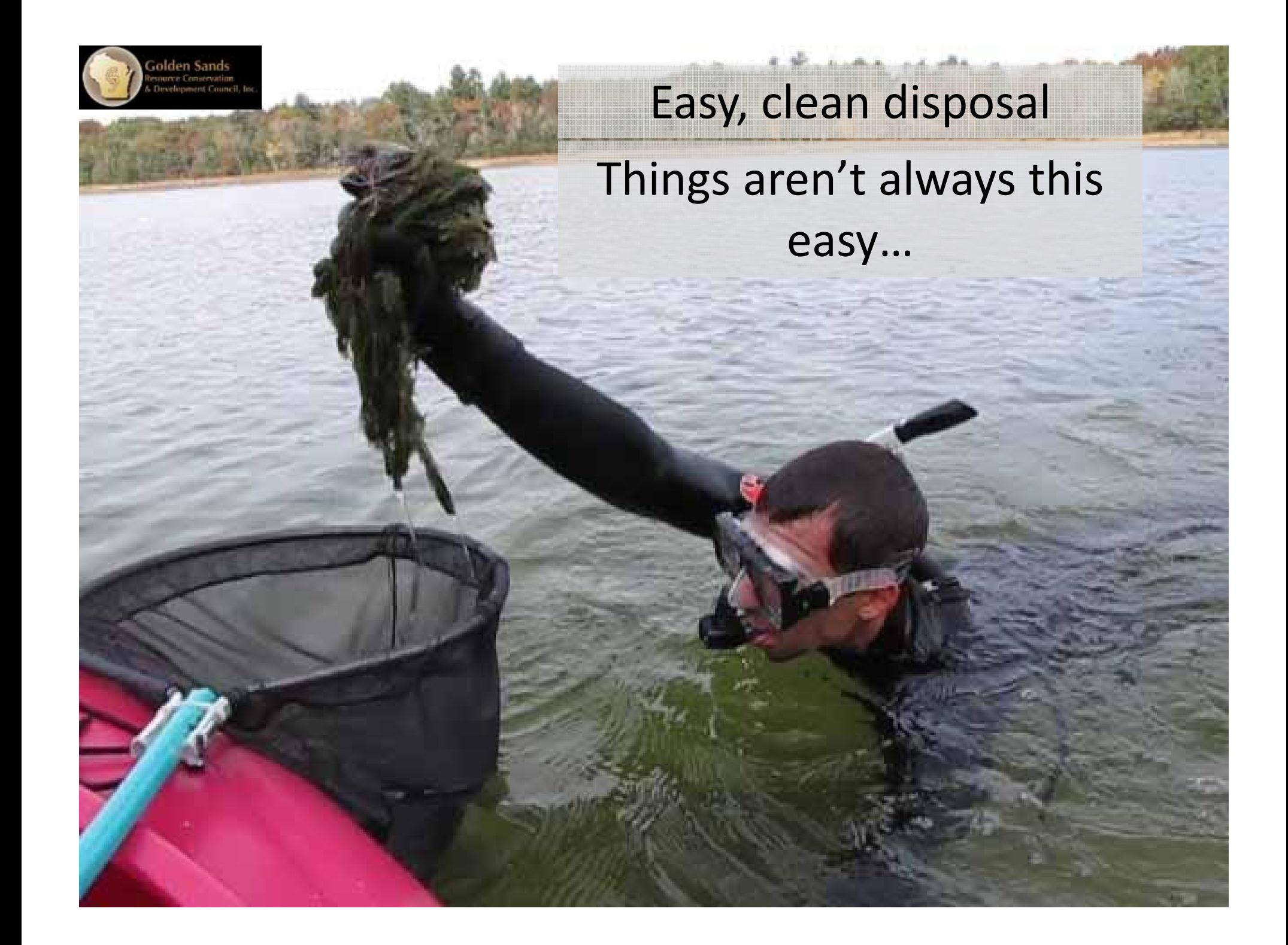

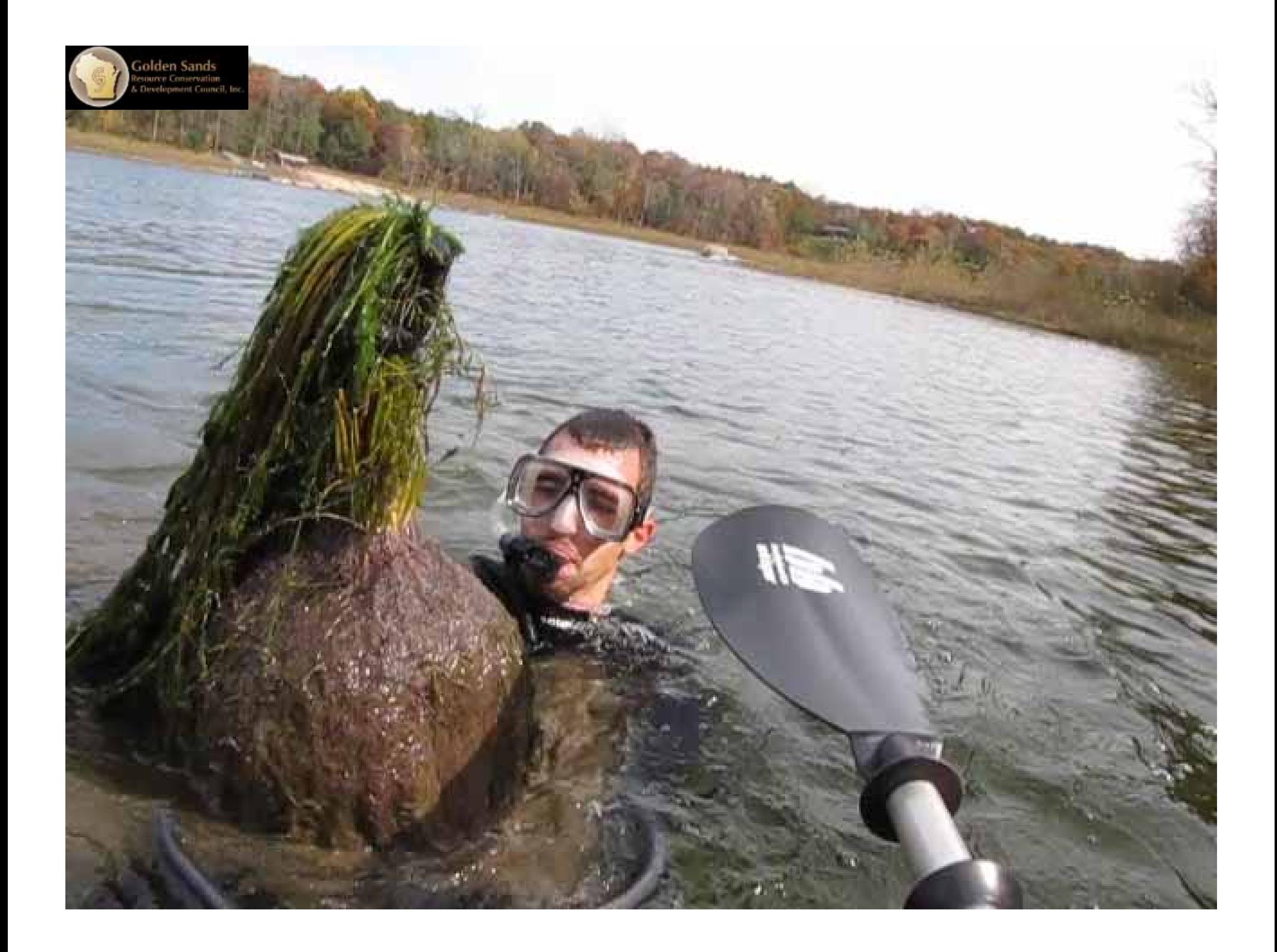

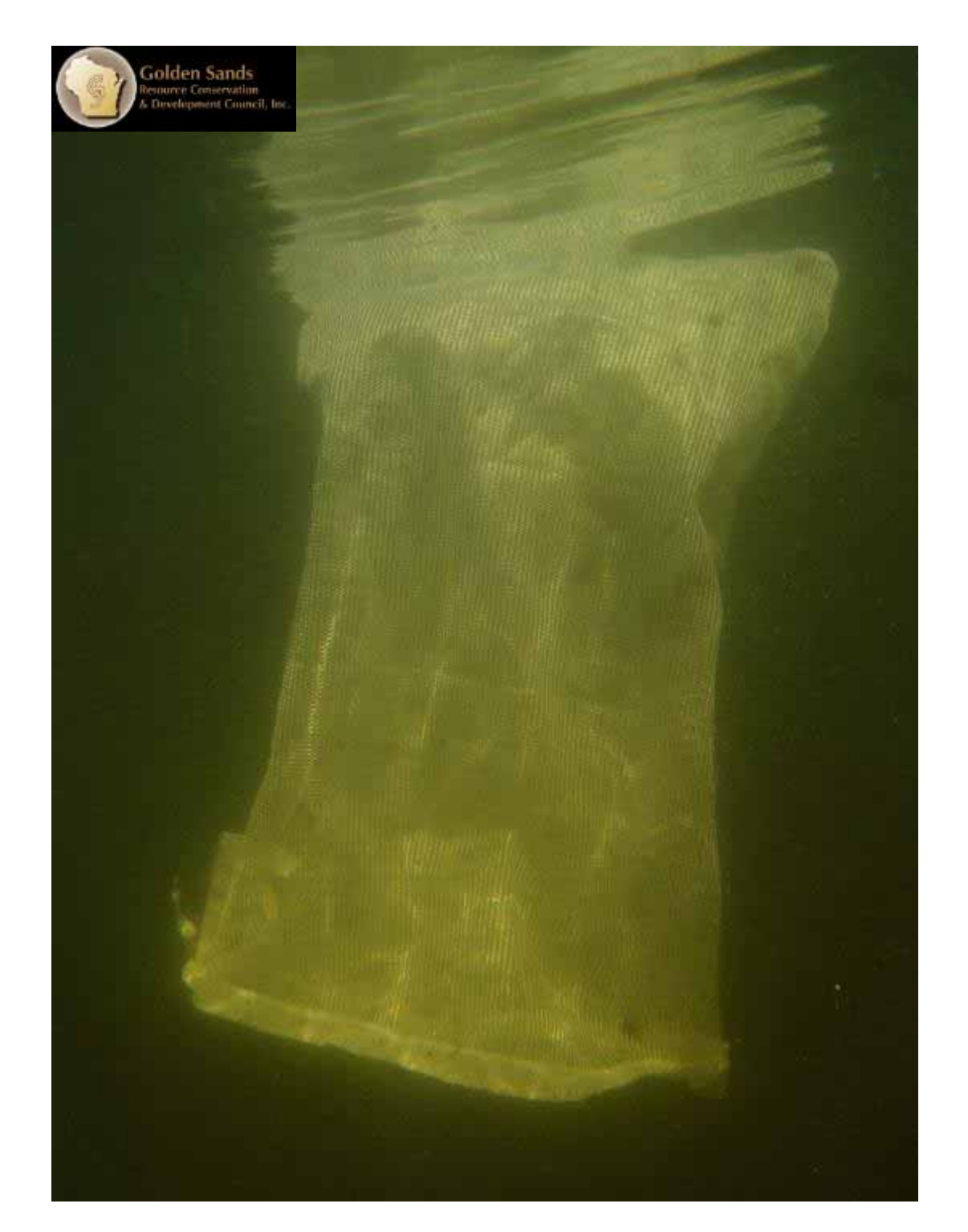

#### Collection without a boat?

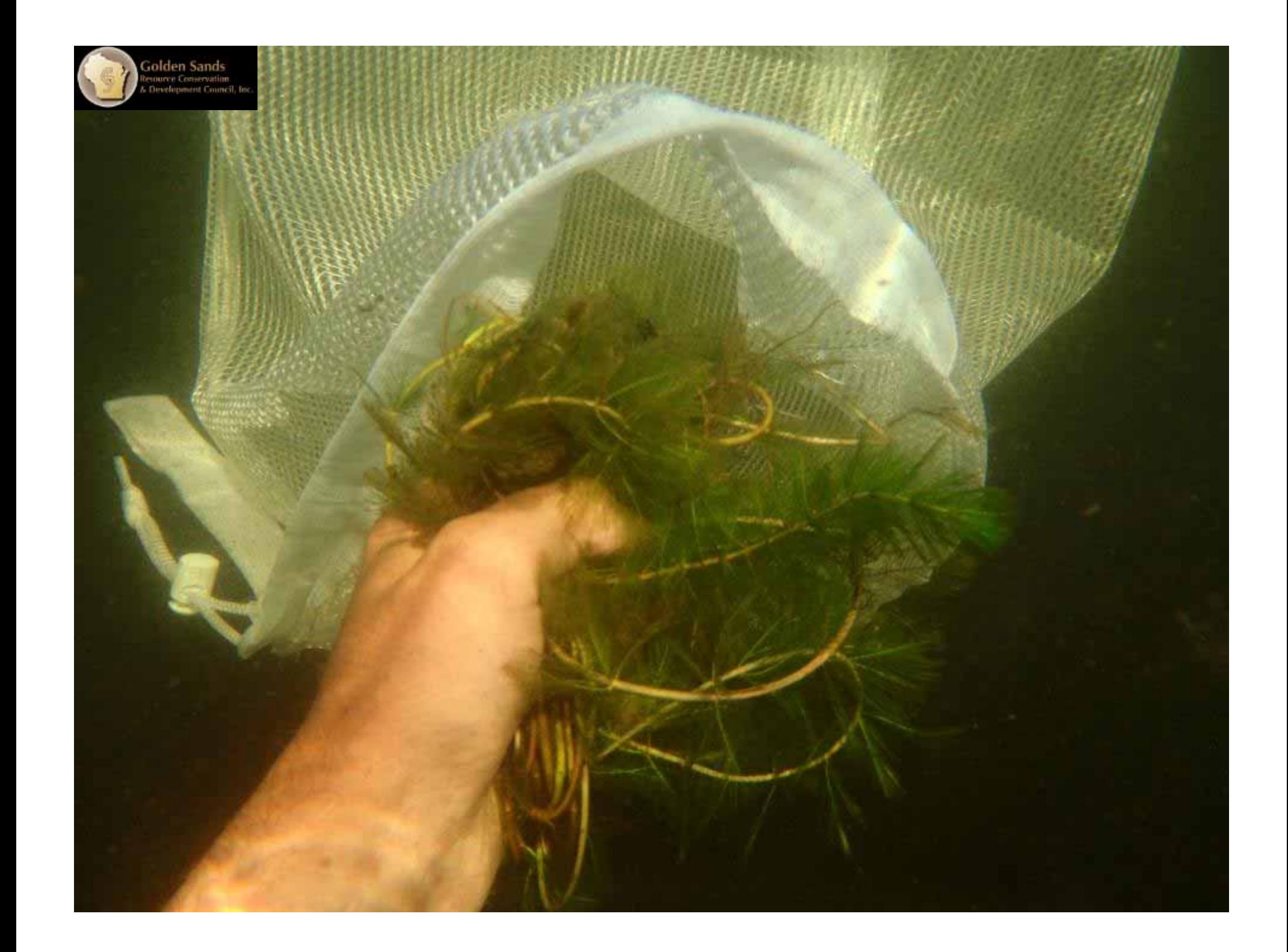

### Big Projects, Big Groups, Big Ideas

**Golden Sands<br>express Conservation**<br>Directionment Council

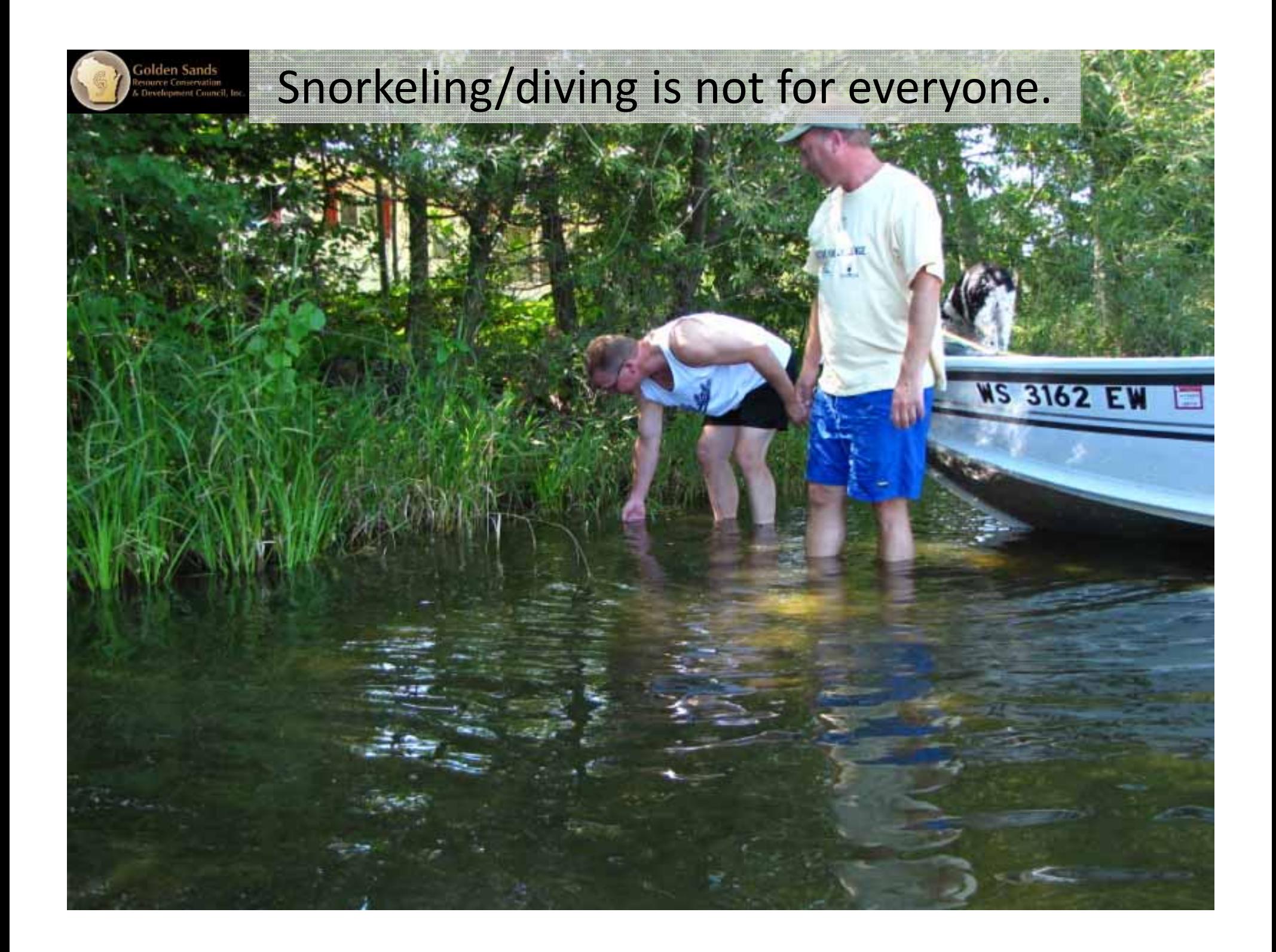

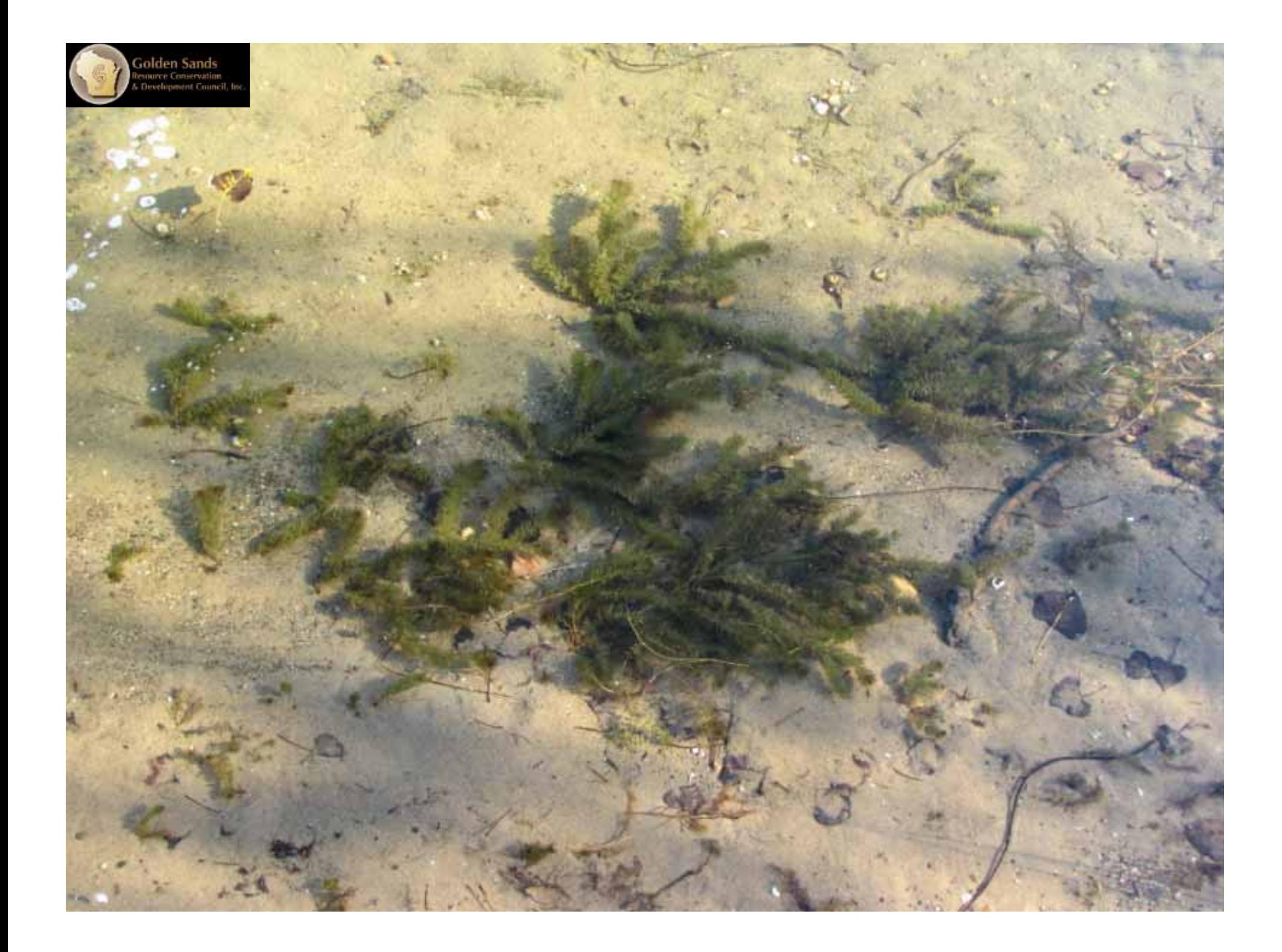

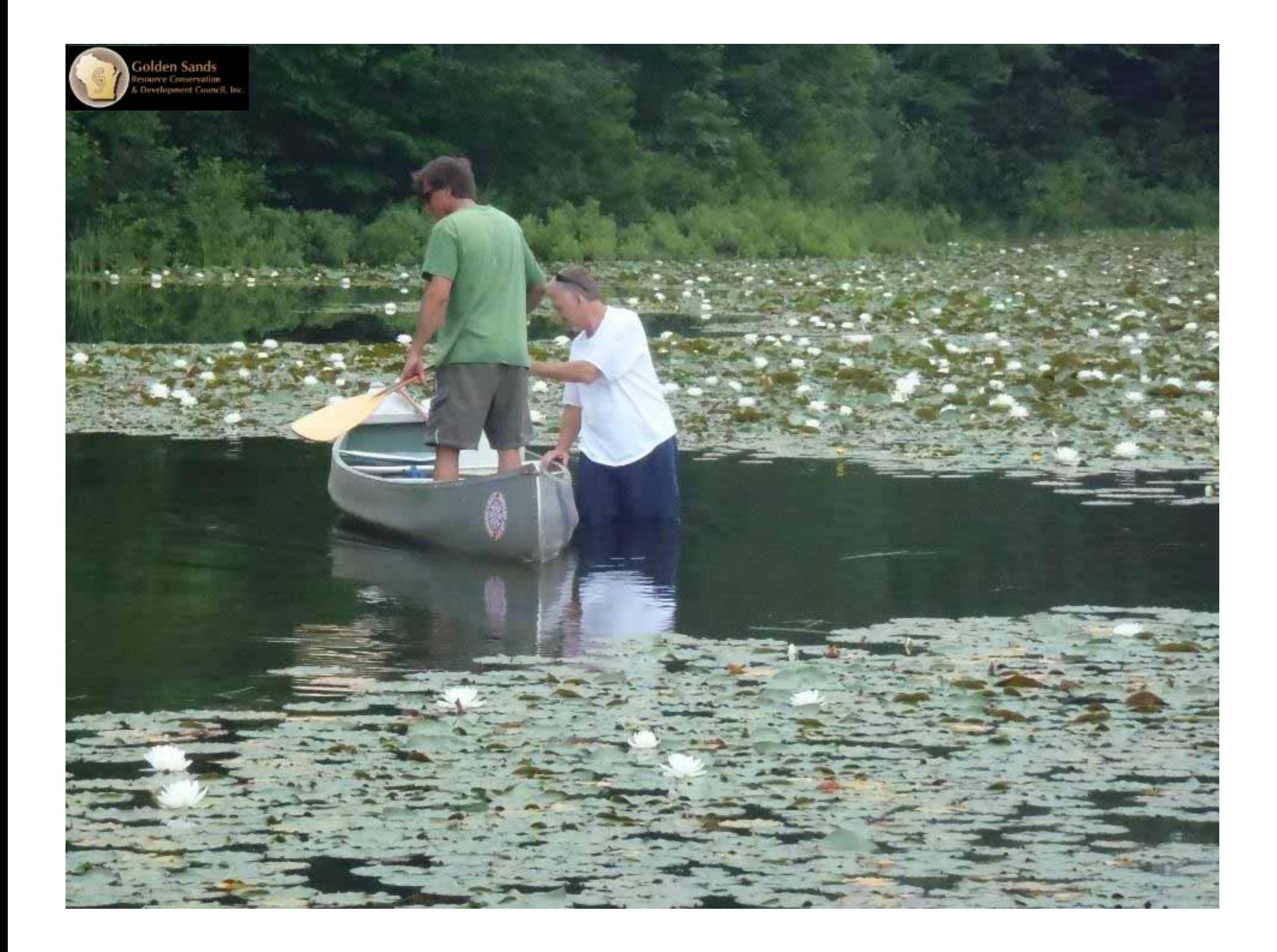

iolden Sands<br>source Conservation

### **What if plants are too deep? SCUBA divers can be used too!**
## Keep your lake residents and community members informed

olden Sands in Comun

Know your disposal site before you begin pulling!

**CONTRACTOR** 

Go with[out] the flow! Let it drain

Disposal

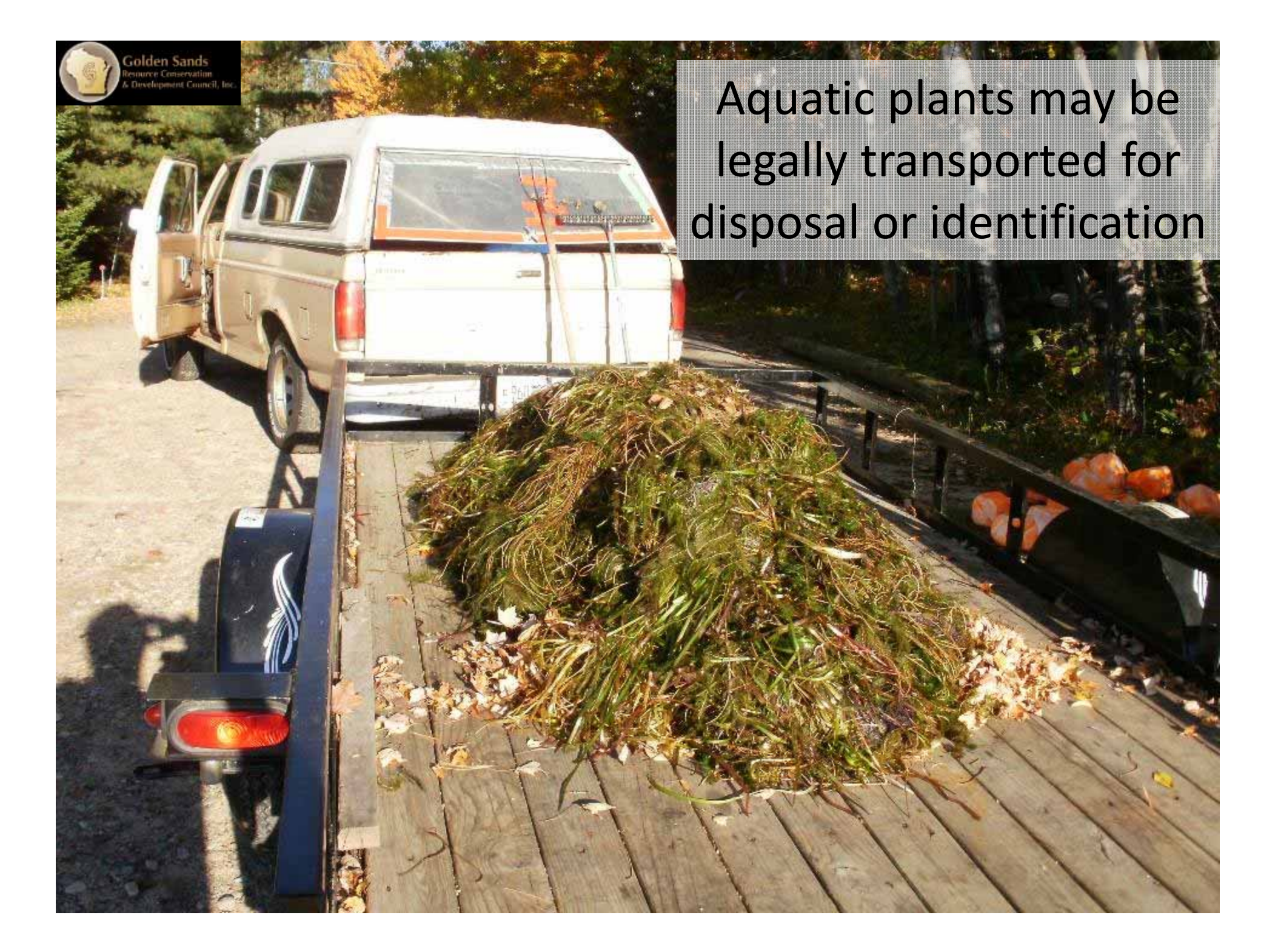

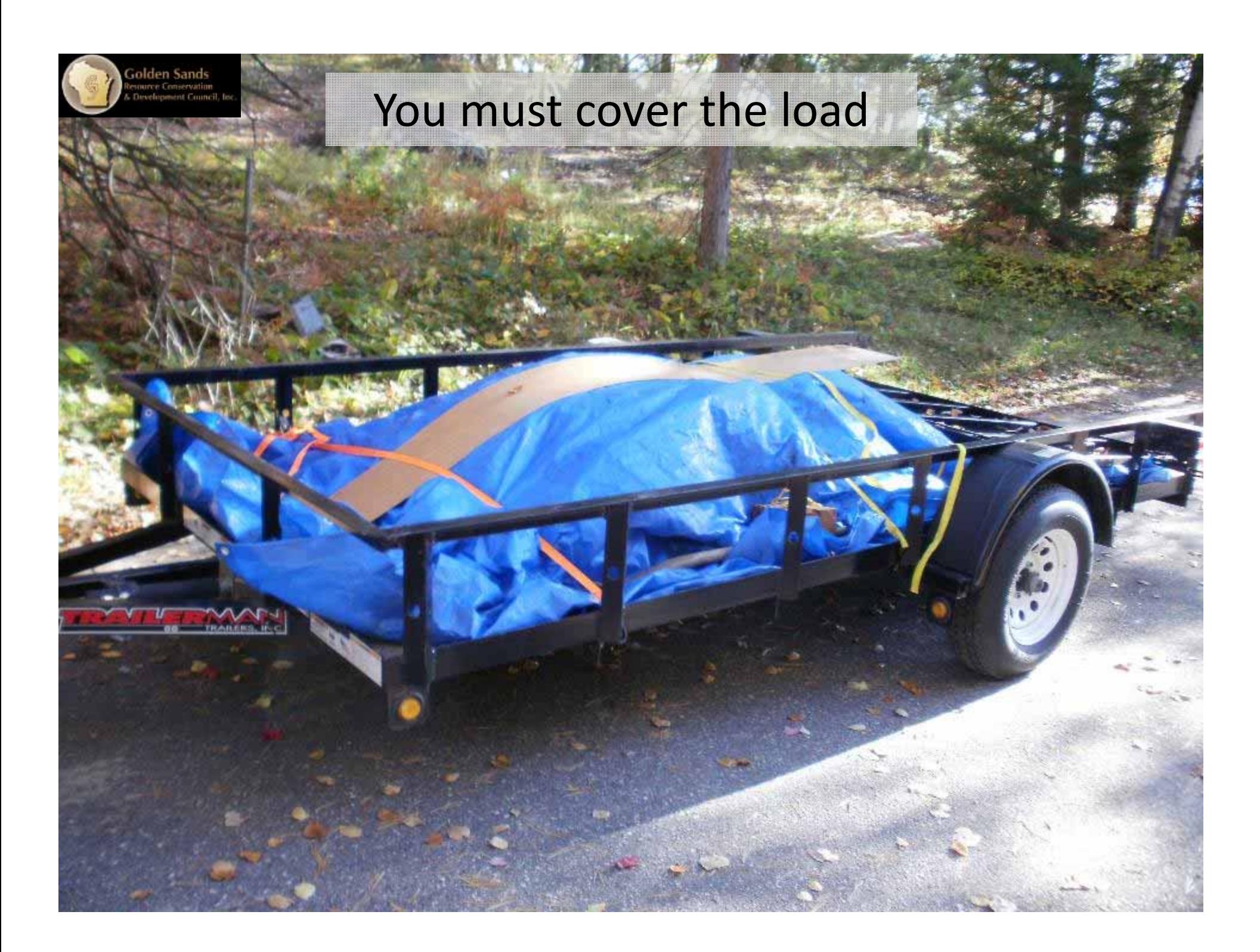

### Gardens or farm fields are excellent EWM disposal sites

iolden Sands<br>source Conservation

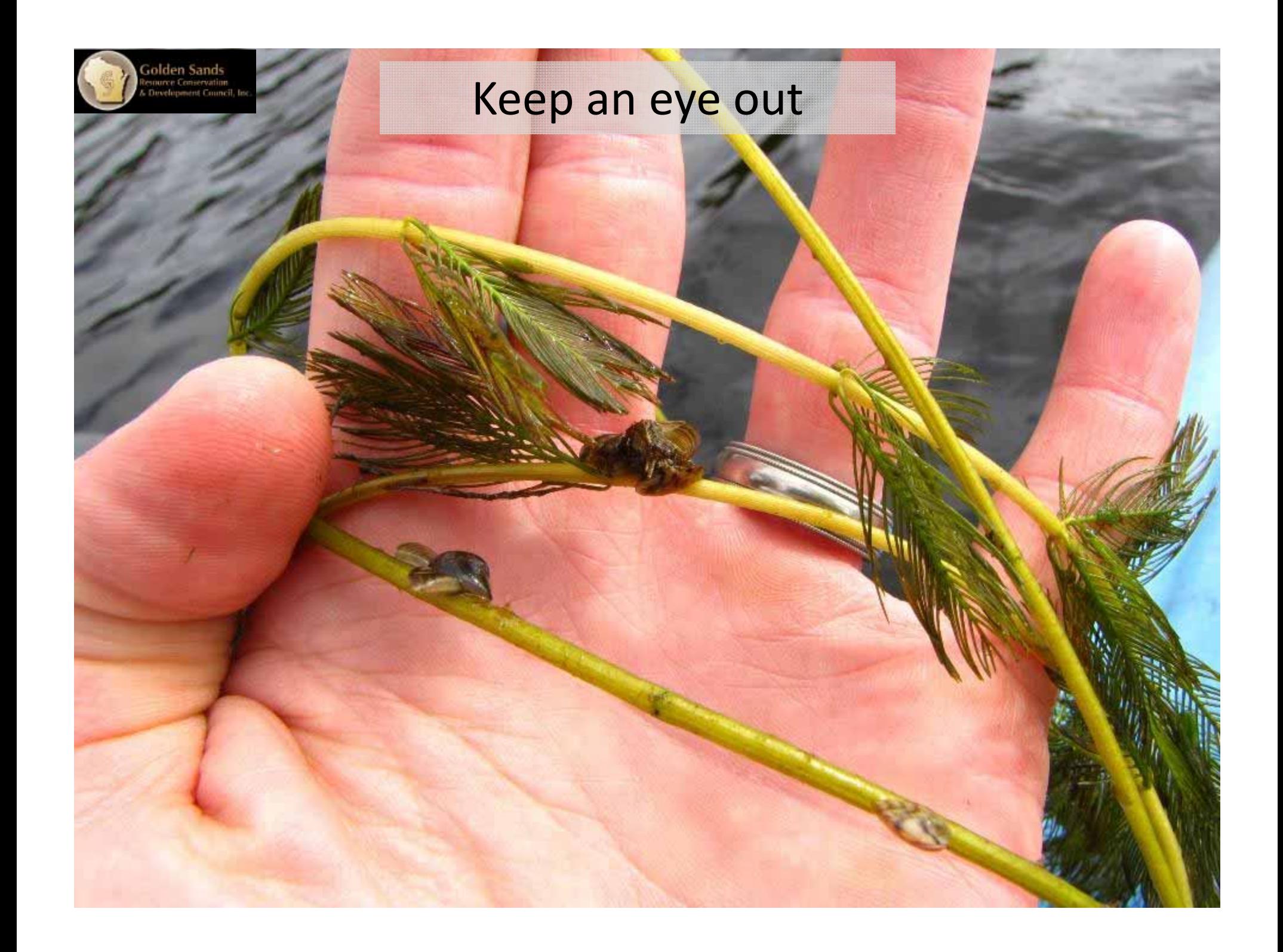

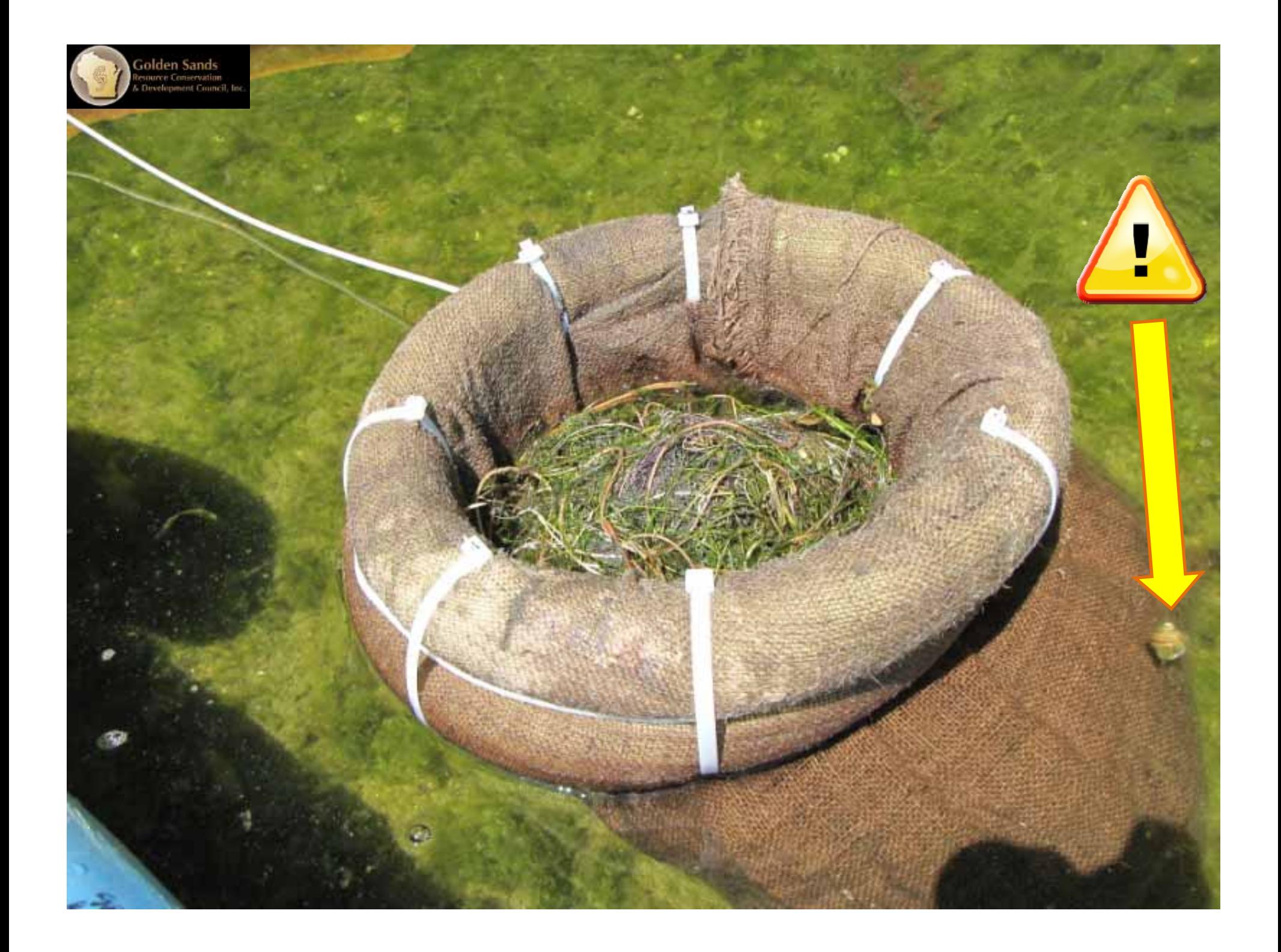

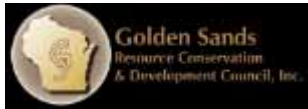

## Manual removal on other species.

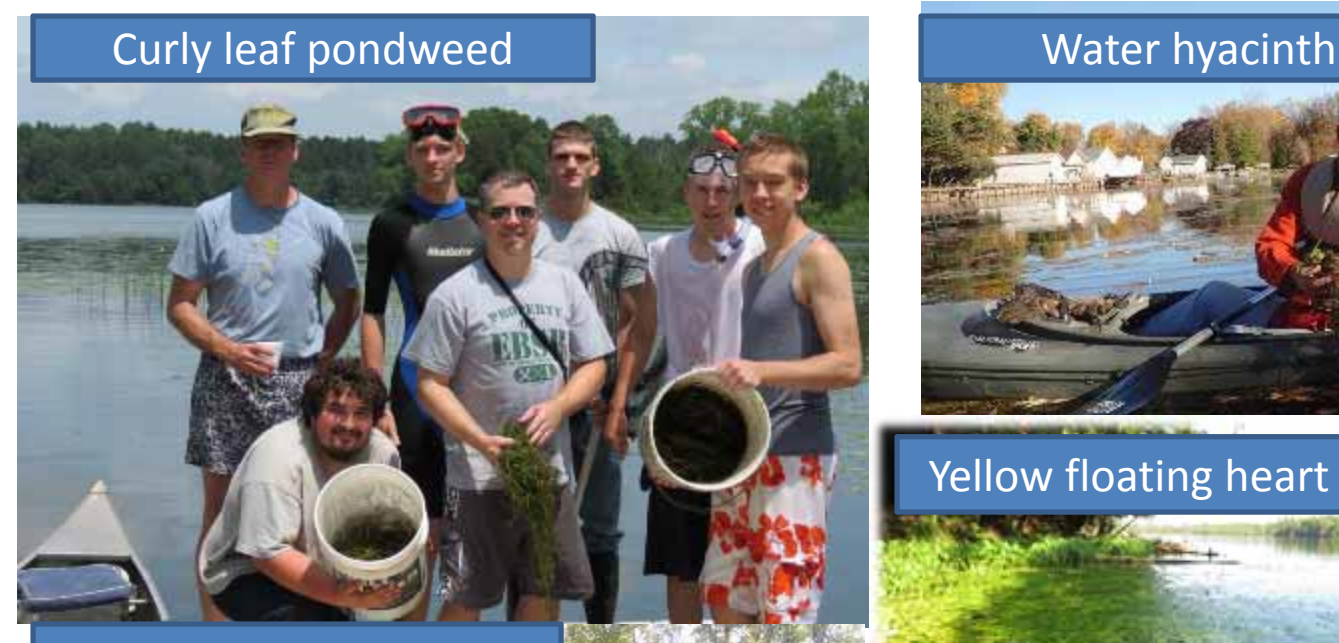

#### Flowering rush

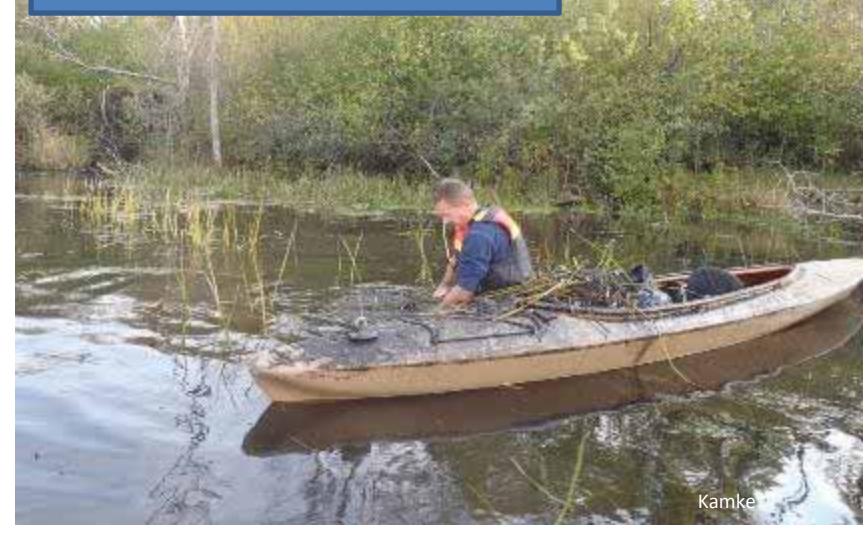

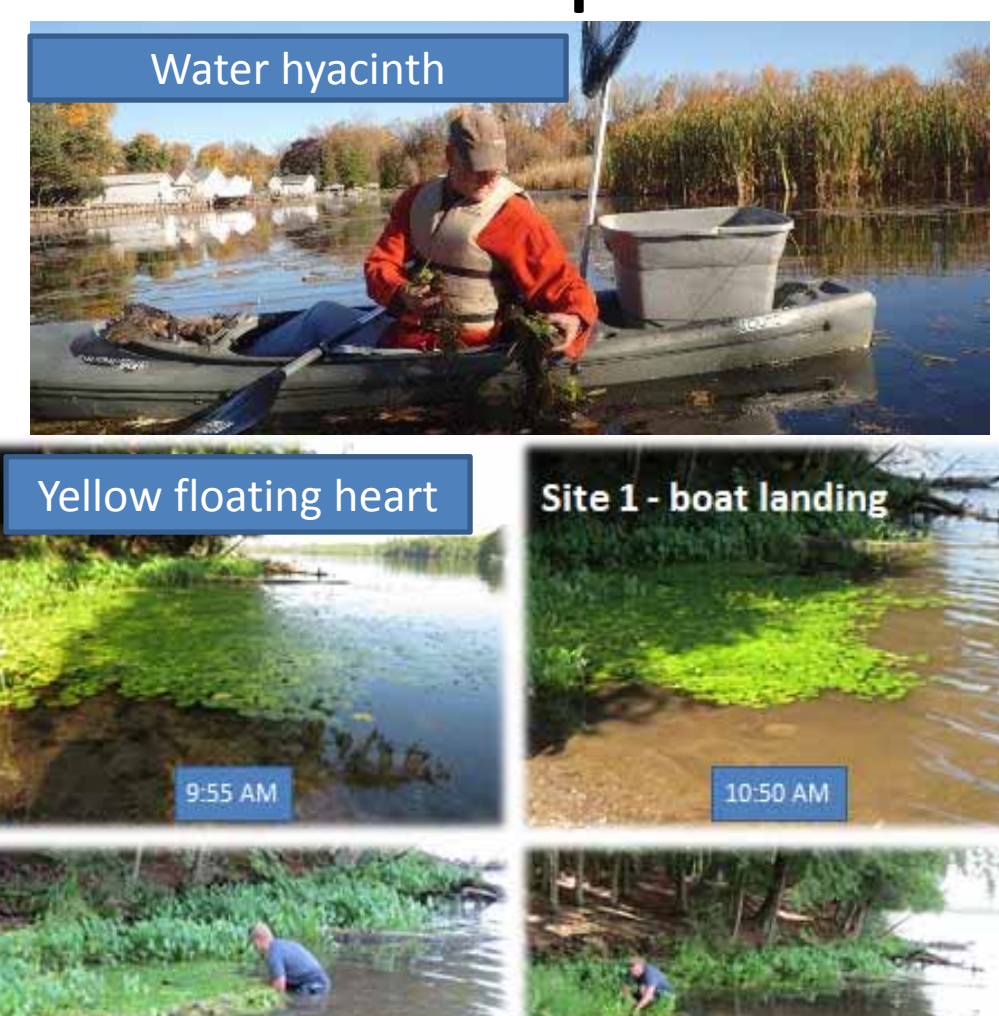

2:00 PM

12:30 PM

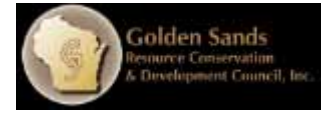

# Tools: Use your imagination

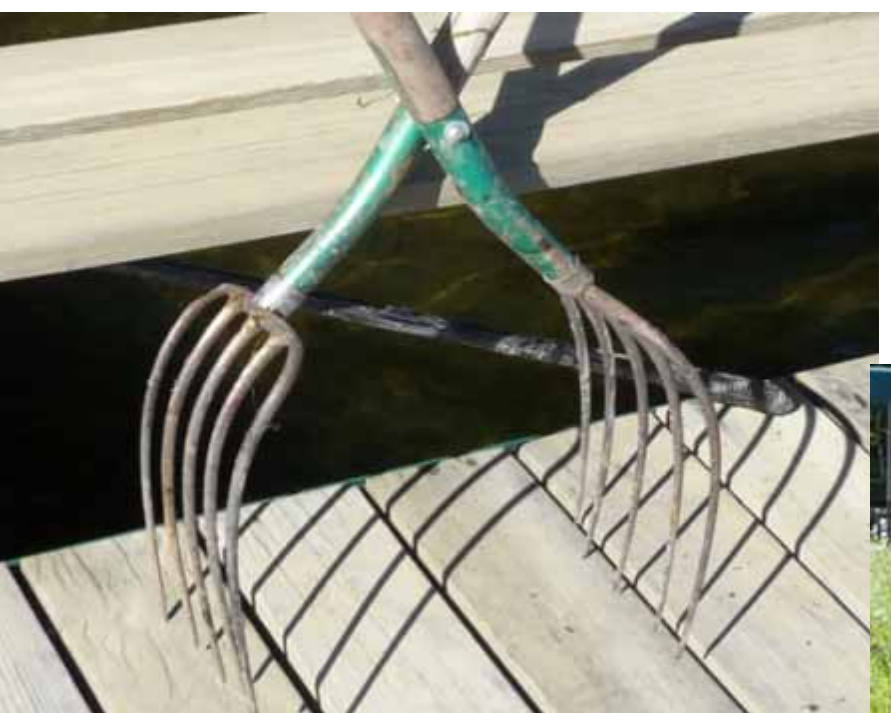

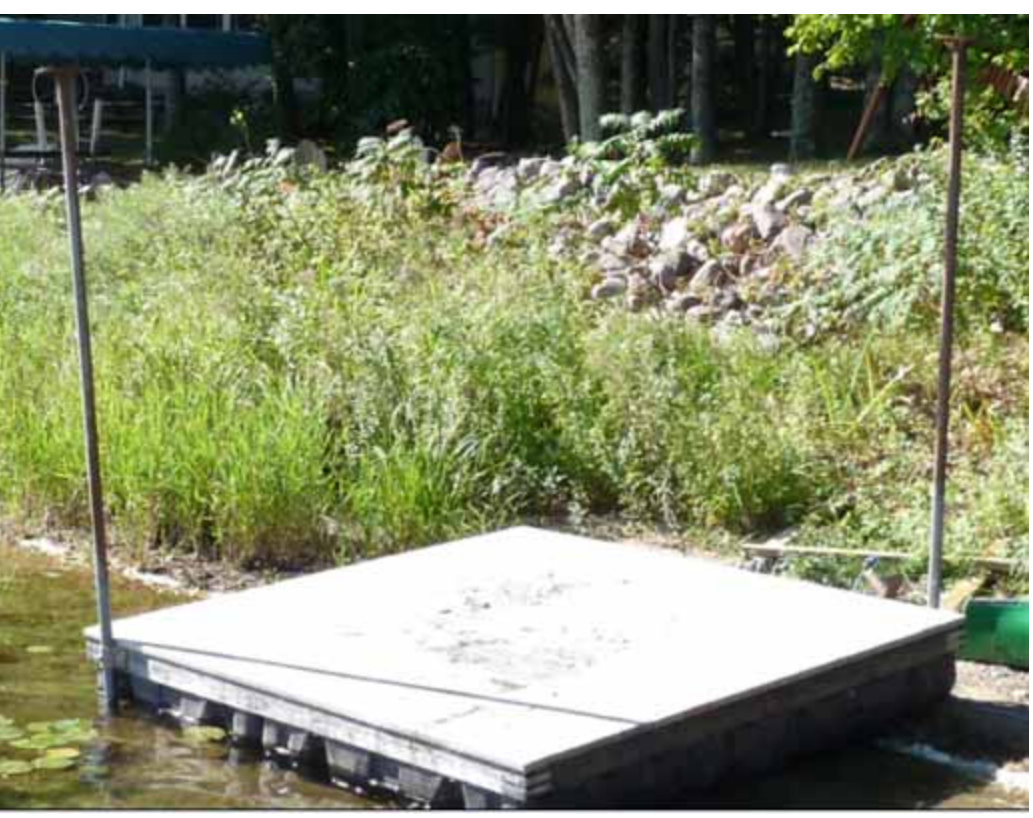

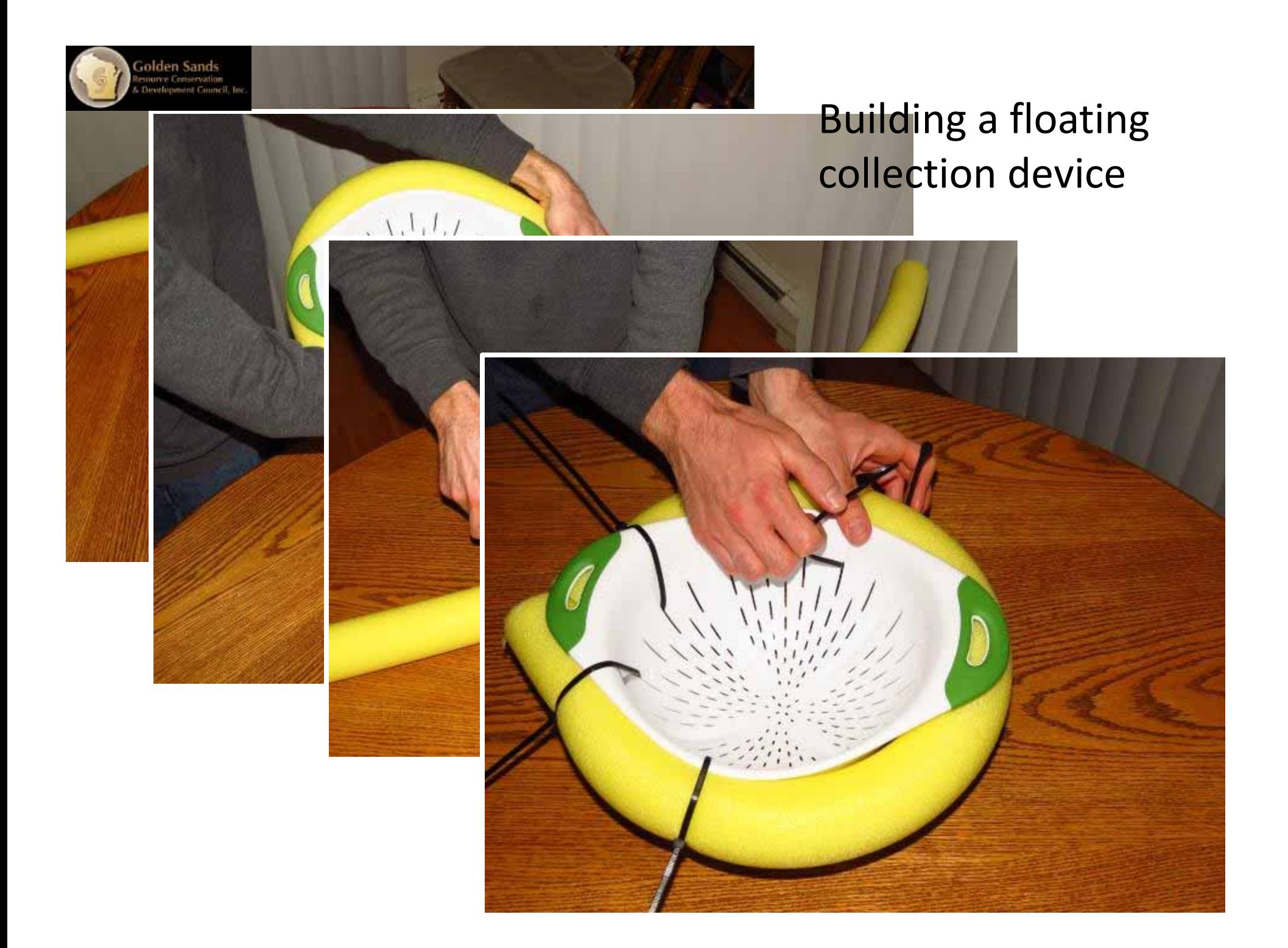

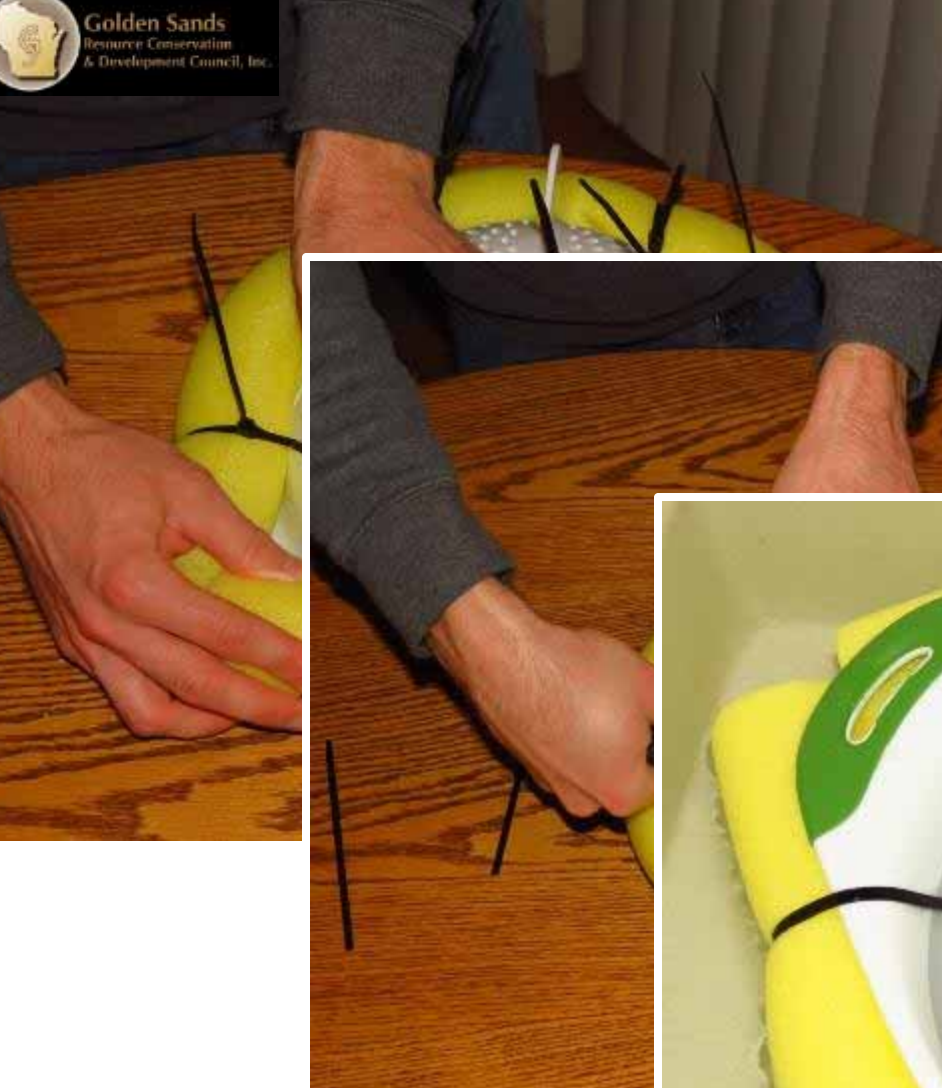

### Building a floating collection device

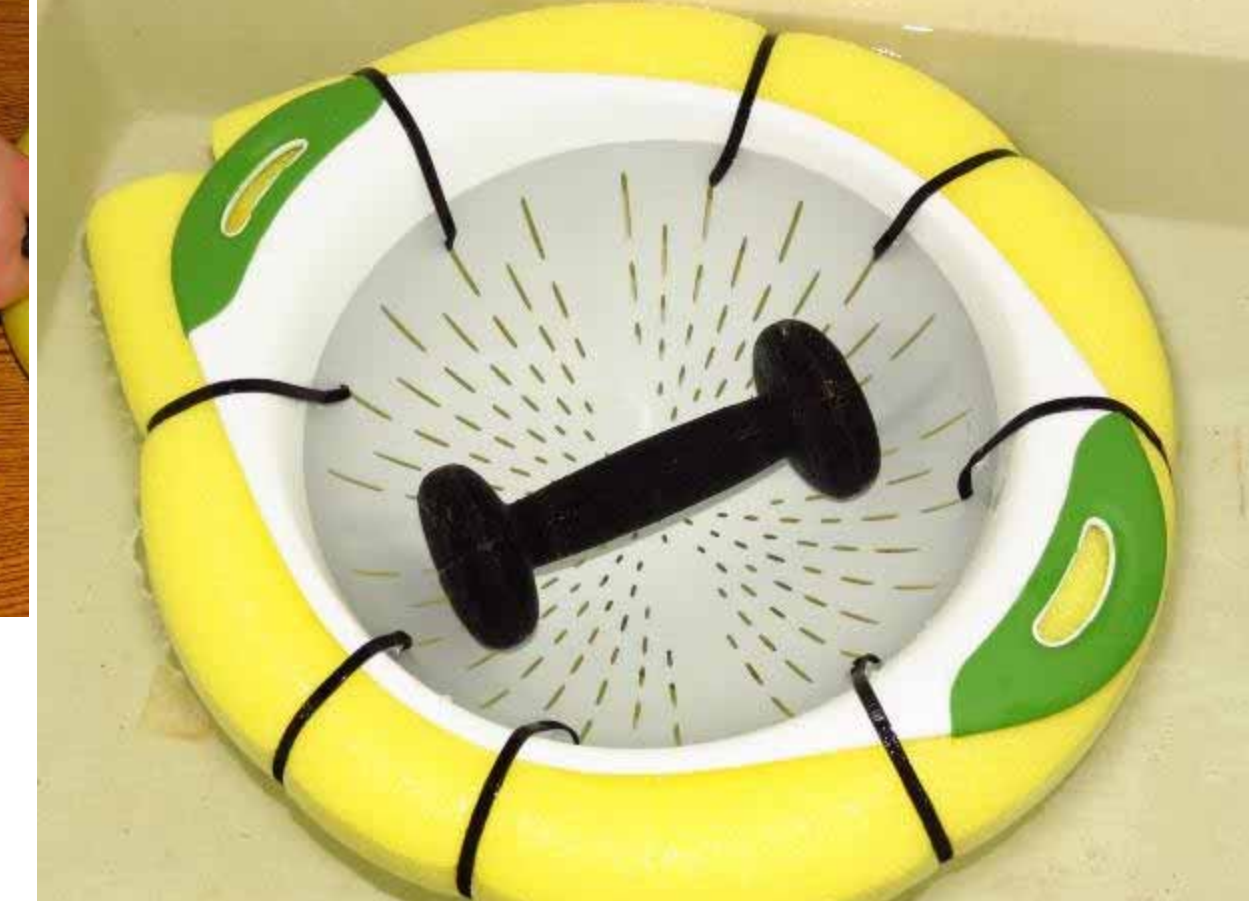

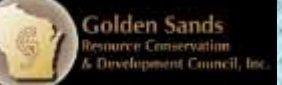

# Questions?

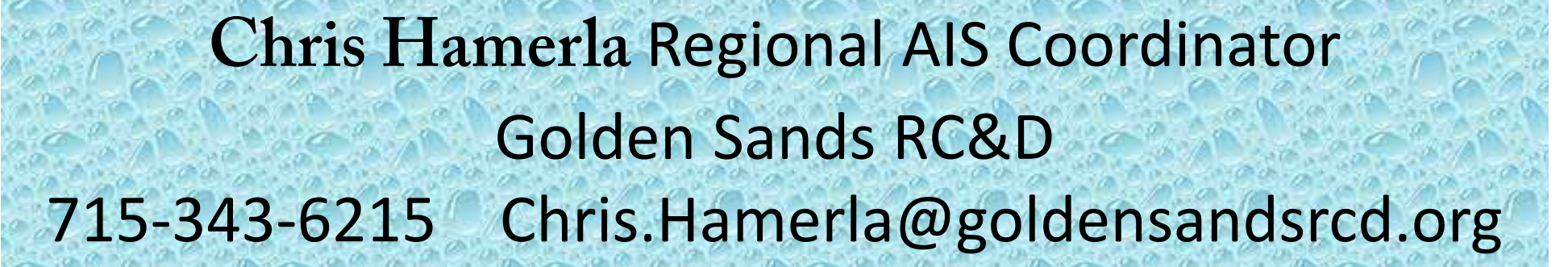

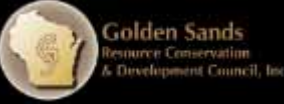

Moving on...

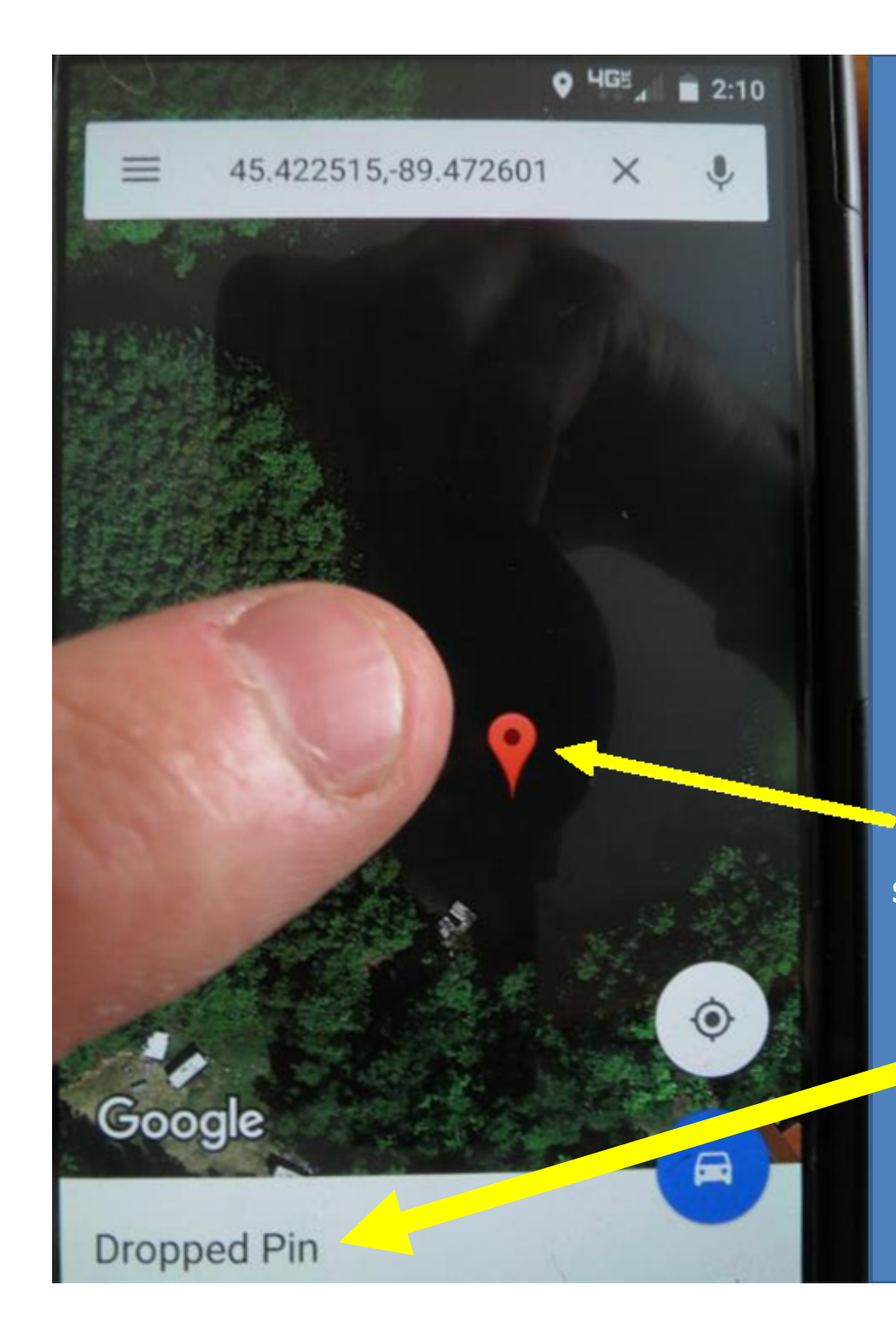

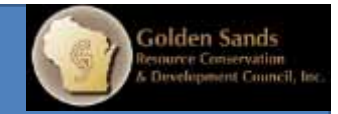

**‐GPS must be enabled. ‐Open Google Maps ‐Icon should indicate your current location, if not press the locator icon. ‐When you want to mark something press screen on that spot. A pin should show up and "Dropped Pin" message will appear.**

**Mark locations using <sup>a</sup> smart phone.**

**‐Press the "Dropped Pin" message.**

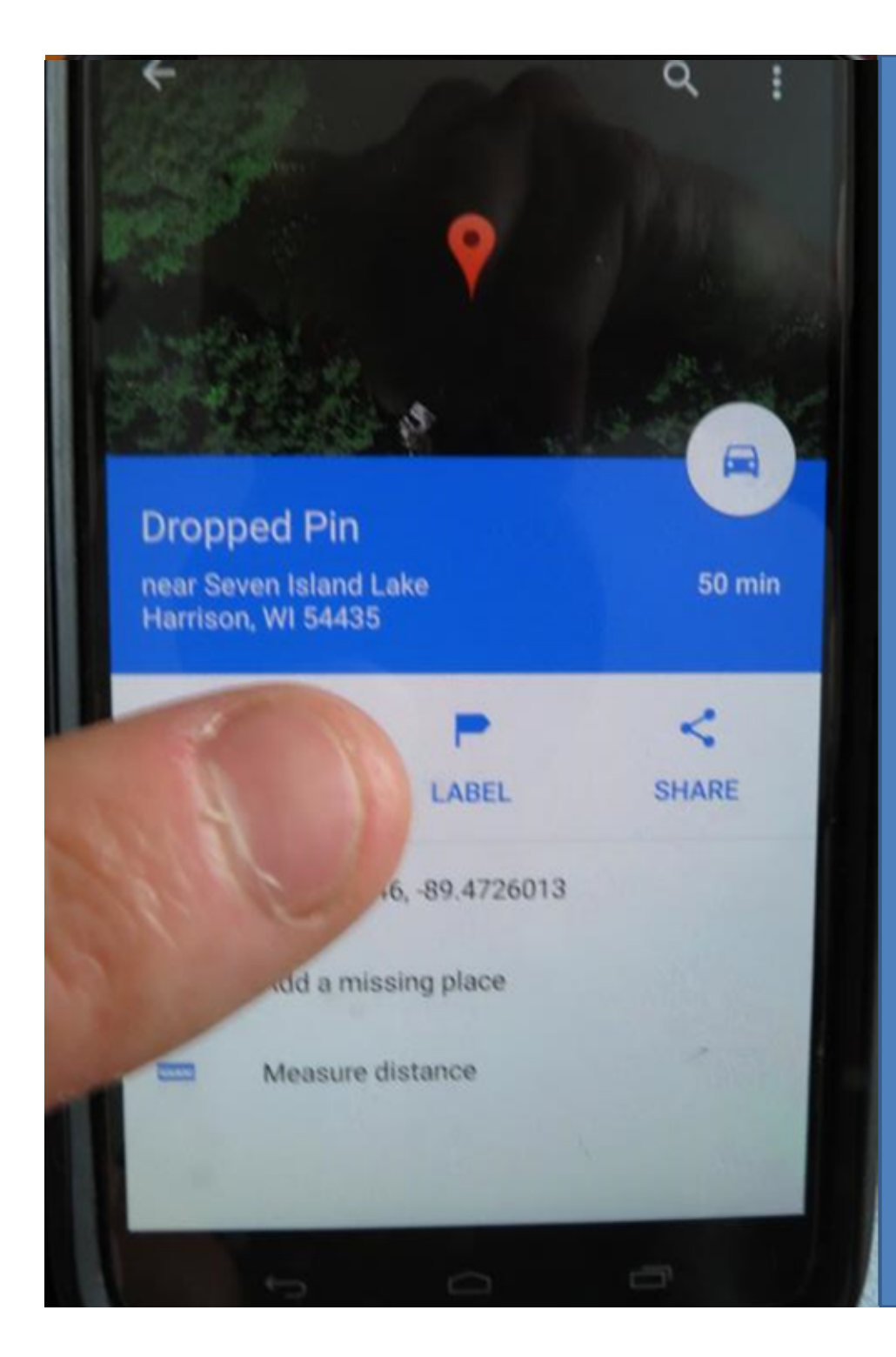

#### ‐Once the "Dropped Pin" message is pushed it will expand.

‐Press "Label"

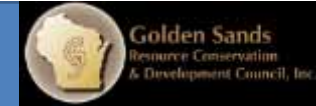

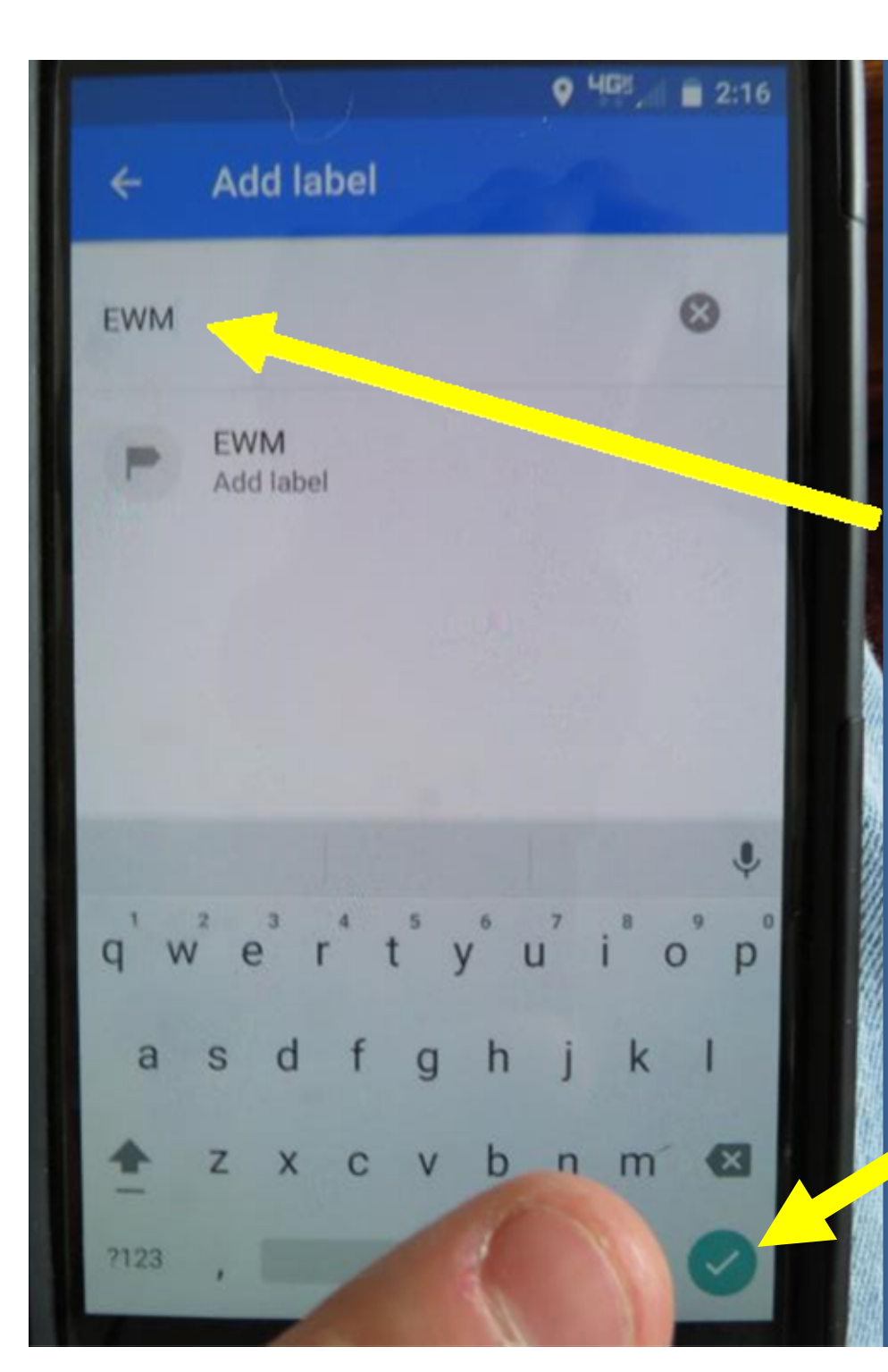

Golden Sands<br>tenurer Conservation

### ‐After pressing "Label" <sup>a</sup> key board will appear and the location can be named.

#### ‐When finished press the save button.

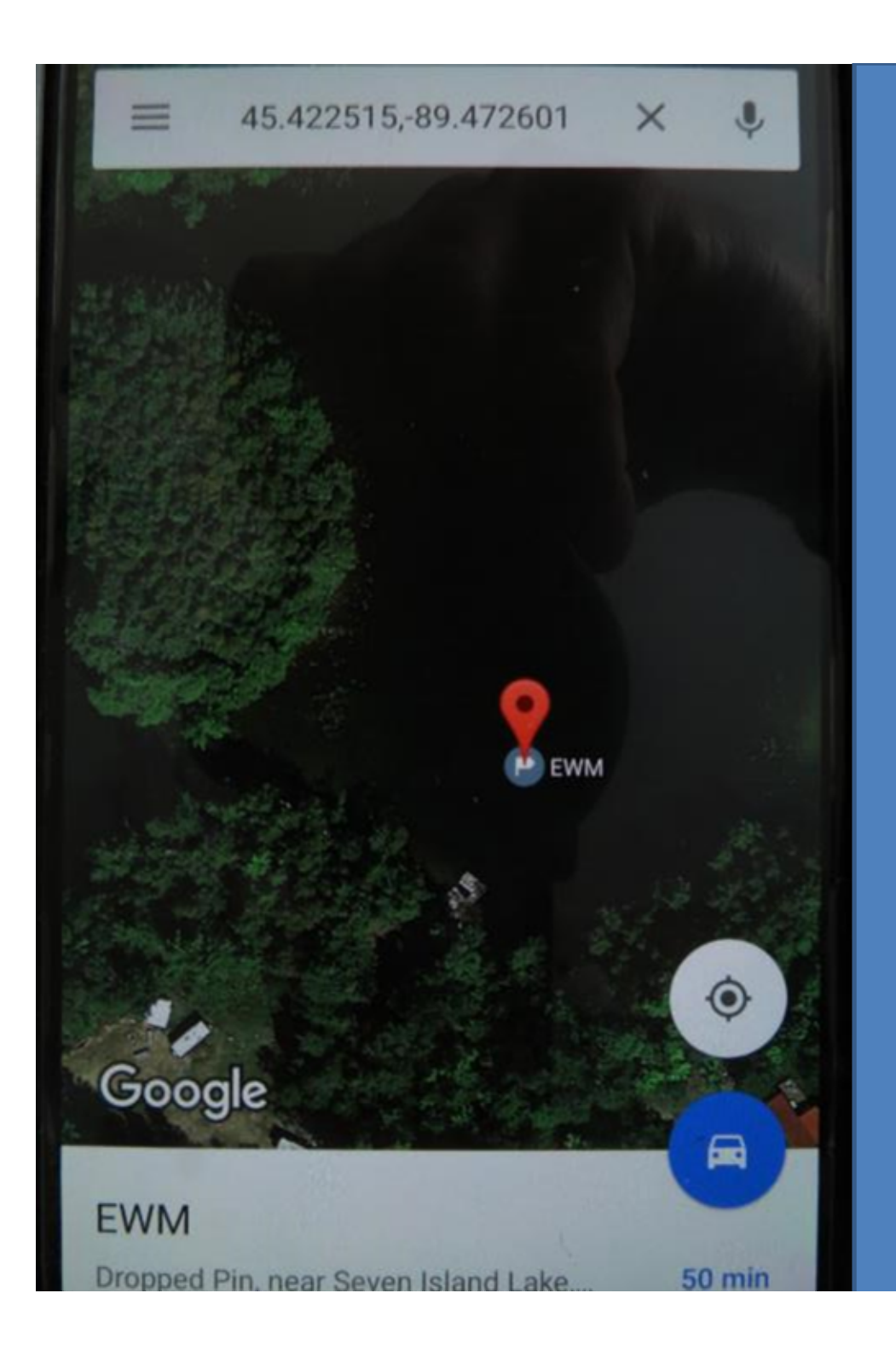

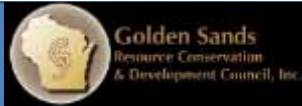

#### ‐The location is now labeled and saved.

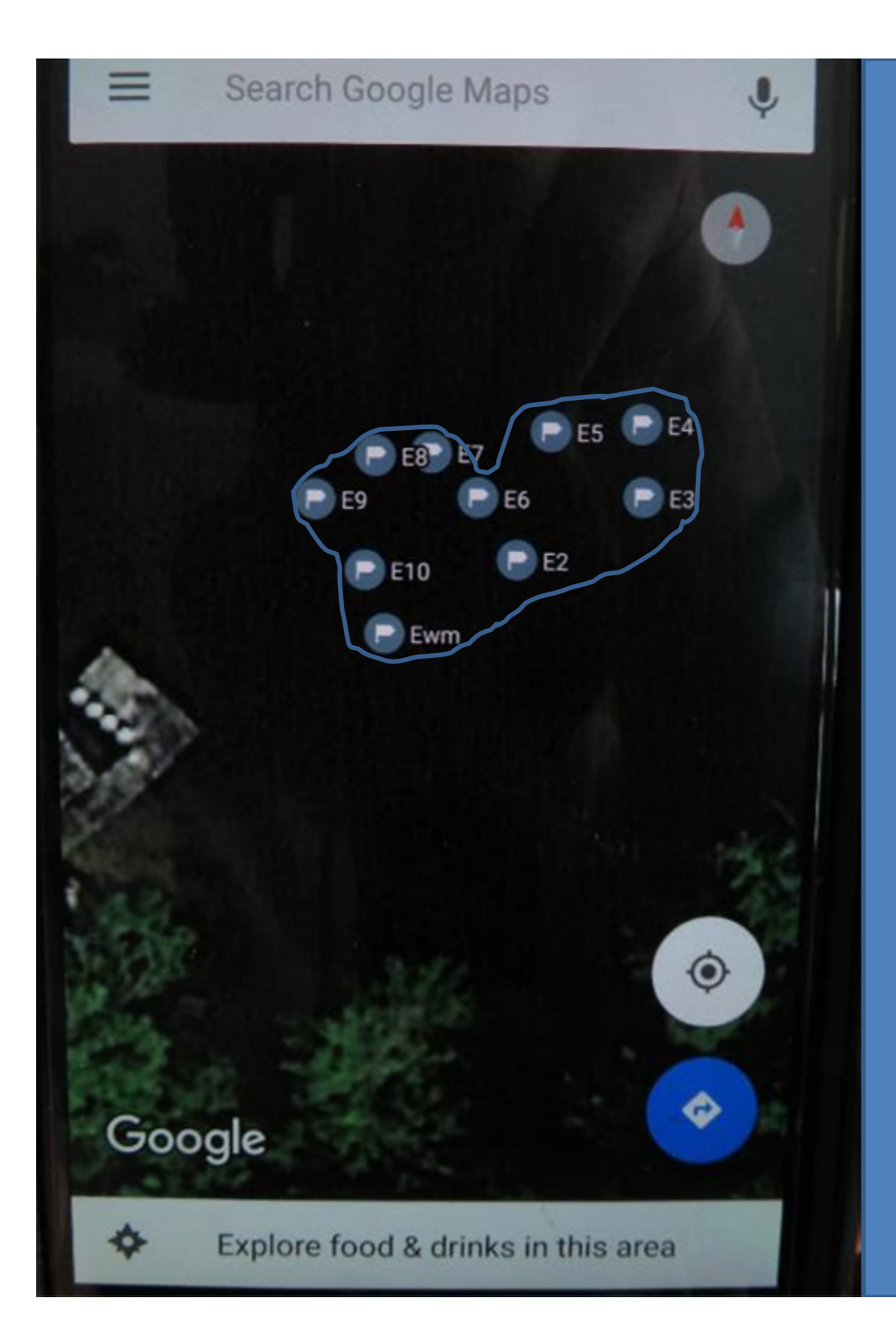

**Golden Sands**<br>Resource Conservation<br>& Development Council,

#### ‐Mark multiple spots to show the size and shape of a bed of EWM.

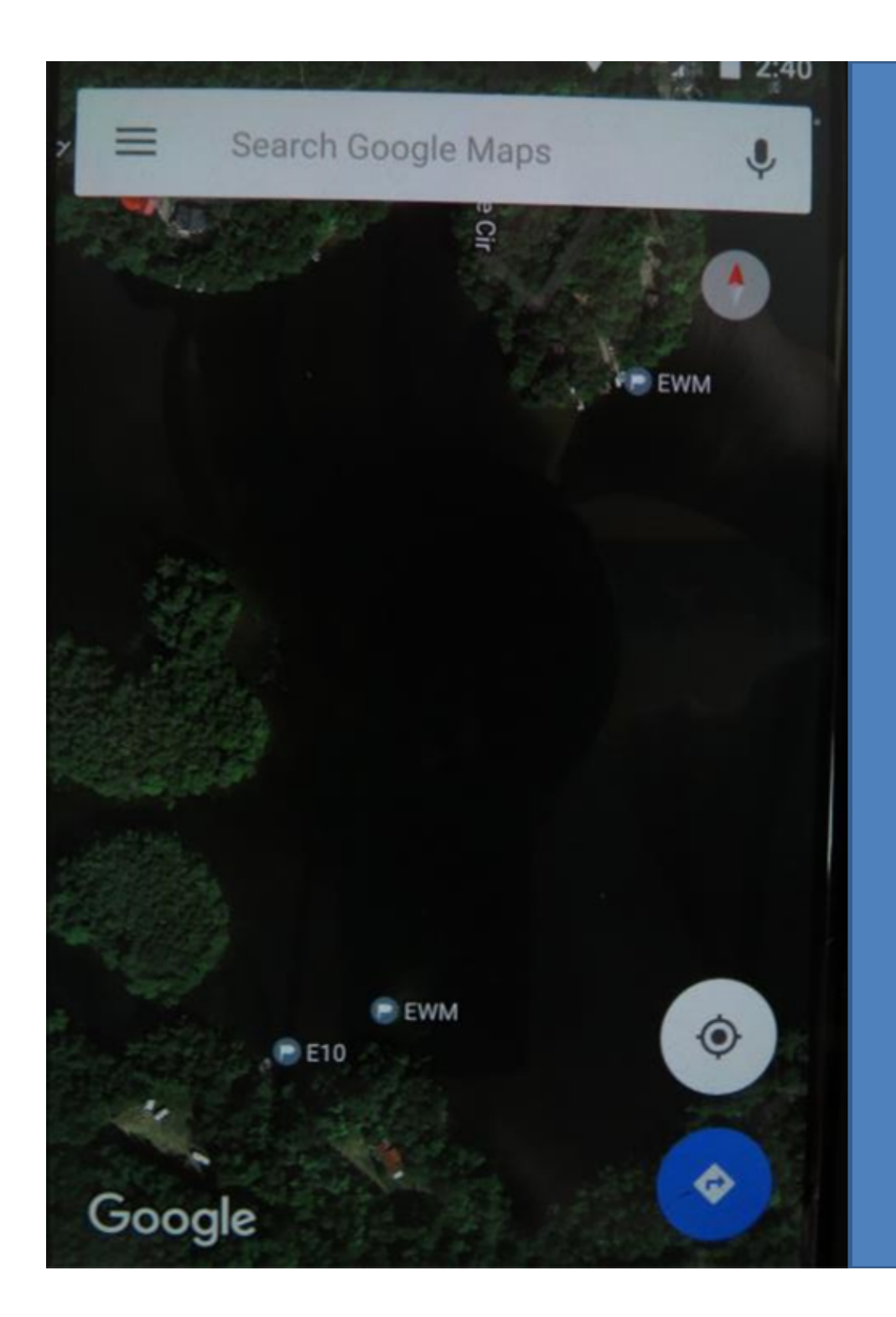

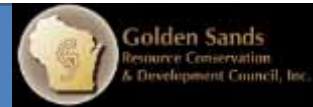

#### -Continue to mark spots to get a visual of where all the EWM is.